# **非金属矿物制品业系数手册 (初稿)**

**年 4 月**

## **3021 水泥制品制造(含 3022 砼结构构件制造、3029 其他水泥 类似制品制造)行业系数手册**

#### **1.适用范围**

本手册仅用于第二次全国污染源普查工业污染源普查范围中, 《国民经济行业分类》(GB/T 4754-2017)中 3021 水泥制品制造、 3022 砼结构构件、3029 其他水泥类似制品使用产污系数法核算工业 污染物产生量和排放量的普查对象。

利用本手册进行产排污核算得出的污染物产生量与排放量仅代 表了特定行业、工艺、产品、原料在正常工况下污染物产生与排放 量的一般规律。

废气指标包括:颗粒物(工业粉尘,不包括无组织排放粉 尘)。

#### **2.注意事项**

#### **2.1 多种生产工艺或多类产品企业的产排污核算**

颗粒物:污染物产生量与产品产量有关,根据不同核算环节计 算产污量后,再根据企业末端治理设和运行情况计算各污染物的排 污量。

企业某污染物指标的产生量、排放量为各核算环节产生量、排 放量之和。

#### **2.2 其他需要说明的问题**

本手册所提供的工业废气量系数仅供校核参考,不作为企业填 报依据。

#### **3.污染物排放量核算方法**

针对企业实际生产情况,本行业在产污系数制定过程中将企业 全生产流程划分为若干工段,在核算企业污染物产排量时,可灵活 选择本企业对应的工段进行核算。工段名称即为 G106-1 表中核算环 节名称。

#### **3.1 计算工段污染物产生量**

(1)根据产品、原料、生产过程中产污的主导生产工艺、企业 规模(企业生产产能)这一个组合查找和确定所对应的某一个污染 物的产污系数。

(2)根据该污染物的产污系数计量单位:单位产品产量,调用 企业实际产品产量。

(3)污染物产生量按以下公式进行计算:

污染物产生量=污染物对应的产污系数 X 产品产量

$$
G_{\neq i} = P_{\neq} \times M_i
$$

其中,

产工段 *i* 某污染物的平均产生量

产工段某污染物对应的产污系数

工段 *i* 的产品总量

#### **3.2 计算工段污染物去除量**

(1)根据企业对某一个污染物所采用的治理技术查找和选择相 应的治理技术平均去除效率;

(2)根据所填报的污染治理设施实际运行率参数及其计算公式 得出该企业某一污染物的治理设施实际运行率(k值)。

(3)利用污染物去除量计算公式(如下)进行计算:

污染物去除量=污染物产生量 × 污染物夫除率=污染物产生量×

治理技术平均去除效率 治理设施实际运行率

#### $R_{\text{min}} = G_{\pm i} \times \eta_T \times k_T$

其中: Rati工段 i 某污染物的去除量

工段 *i* 某污染物采用的末端治理技术的平均去除效率

工段 *i* 某污染物采用的末端治理设施的实际运行率

#### **3.3 计算工段污染物排放量**

污染物排放量=污染物产生量-污染物去除量

=污染物对应的产污系数×产品产量-污染物产生量

治理技术平均去除效率 治理设施实际运行率

#### **3.4 计算企业污染物排放量**

同一企业某污染物全年的污染物产生(排放)总量为该企业同 年实际生产的全部工艺(工段)、产品、原料、规模污染物产生 (排放)量之和。

$$
E_{\frac{1}{14}} = G_{\frac{1}{12}} - R_{\frac{1}{100}} = \sum (G_{\frac{1}{12}} - R_{\frac{1}{100}}) = \sum [P_{\frac{1}{12}} \times M_i (1 - \eta_T \times k_T)]
$$

#### **4.污染物排放量核算案例**

某水泥制品企业主要从事商品混凝土、水泥管的生产。该企业 涉及的主要产排污工段为:物料输送储存和物料混合搅拌两个工 段。以上两个工段的主要污染物为:颗粒物。现以商品混凝土生产 环节中颗粒物的产排污量计算为例进行说明。

该企业基本信息如下:

表 1 某水泥制品企业主要信息

|        | 核算环节 1: 物料输送储存 |         | 核算环节 2: 物料混合搅拌 |         |  |
|--------|----------------|---------|----------------|---------|--|
|        | 名称             | 数量      | 名称             | 数量      |  |
| 产品及产量  | 商砼             | 50000吨  | 商砼             | 50000 吨 |  |
| 工艺     | 物料输送储存         |         | 物料混合搅拌         |         |  |
| 规模(产能) | 50000吨         |         | 50000吨         |         |  |
| 污染治理设施 | 袋式除尘           |         | 袋式除尘           |         |  |
|        | 治理设施正常运        | 2920 小时 | 治理设施正常运        | 2920 小时 |  |
| 实际运行率参 | 行小时数           |         | 行小时数           |         |  |
| 数      | 企业正常运转小        | 3000 小时 | 企业正常运转小        | 3000 小时 |  |
|        | 时数             |         | 时数             |         |  |

#### **4.1 核算环节 1 计算**

#### **(1)颗粒物产生量计算**

①查找产污系数及其计量单位

根据报表填报信息,调用《3021 水泥制品制造行业产污系数表》 中主要产品为:混凝土制品,主要原料为:水泥、砂子、石子等,主 要工艺为: 物料输送储存、物料混合搅拌,生产规模为: 所有规模的 组合中颗粒物的产污系数为 0.13,单位为千克/吨-产品。

②获取企业产品产量

实际填报情况:该企业主要产品商砼 2017 年产量为 50000 吨。 ③计算颗粒物产生量

由于查询到的组合中,颗粒物产污系数的单位为千克/吨-产品, 因此在核算产生量时采用产品产量。

颗粒物产生量=颗粒物产污系数×产品(商砼)产量

=0.13 千克/吨-产品×50000 吨=6500 千克

#### **(2)颗粒物去除量计算**

①查找治理技术平均去除效率

由于该企业颗粒物治理技术采用袋式除尘工艺,查询相应组合 内袋式除尘工艺的平均去除效率为 99.7%。

②计算污染治理技术实际运行率

根据产污系数组合查询结果,该组合中袋式除尘法对应的污染 治理设施实际运行率计算公式为:

k=治理设施运行时间/正产生产时间=2920/3000=0.973

③计算颗粒物去除量:

颗粒物去除量=6500 千克×99.7%×0.973=6305.53 千克

#### **(3)颗粒物排放量计算**

颗粒物排放量=6500 千克-6305.53 千克=194.47 千克

#### **4.2 核算环节 2 计算**

#### **(1)颗粒物产生量计算**

①查找产污系数及其计量单位

根据报表填报信息,调用《3021 水泥制品制造行业产污系数 表》中主要产品为:混凝土制品,主要原料为:水泥、砂子、石子 等,主要工艺为:物料输送储存,生产规模为:所有规模的组合中 颗粒物的产污系数为 0.166,单位为千克/吨-产品。

②获取企业产品产量

实际填报情况:该企业主要产品商砼 2017 年产量为 50000 吨。

③计算颗粒物产生量

由于查询到的组合中,颗粒物产污系数的单位为千克/吨-产品, 因此在核算产生量时采用产品产量。

颗粒物产生量=颗粒物产污系数×产品(商砼)产量

=0.166 千克/吨-产品×50000 吨=8300 千克

#### **(2)颗粒物去除量计算**

①查找治理技术平均去除效率

由于该企业颗粒物治理技术采用袋式除尘工艺,查询相应组

合内袋式除尘工艺的平均去除效率为 99.7%。

②计算污染治理技术实际运行率

根据产污系数组合查询结果,该组合中颗粒物对应的污染治理 设施实际运行率计算公式为:

k=治理设施运行时间/正产生产时间=2920/3000=0.973

③计算颗粒物去除量:

颗粒物去除量=8300 千克×99.7%×0.973=8051.67 千克

## **(3)颗粒物排放量计算**

颗粒物排放量=8300 千克-8051.67 千克=248.33 千克

## **4.3 颗粒物总排放量计算**

颗粒物总排放量=核算环节 1 排放量+核算环节 2 排放量

=194.47 千克+248.33 千克=442.8 千克

## **5.产污系数及污染治理效率表**

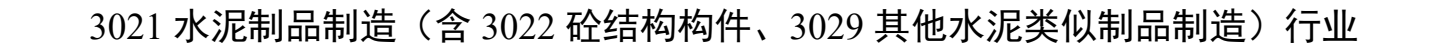

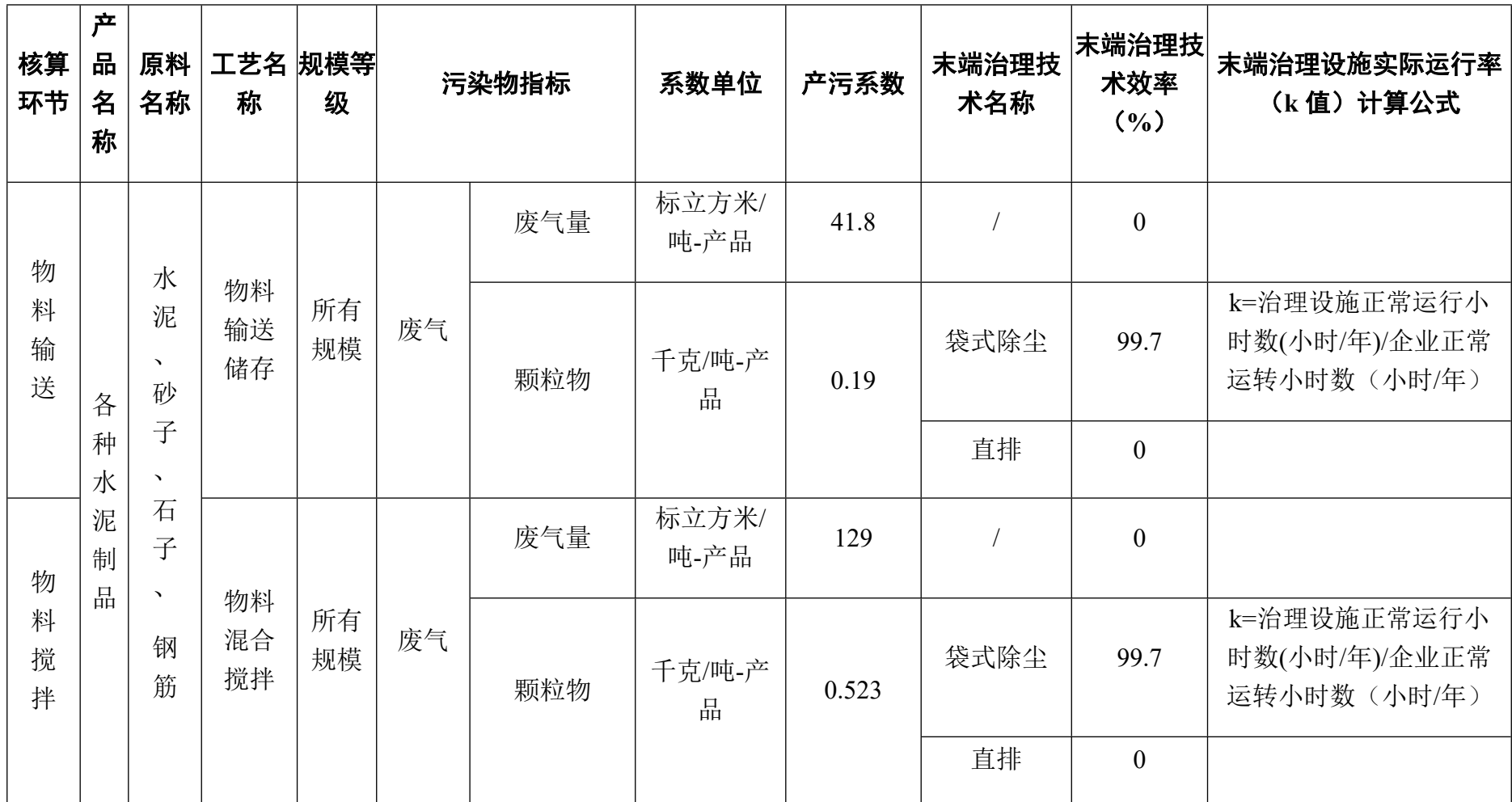

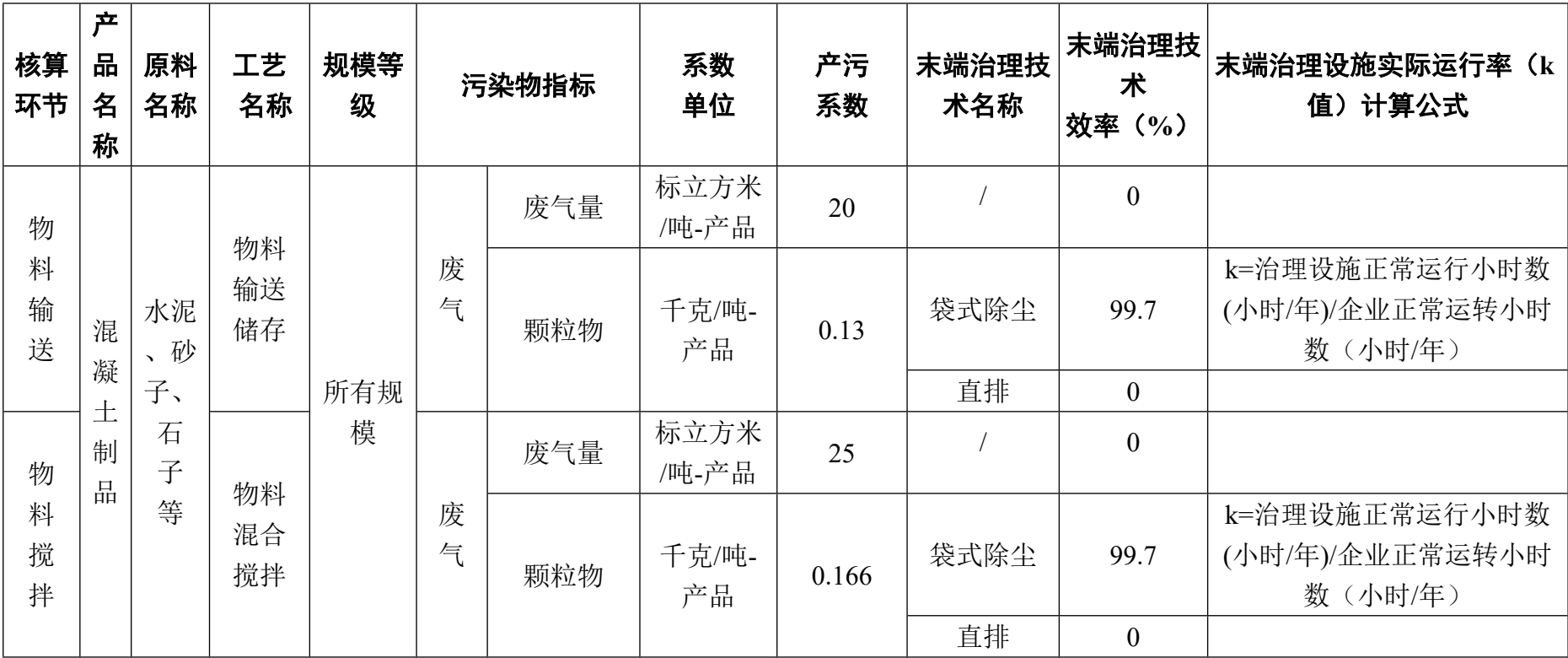

3021 水泥制品制造(含 3022 砼结构构件、3029 其他水泥类似制品制造)行业(续 1)

#### **3023 石棉水泥制品制造业系数手册**

#### **1.适用范围**

本手册仅用于第二次全国污染源普查工业污染源普查范围中, 《国民经济行业分类》(GB/T 4754-2017)中 3023 石棉水泥制品制 造业使用产污系数法核算工业污染物产生量和排放量的普查对象。

利用本手册进行产排污核算得出的污染物产生量与排放量仅代 表了特定行业、工艺、产品、原料在正常工况下污染物产生与排放 量的一般规律。

废气指标包括:颗粒物(工业粉尘,不包括无组织排放粉 尘)。

#### **2.注意事项**

#### **2.1 多种生产工艺或多类产品企业的产排污核算**

废水量、废气量、颗粒物:污染物产生量与产品产量有关,根 据不同核算环节计算产污量后,再根据企业末端治理设和运行情况 计算各污染物的排污量。

企业某污染物指标的产生量、排放量为各核算环节产生量、排 放量之和。

在企业实际排放量计算过程中,如果存在废水回用的情况,需 要在利用产排污核算公式的基础上扣除废水回用的部分。公式如

下:实际排放量=计算排放量 × (1-废水回用率)

#### **2.2 其他需要说明的问题**

本手册所提供的工业废水量、工业废气量系数仅供校核参考, 不作为企业填报依据。

#### **3.污染物排放量核算方法**

#### **3.1 计算工段污染物产生量**

(1)根据产品、原料、生产过程中产污的主导生产工艺、企业 规模(企业生产产能)这一个组合查找和确定所对应的某一个污染 物的产污系数。

(2)根据该污染物的产污系数计量单位:单位产品产量,调用 企业实际产品产量。

例如某组合内化学需氧量的产污系数单位为:千克/吨-产品,则 计算产生量时需要调用企业实际产品产量。

(3)污染物产生量按以下公式进行计算:

污染物产生量=污染物对应的产污系数 × 产品产量

## $G_{\neq i} = P_{\neq} \times M_i$

其中,

产工段 *i* 某污染物的平均产生量

产工段某污染物对应的产污系数

工段 *i* 的产品总量/原料总量

#### **3.2 计算工段污染物去除量**

(1)根据企业对某一个污染物所采用的治理技术查找和选择相 应的治理技术平均去除效率;

(2)根据所填报的污染治理设施实际运行率参数及其计算公式 得出该企业某一污染物的治理设施实际运行率(k 值)。

(3)利用污染物去除量计算公式(如下)进行计算:

污染物去除量=污染物产生量 × 污染物去除率=污染物产生量 × 治理技术平均去除效率 × 治理设施实际运行率

 $R_{\text{min}} = G_{\pm i} \times \eta_T \times k_T$ 

其中: R减;工段 i 某污染物的去除量

工段 *i* 某污染物采用的末端治理技术的平均去除效率

工段 *i* 某污染物采用的末端治理设施的实际运行率

#### **3.3 计算工段污染物排放量**

污染物排放量=污染物产生量-污染物去除量

=污染物对应的产污系数 × 产品产量-污染物产生 量 × 治理技术平均去除效率 × 治理设施实际运行率

#### **3.4 计算企业污染物排放量**

同一企业某污染物全年的污染物产生(排放)总量为该企业同 年实际生产的全部工艺(工段)、产品、原料、规模污染物产生 (排放)量之和。

 $E_{\#}=G_{\neq}-R_{\#}=\sum\limits_{\ (\,G_{\neq i}-R_{\# i}\,)\ =\sum\limits_{\ ]}[P_{\neq}\times M_{i}\ (1-\eta_{T}\times k_{T})\ ]$ **4.污染物排放量核算案例**

某石棉水泥制品企业主要从事石棉水泥瓦的生产。该企业涉及 的主要产排污工段为:混料工段。主要污染物为:颗粒物。现以颗 粒物为例说明排放量计算过程。

|        | 核算环节: 混料       |              |                   |  |  |  |
|--------|----------------|--------------|-------------------|--|--|--|
|        |                | 名称           | 数量                |  |  |  |
| 产品及产量  |                | 石棉水泥瓦        | 40 万张(约5000<br>吨) |  |  |  |
| 原料及用量  |                | 石棉、水泥、粉煤灰、其他 | 5050 吨            |  |  |  |
| 工艺     |                | 模压养护         |                   |  |  |  |
| 规模(产能) | 5000吨          |              |                   |  |  |  |
| 污染治理设施 | 袋式除尘           |              |                   |  |  |  |
| 实际运行率参 | 污水治理设<br>施运行时间 | 3000 小时      |                   |  |  |  |
| 数      | 正产生产时<br>间     |              | 2900 小时           |  |  |  |

表 1 某石棉水泥制品企业主要信息

#### **4.1 核算环节计算**

#### **(1)颗粒物产生量计算**

①查找产污系数及其计量单位

根据报表填报信息,调用《3023 石棉水泥制品制造业产污系数 表》中主要产品为:石棉水泥瓦,主要原料为:水泥、石棉、粉煤灰、 其他,主要工艺为:模压养护,生产规模为:所有规模的组合中颗粒 物的产污系数为 2,单位为千克/吨-产品。

②获取企业产品产量

实际填报情况:该工段主要产品石棉水泥瓦 2017 年产量为 5000 吨。

③计算颗粒物产生量

由于查询到的组合中,颗粒物产污系数的单位为千克/吨-产品, 因此在核算产生量时采用产品产量。

颗粒物产生量=颗粒物产污系数×产品(石棉水泥瓦)产量

=2 千克/吨-产品×5000 吨=10000 千克

#### **(2)颗粒物去除量计算**

①查找治理技术平均去除效率

由于该企业颗粒物治理技术采用袋式除尘,查询相应组合内袋 式除尘工艺的平均去除效率为 99.5%。

②计算污染治理技术实际运行率

根据产污系数组合查询结果,该组合中颗粒物法对应的污染治 理设施实际运行率计算公式为:

k=治理设施正常运行小时数/企业正常运转小时数

 $=3000/2900=1.034=1$  (大于 1 取值 1)

③计算颗粒物去除量:

颗粒物去除量=10000 千克×99.5%×1=9950 千克

#### **(3)颗粒物排放量计算**

颗粒物排放量=10000 千克-9950 千克=50 千克

#### **4.2 颗粒物总排放量计算**

颗粒物总排放量=核算环节排放量=50 千克

#### **5.产污系数及污染治理效率表**

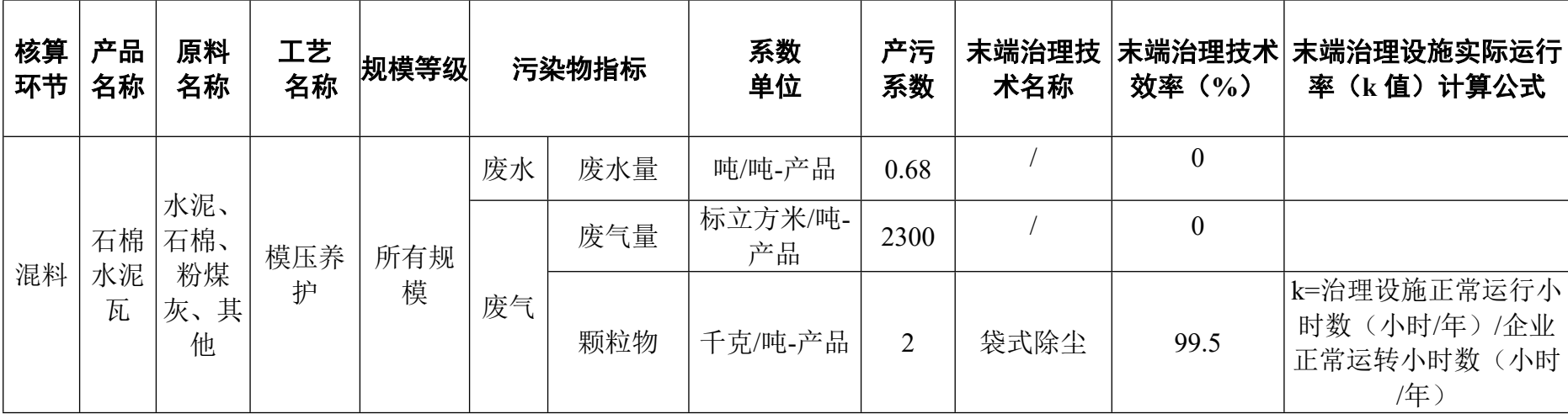

## 3023 石棉水泥制品制造

#### **3024 轻质建筑材料制品制造行业系数手册**

#### **1.适用范围**

本手册仅用于第二次全国污染源普查工业污染源普查范围中, 《国民经济行业分类》(GB/T 4754-2017)中 3024 轻质建筑材料制 品制造使用产污系数法核算工业污染物产生量和排放量的普查对 象。

利用本手册进行产排污核算得出的污染物产生量与排放量仅代 表了特定行业、工艺、产品、原料在正常工况下污染物产生与排放 量的一般规律。

废气指标包括:颗粒物(工业粉尘和烟尘,不包括无组织排放粉 尘)、二氧化硫、氮氧化物。

#### **2.注意事项**

#### **2.1 多种生产工艺或多类产品企业的产排污核算**

废气量(指折算成标准状态的体积)、颗粒物(工业粉尘和烟 尘,不包括无组织排放粉尘)、二氧化硫、氮氧化物:污染物产生 量与产品产量有关,根据不同核算环节计算产污量后,再根据企业 末端治理设和运行情况计算各污染物的排污量。

企业某污染物指标的产生量、排放量为各核算环节产生量、排 放量之和。

在企业实际排放量计算过程中,如果存在废水回用的情况,需 要在利用产排污核算公式的基础上扣除废水回用的部分。公式如

下:实际排放量=计算排放量 × (1-废水回用率)

#### **2.2 采用多种废气治理设施组合处理企业的排污量核算**

在排污量计算选择末端治理技术时,若没有对应的组合治理技 术,以主要治理技术为准。

#### **2.3 其他需要说明的问题**

本手册所提供的工业废气量系数仅供校核参考,不作为企业填 报依据。

#### **3.污染物排放量核算方法**

针对企业实际生产情况,本行业在产污系数制定过程中将企业 全生产流程划分为若干工段,在核算企业污染物产排量时,可灵活 选择本企业对应的工段进行核算。工段名称即为 G106-1 表中核算环 节名称。

#### **3.1 计算工段污染物产生量**

(1)根据产品、原料、生产过程中产污的主导生产工艺、企业 规模(企业生产产能)这一个组合查找和确定所对应的某一个污染 物的产污系数。

(2)根据该污染物的产污系数计量单位:单位产品产量,调用 企业实际产品产量。

例如某组合内颗粒物的产污系数单位为:千克/吨-产品,则计算 产生量时需要调用企业实际产品产量。

(3)污染物产生量按以下公式进行计算:

污染物产生量=污染物对应的产污系数 × 产品产量

#### $G_{\neq i} = P_{\neq} \times M_i$

其中,

产工段 *i* 某污染物的平均产生量

产工段某污染物对应的产污系数

工段 *i* 的产品总量

#### **3.2 计算工段污染物去除量**

(1)根据企业对某一个污染物所采用的治理技术查找和选择相 应的治理技术平均去除效率;

(2)根据所填报的污染治理设施实际运行率参数及其计算公式 得出该企业某一污染物的治理设施实际运行率(k 值)。

(3)利用污染物去除量计算公式(如下)进行计算:

污染物去除量=污染物产生量 × 污染物去除率=污染物产生量 × 治理技术平均去除效率 × 治理设施实际运行率

#### $R_{\text{min}} = G_{\neq i} \times \eta_T \times k_T$

其中: R减;工段 i 某污染物的去除量

工段 *i* 某污染物采用的末端治理技术的平均去除效率 工段 *i* 某污染物采用的末端治理设施的实际运行率

#### **3.3 计算工段污染物排放量**

污染物排放量=污染物产生量-污染物去除量

=污染物对应的产污系数 × 产品产量-污染物产生 量 × 治理技术平均去除效率 × 治理设施实际运行率

#### **3.4 计算企业污染物排放量**

同一企业某污染物全年的污染物产生(排放)总量为该企业同 年实际生产的全部工艺(工段)、产品、原料、规模污染物产生 (排放)量之和。

 $E_{\#} = G_{\neq} - R_{\#} = \sum_{\alpha \in \mathcal{A}} (G_{\neq \alpha} - G_{\neq \alpha}) = \sum_{\alpha \in \mathcal{A}} [P_{\neq} \times M_{\alpha} (1 - \eta_T \times k_T)]$ **4.污染物排放量核算案例**

某轻质建筑材料制造企业主要从事纸面石膏板的生产。该企业 所用原料为脱硫石膏。因此涉及的主要产排污工段为:煅烧制粉、 干燥和切割三个工段。其中煅烧制粉和干燥工段主要污染物为:颗 粒物、二氧化硫、氮氧化物,切割成型工段主要污染物为:颗粒 物。现以颗粒物为例说明排放量计算过程。

该企业基本信息如下:

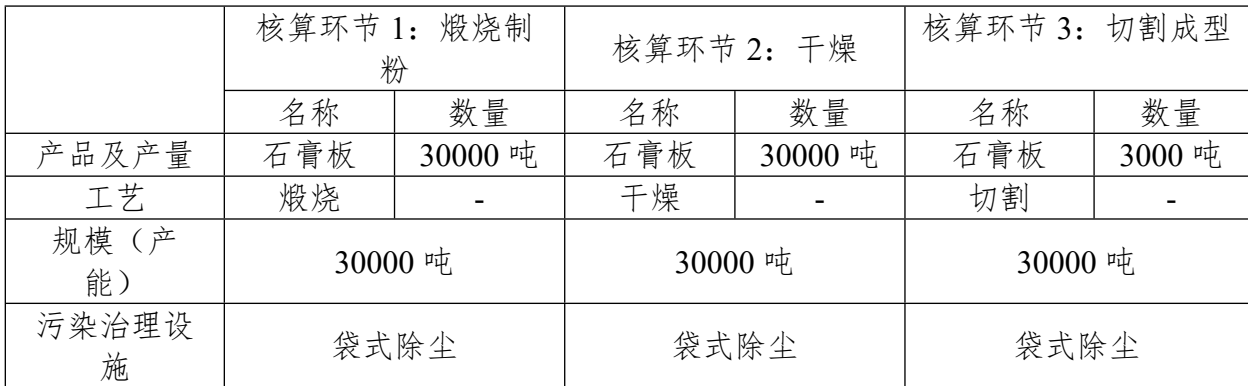

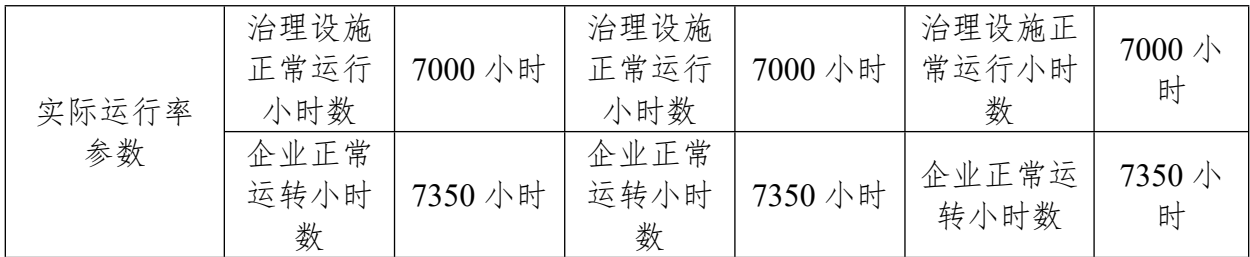

#### 表 1 某石膏板企业主要信息

#### **4.1 核算环节 1 计算**

#### **(1)颗粒物产生量计算**

①查找产污系数及其计量单位

根据报表填报信息,调用《3024 轻质建筑材料制品制造行业产 污系数表》中主要产品为:纸面石膏板,主要原料为:脱硫石膏、饰 面纸等,主要工艺为:煅烧制粉,生产规模为:所有规模的组合中颗 粒物的产污系数为 126,单位为千克/吨-产品。

②获取企业产品产量

实际填报情况:该工段主要产品石膏板 2017 年产量为 30000 吨。

③计算颗粒物产生量

由于查询到的组合中,颗粒物产污系数的单位为千克/吨-产品, 因此在核算产生量时采用产品产量。

颗粒物产生量=颗粒物产污系数 × 产品 (石膏板) 产量

=126 千克/吨-产品 × 30000 吨=3780000 千克

#### **(2)颗粒物去除量计算**

①查找治理技术平均去除效率

由于该企业颗粒物治理技术采用旋风+布袋除尘工艺,查询相应 组合内旋风+布袋除尘工艺的平均去除效率为 99.7%。

②计算污染治理技术实际运行率

根据产污系数组合查询结果,该组合中颗粒物法对应的污染治 理设施实际运行率计算公式为:

k=治理设施正常运行小时数/企业正常运转小时数=7000/7350=0.952

③计算颗粒物去除量:

颗粒物去除量=3780000 千克×99.7%×0.952=3587764.32 千克

#### **(3)颗粒物排放量计算**

颗粒物排放量=3780000 千克-3587764.32 千克=192235.68 千克 **4.2 核算环节 2 计算**

#### **(1)颗粒物产生量计算**

①查找产污系数及其计量单位

根据报表填报信息,调用《3024 轻质建筑材料制品制造行业产 污系数表》中主要产品为:纸面石膏板,主要原料为:脱硫石膏、 饰面纸等,主要工艺为:干燥,生产规模为:所有规模的组合中颗 粒物的产污系数为 2.01,单位为千克/吨-产品。

②获取企业产品产量

实际填报情况:该工段主要产品石膏板 2017 年产量为 30000 吨。

③计算颗粒物产生量

由于查询到的组合中,颗粒物产污系数的单位为千克/吨-产品, 因此在核算产生量时采用产品产量。

颗粒物产生量=颗粒物产污系数 × 产品 (石膏板) 产量

=2.01 千克/吨-产品 × 30000 吨=60300 千克

#### **(2)颗粒物去除量计算**

①查找治理技术平均去除效率

由于该企业颗粒物治理技术采用板式静电除尘工艺,查询相应 组合内板式静电除尘工艺的平均去除效率为 98%。

②计算污染治理技术实际运行率

根据产污系数组合查询结果,该组合中颗粒物对应的污染治理 设施实际运行率计算公式为:

k=治理设施正常运行小时数/企业正常运转小时数=7000/7350=0.952

③计算颗粒物去除量:

颗粒物去除量=60300 千克×98%×0.952=56257.488 千克

#### **(3)颗粒物排放量计算**

颗粒物排放量=60300 千克-56257.488 千克=4042.512 千克

#### **4.3 核算环节 3 计算**

#### **(1)颗粒物产生量计算**

①查找产污系数及其计量单位

根据报表填报信息,调用《3024 轻质建筑材料制品制造行业产 污系数表》中主要产品为:纸面石膏板,主要原料为:脱硫石膏、 饰面纸等,主要工艺为:切割成型,生产规模为:所有规模的组合 中颗粒物的产污系数为 12.29,单位为千克/吨-产品。

②获取企业产品产量

实际填报情况:该工段主要产品石膏板 2017 年产量为 30000 吨。

③计算颗粒物产生量

由于查询到的组合中,颗粒物产污系数的单位为千克/吨-产品, 因此在核算产生量时采用产品产量。

颗粒物产生量=颗粒物产污系数 × 产品 (石膏板) 产量

=12.29 千克/吨-产品 × 30000 吨=368700 千克

#### **(2)颗粒物去除量计算**

①查找治理技术平均去除效率

由于该企业颗粒物治理技术采用袋式除尘工艺,查询相应组合 内袋式除尘工艺的平均去除效率为 99%。

②计算污染治理技术实际运行率

根据产污系数组合查询结果,该组合中颗粒物对应的污染治理 设施实际运行率计算公式为:

k=治理设施正常运行小时数/企业正常运转小时数=7000/7350=0.952

③计算颗粒物去除量:

颗粒物去除量=368700 千克×99%×0.952=347492.376 千克

#### **(3)颗粒物排放量计算**

颗粒物排放量=368700 千克-347492.376 千克=21207.624 千克

#### **4.4 颗粒物总排放量计算**

颗粒物总排放量=核算环节 1 排放量+核算环节 2 排放量 =192235.68 千克+4042.512 千克+21207.624=217485.816 千克

**5.产污系数及污染治理效率表**

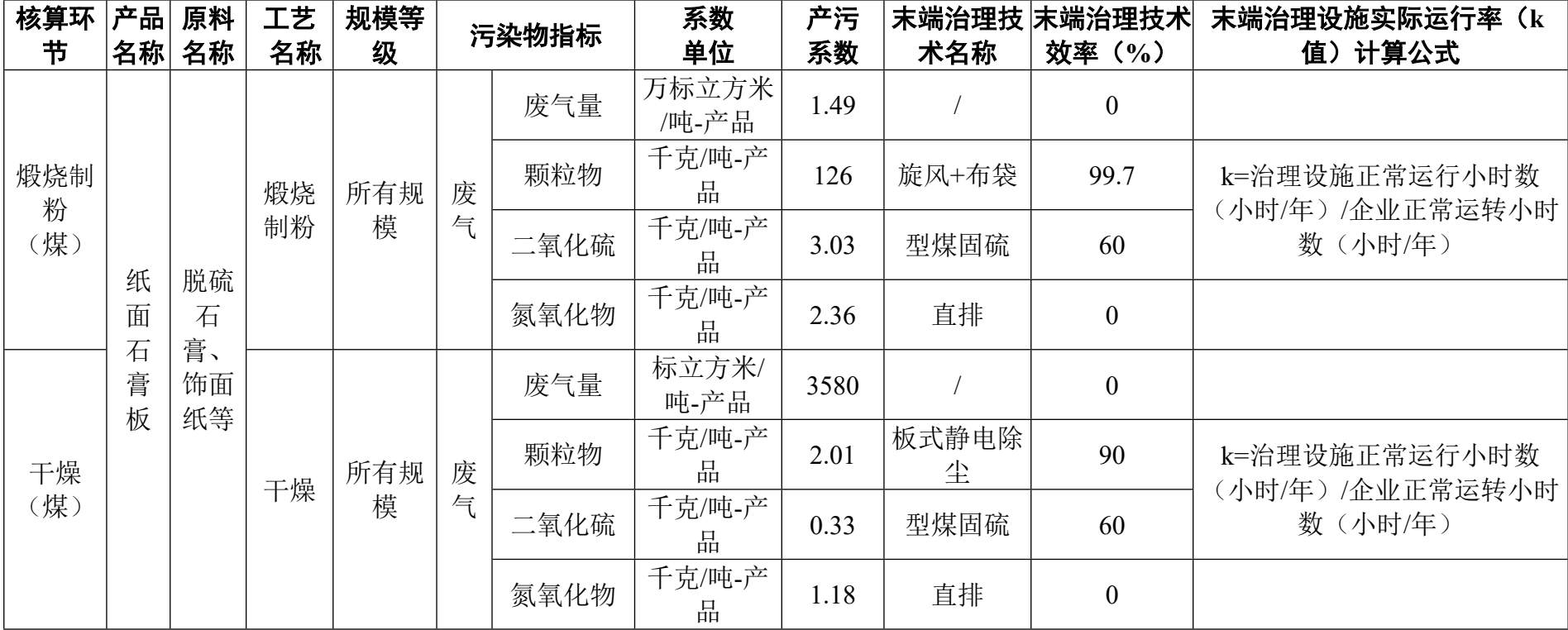

## 3024 轻质建筑材料制品制造行业

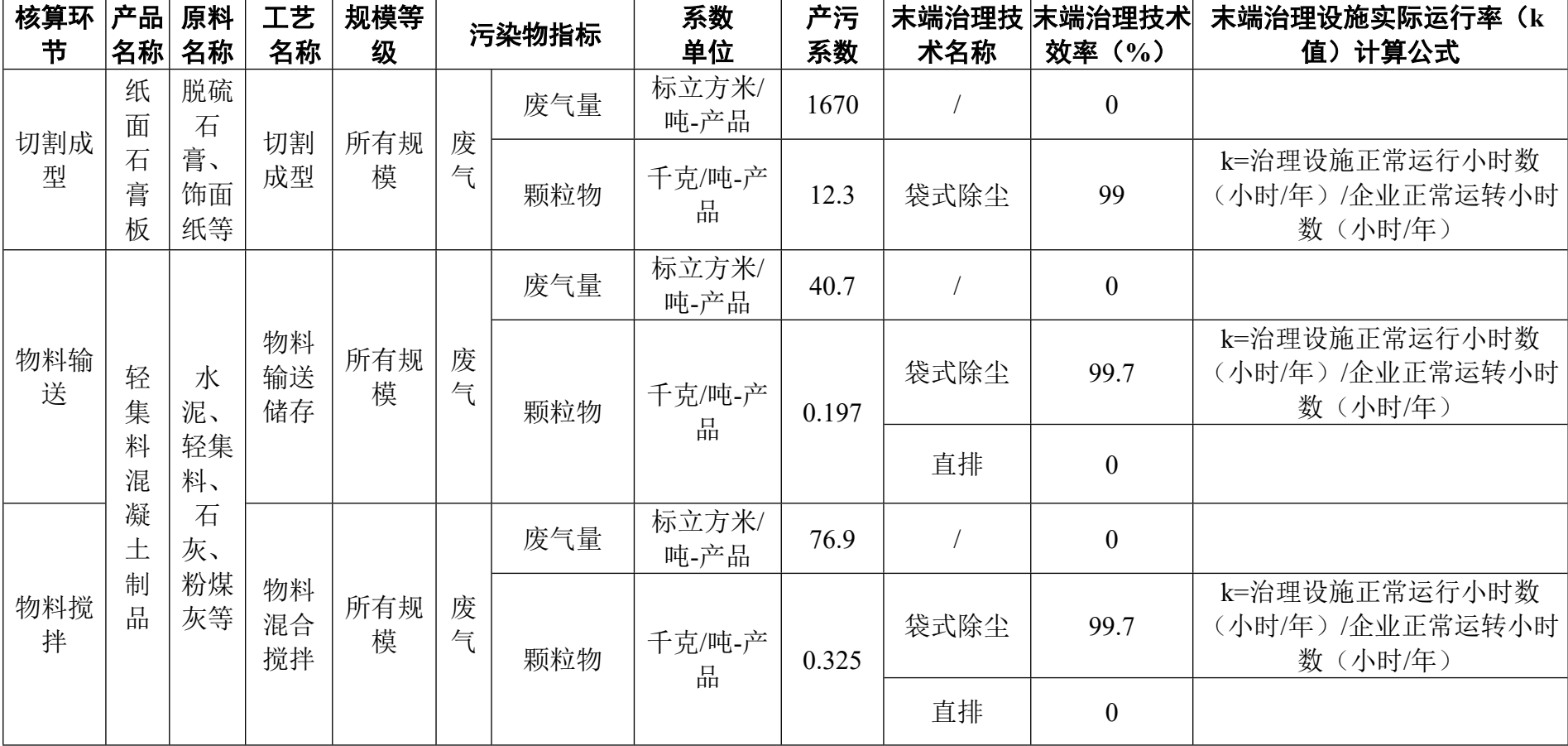

## 3024 轻质建筑材料制品制造行业(续 1)

| 核算环      | 产品                            | 原料      | 工艺 | 规模等 | 污染物指标 |     | 系数            | 产污   | 末端治理技 | 末端治理技术 | 末端治理设施实际运行率<br>(k)                               |
|----------|-------------------------------|---------|----|-----|-------|-----|---------------|------|-------|--------|--------------------------------------------------|
| 节        | 名称                            | 名称      | 名称 | 级   |       |     |               |      | 单位    | 系数     | 术名称                                              |
|          | $\overline{\phantom{a}}$<br>有 |         | 破碎 | 所有规 | 废     | 废气量 | 标立方米/吨<br>-产品 | 825  |       |        |                                                  |
| 破碎粉<br>磨 | 膏<br>板                        | 熟石<br>膏 | 粉磨 | 模   | 与     | 颗粒物 | 千克/吨-产<br>品   | 4.08 | 袋式除尘  | 99.7   | k=治理设施正常运行小时数<br>(小时/年) /企业正常运转小<br>时数<br>(小时/年) |

3024 轻质建筑材料制品制造行业(续 2)

#### **3051 技术玻璃制品制造行业系数手册**

#### **1.适用范围**

本手册仅用于第二次全国污染源普查工业污染源普查范围中, 《国民经济行业分类》(GB/T 4754-2017)中 3051 技术玻璃制品制 造使用产污系数法核算工业污染物产生量和排放量的普查对象。

利用本手册进行产排污核算得出的污染物产生量与排放量仅代 表了特定行业、工艺、产品、原料在正常工况下污染物产生与排放 量的一般规律。

废水指标包括: 化学需氧量、氨氮: 废气指标包括: 颗粒物(工 业粉尘,不包括无组织排放粉尘)。

#### **2.注意事项**

#### **2.1 多种生产工艺或多类产品企业的产排污核算**

化学需氧量、氨氮、颗粒物:污染物产生量与产品产量有关, 根据不同核算环节计算产污量后,再根据企业末端治理设和运行情 况计算各污染物的排污量。

企业某污染物指标的产生量、排放量为各核算环节产生量、排 放量之和。

在企业实际排放量计算过程中,如果存在废水回用的情况,需 要在利用产排污核算公式的基础上扣除废水回用的部分。公式如

下:实际排放量=计算排放量 × (1-废水回用率)

#### **2.2 采用多种废气治理设施组合处理企业的排污量核算**

在排污量计算选择末端治理技术时,若没有对应的组合治理技 术,以主要治理技术为准。

#### **2.3 其他需要说明的问题**

本手册所提供的工业废水量、工业废气量系数仅供校核参考, 不作为企业填报依据。

#### **3.污染物排放量核算方法**

#### **3.1 计算污染物产生量**

(1)根据产品、原料、生产过程中产污的主导生产工艺、企业 规模(企业生产产能)这一个组合查找和确定所对应的某一个污染 物的产污系数。

(2)根据该污染物的产污系数计量单位:单位产品产量,调用 企业实际产品产量。

例如某组合内化学需氧量的产污系数单位为:千克/吨-产品,则 计算产生量时需要调用企业实际产品产量。

(3)污染物产生量按以下公式进行计算:

污染物产生量=污染物对应的产污系数 × 产品产量

$$
G_{\vec{r}}=P_{\vec{r}}\times M_i
$$

其中,

产工段 *i* 某污染物的平均产生量

产工段某污染物对应的产污系数

工段 *i* 的产品总量

#### **3.2 计算污染物去除量**

(1)根据企业对某一个污染物所采用的治理技术查找和选择相 应的治理技术平均去除效率;

(2)根据所填报的污染治理设施实际运行率参数及其计算公式 得出该企业某一污染物的治理设施实际运行率(k值)。

(3)利用污染物去除量计算公式(如下)进行计算:

污染物去除量=污染物产生量 × 污染物去除率=污染物产生量 × 治理技术平均去除效率 × 治理设施实际运行率

#### $R_{\overrightarrow{m}i} = G_{\overrightarrow{r}i} \times \eta_T \times k_T$

其中: R减工段 i 某污染物的去除量

工段 *i* 某污染物采用的末端治理技术的平均去除效率 工段 *i* 某污染物采用的末端治理设施的实际运行率

#### **3.3 计算污染物排放量**

污染物排放量=污染物产生量-污染物去除量

=污染物对应的产污系数 × 产品产量-污染物产生 量 × 治理技术平均去除效率 × 治理设施实际运行率

#### **3.4 计算企业污染物排放量**

同一企业某污染物全年的污染物产生(排放)总量为该企业同 年实际生产的全部工艺(工段)、产品、原料、规模污染物产生 (排放)量之和。

$$
E_{\frac{1}{14}} = G_{\frac{\gamma}{12}} - R_{\frac{1}{16}} = \sum (G_{\frac{\gamma}{12}} - R_{\frac{1}{16}}) = \sum [P_{\frac{\gamma}{12}} \times M_i \ (1 - \eta_T \times k_T)]
$$

#### **4.污染物排放量核算案例**

某技术玻璃制品企业主要从事高硼硅玻璃管(太阳能管)的生 产。该企业涉及的主要污染物为:化学需氧量、氨氮、颗粒物。以 颗粒物为例说明排放量计算过程。

该企业基本信息如下:

|         | 核算环节: 制品生产      |         |  |  |  |
|---------|-----------------|---------|--|--|--|
|         | 名称              | 数量      |  |  |  |
| 产品及产量   | 太阳能管            | 1000 吨  |  |  |  |
| 工艺      | 电熔炉             |         |  |  |  |
| 规模(产能)  | 1000 吨          |         |  |  |  |
| 污染治理设施  | 袋式除尘            |         |  |  |  |
| 实际运行率参数 | 治理设施正常运行小时<br>数 | 8400 小时 |  |  |  |
|         | 企业正常运转小时数       | 8760 小时 |  |  |  |

表 1 某技术玻璃制品企业主要信息

#### **4.1 核算环节计算**

#### **(1)颗粒物产生量计算**

①查找产污系数及其计量单位

根据报表填报信息,调用《3051 技术玻璃制品制造行业产污系 数表》中主要产品为:太阳能管,主要原料为:石英、碎玻璃、硼砂、 其他,主要工艺为:电熔炉,生产规模为:所有规模的组合中颗粒物 的产污系数为 0.24,单位为千克/吨-产品。

②获取企业产品产量

实际填报情况:该企业主要产品太阳能管2017年产量为1000吨。

③计算颗粒物产生量

由于查询到的组合中,颗粒物产污系数的单位为千克/吨-产品, 因此在核算产生量时采用产品产量。

颗粒物产生量=颗粒物产污系数 × 产品(太阳能管)产量

=0.24 千克/吨-产品 × 1000 吨=240 千克

#### **(2)颗粒物去除量计算**

①查找治理技术平均去除效率

由于该企业颗粒物治理技术采用袋式除尘工艺,查询相应组合 内袋式除尘工艺的平均去除效率为 99%。

②计算污染治理技术实际运行率

根据产污系数组合查询结果,该组合中颗粒物对应的污染治理 设施实际运行率计算公式为:

k=治理设施正常运行小时数/企业正常运转小时数=8400/8760=0.959

③计算颗粒物去除量:

颗粒物去除量=240 千克×99%×0.959=227.86 千克

#### **(3)颗粒物排放量计算**

颗粒物排放量=240 千克-227.86 千克=12.14 千克

#### **4.2 颗粒物总排放量计算**

颗粒物总排放量=核算环节排放量=12.14 千克

#### **5.产污系数及污染治理效率表**

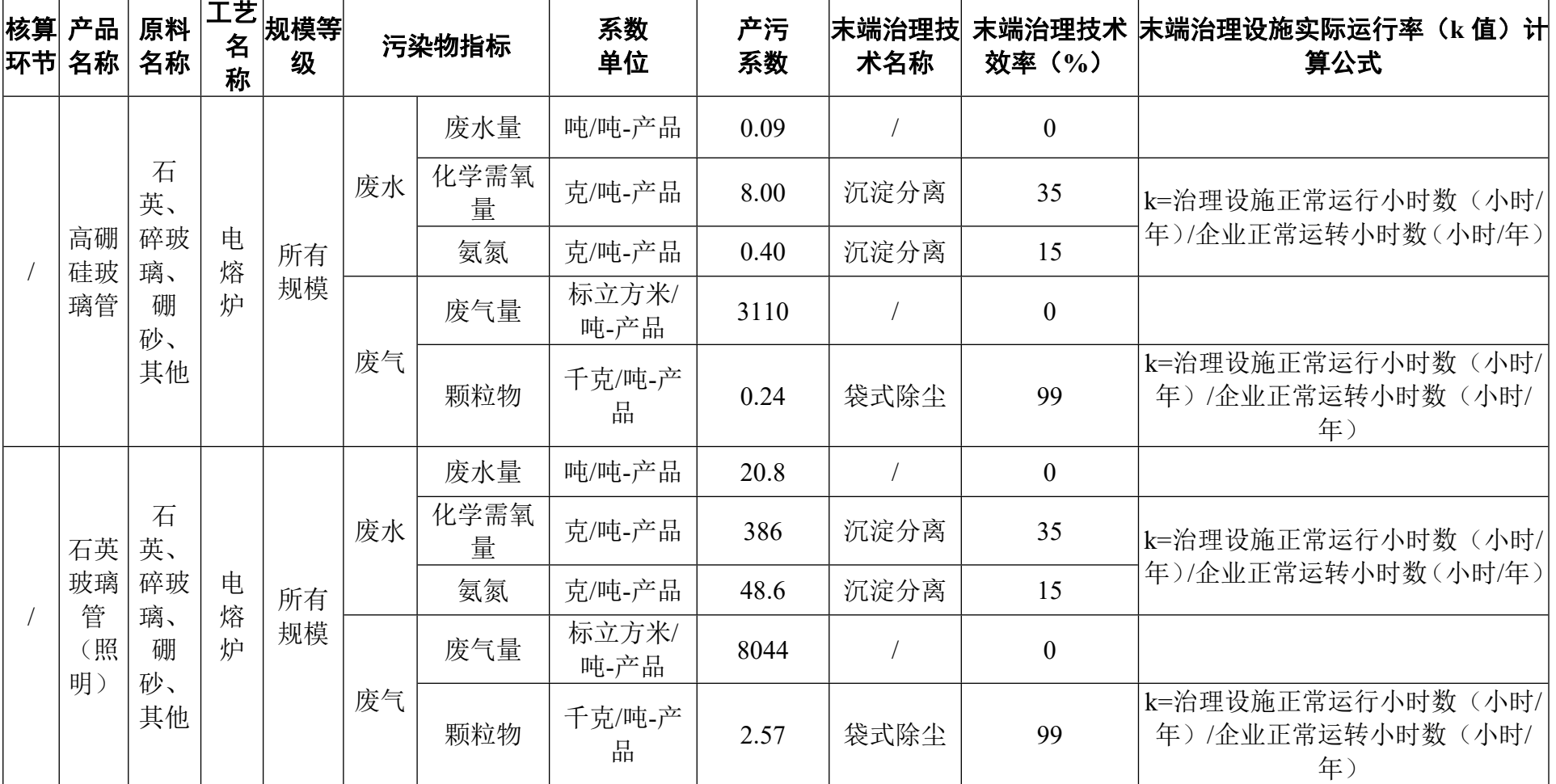

## 3051 技术玻璃制品制造行业

#### **3052 光学玻璃制造行业系数手册**

#### **1.适用范围**

本手册仅用于第二次全国污染源普查工业污染源普查范围中, 《国民经济行业分类》(GB/T 4754-2017)中 3052 光学玻璃制造业 使用产污系数法核算工业污染物产生量和排放量的普查对象。

利用本手册进行产排污核算得出的污染物产生量与排放量仅代 表了特定行业、工艺、产品、原料在正常工况下污染物产生与排放 量的一般规律。

废水指标包括: 化学需氧量;废气指标包括: 颗粒物(工业粉尘, 不包括无组织排放粉尘)、二氧化硫、氮氧化物。

#### **2.注意事项**

#### **2.1 多种生产工艺或多类产品企业的产排污核算**

化学需氧量、颗粒物:污染物产生量与产品产量有关,根据不 同核算环节计算产污量后,再根据企业末端治理设和运行情况计算 各污染物的排污量。

企业某污染物指标的产生量、排放量为各核算环节产生量、排 放量之和。

在企业实际排放量计算过程中,如果存在废水回用的情况,需 要在利用产排污核算公式的基础上扣除废水回用的部分。公式如 下:

1

实际排放量=计算排放量 × (1-废水回用率)

#### **2.2 采用多种废气治理设施组合处理企业的排污量核算**

在排污量计算选择末端治理技术时,若没有对应的组合治理技 术,以主要治理技术为准。

#### **2.3 其他需要说明的问题**

本手册所提供的工业废水量、工业废气量系数仅供校核参考, 不作为企业填报依据。

#### **3.污染物排放量核算方法**

#### **3.1 计算污染物产生量**

(1)根据产品、原料、生产过程中产污的主导生产工艺、企业 规模(企业生产产能)这一个组合查找和确定所对应的某一个污染 物的产污系数。

(2)根据该污染物的产污系数计量单位:单位产品产量,调用 企业实际产品产量。

例如某组合内化学需氧量的产污系数单位为:千克/吨-产品,则 计算产生量时需要调用企业实际产品产量。

(3)污染物产生量按以下公式进行计算:

污染物产生量=污染物对应的产污系数 × 产品产量

#### $G_{\neq i} = P_{\neq} \times M_i$

其中,

产工段 *i* 某污染物的平均产生量
产工段某污染物对应的产污系数

工段 *i* 的产品总量

## **3.2 计算污染物去除量**

(1)根据企业对某一个污染物所采用的治理技术查找和选择相 应的治理技术平均去除效率;

(2)根据所填报的污染治理设施实际运行率参数及其计算公式 得出该企业某一污染物的治理设施实际运行率(k 值)。

(3)利用污染物去除量计算公式(如下)进行计算:

污染物去除量=污染物产生量 × 污染物去除率=污染物产生量 × 治理技术平均去除效率 × 治理设施实际运行率

## $R_{\text{min}} = G_{\pm i} \times \eta_T \times k_T$

其中: Rdi工段 i 某污染物的去除量

工段 *i* 某污染物采用的末端治理技术的平均去除效率

工段 *i* 某污染物采用的末端治理设施的实际运行率

#### **3.3 计算污染物排放量**

污染物排放量=污染物产生量-污染物去除量

=污染物对应的产污系数 × 产品产量-污染物产生 量 × 治理技术平均去除效率 × 治理设施实际运行率

## **3.4 计算企业污染物排放量**

同一企业某污染物全年的污染物产生(排放)总量为该企业同 年实际生产的全部工艺(工段)、产品、原料、规模污染物产生 (排放)量之和。

$$
E_{\frac{1}{14}} = G_{\frac{1}{12}} - R_{\frac{1}{16}} = \sum_{\vec{a}} (G_{\frac{1}{12}} - R_{\frac{1}{16}}) = \sum_{\vec{a}} [P_{\frac{1}{12}} \times M_{\vec{a}} (1 - \eta_T \times k_T)]
$$

### **4.污染物排放量核算案例**

某光学玻璃制品企业主要从事加工光学玻璃毛坯的生产。该企 业涉及的主要产排污工段为: 冷加工工段。其中主要污染物为: 化 学需氧量。现以化学需氧量为例说明排放量计算过程。

该企业基本信息如下:

表 1 某光学玻璃制品企业主要信息

|         | 核算环节: 冷加工   |         |  |  |
|---------|-------------|---------|--|--|
|         | 名称          | 数量      |  |  |
| 产品及产量   | 玻璃光学元件      | $80$ 吨  |  |  |
| 工艺      | 切削打磨        |         |  |  |
| 规模(产能)  | 80吨         |         |  |  |
| 污染治理设施  | 沉淀分离        |         |  |  |
| 实际运行率参数 | 治理设施正常运行小时数 | 2400 小时 |  |  |
|         | 企业正常运转小时数   | 2400 小时 |  |  |

## **4.1 核算环节计算**

## **(1)化学需氧量产生量计算**

①查找产污系数及其计量单位

根据报表填报信息,调用《3052 光学玻璃制品行业产污系数表》 中主要产品为:玻璃制光学元件,主要原料为:光学元件毛坯,主要 工艺为:切削打磨,生产规模为:所有的组合中化学需氧量的产污系 数为 410,单位为克/吨-产品。

②获取企业产品产量

实际填报情况:该工段主要产品玻璃光学元件 2017 年产量为 80 吨。

③计算化学需氧量产生量

由于查询到的组合中,颗粒物产污系数的单位为千克/吨-产品, 因此在核算产生量时采用产品产量。

化学需氧量产生量=化学需氧量产污系数 × 产品(玻璃光学元件) 产量

=410 克/吨-产品 × 80 吨=32800 克

## **(2)化学需氧量去除量计算**

①查找治理技术平均去除效率

由于该企业化学需氧量治理技术采用沉淀分离工艺,查询相应 组合内沉淀分离工艺的平均去除效率为 35%。

②计算污染治理技术实际运行率

根据产污系数组合查询结果,该组合中化学需氧量法对应的污 染治理设施实际运行率计算公式为:

k=治理设施正常运行小时数/企业正常运转小时数=2400/2400=1

③计算化学需氧量去除量:

化学需氧量去除量=32800 克×35%×1=11480 克

#### **(3)化学需氧量排放量计算**

化学需氧量排放量=32800 克-11480 克=21320 克

#### **4.2 化学需氧量总排放量计算**

化学需氧量总排放量=核算环节排放量=21320 克

#### **5.产污系数及污染治理效率表**

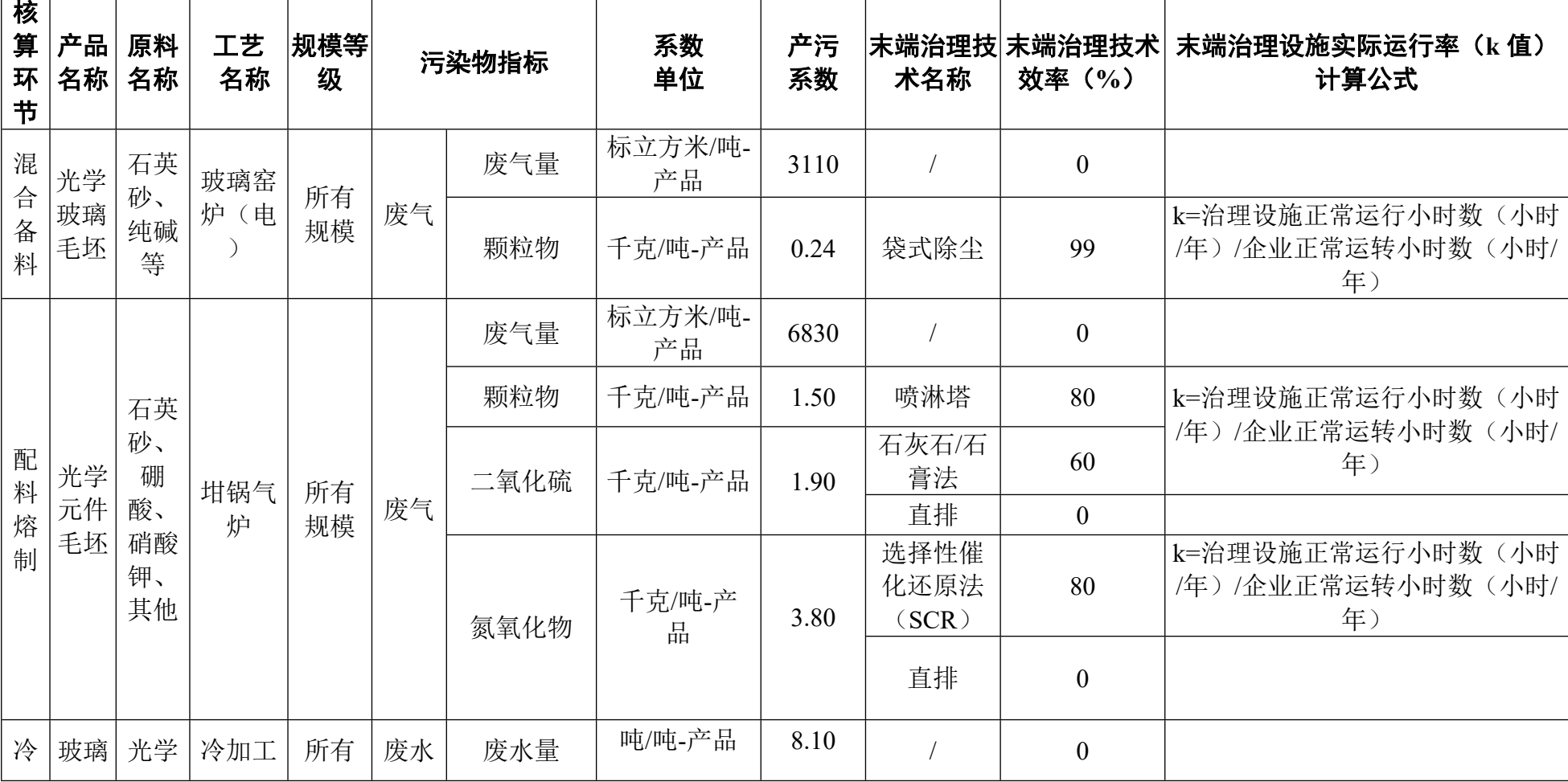

3052 光学玻璃制品行业

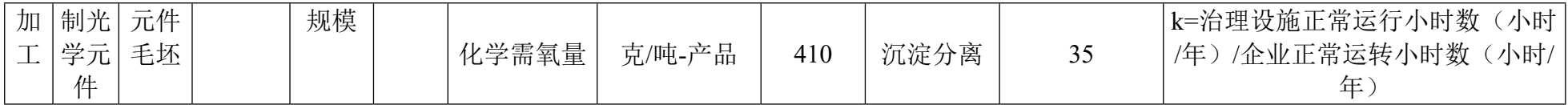

## **3053 玻璃仪器制造行业系数手册**

#### **1.适用范围**

本手册仅用于第二次全国污染源普查工业污染源普查范围中, 《国民经济行业分类》(GB/T 4754-2017)中 3053 玻璃仪器制造业 使用产污系数法核算工业污染物产生量和排放量的普查对象。

利用本手册进行产排污核算得出的污染物产生量与排放量仅代 表了特定行业、工艺、产品、原料在正常工况下污染物产生与排放 量的一般规律。

废水指标包括: 化学需氧量: 废气指标包括: 颗粒物(烟尘、 不包括无组织排放粉尘)、二氧化硫、氮氧化物。

#### **2.注意事项**

#### **2.1 多种生产工艺或多类产品企业的产排污核算**

化学需氧量、颗粒物、二氧化硫、氮氧化物:污染物产生量与 产品产量有关,根据不同核算环节计算产污量后,再根据企业末端 治理设和运行情况计算各污染物的排污量。

企业某污染物指标的产生量、排放量为各核算环节产生量、排 放量之和。

在企业实际排放量计算过程中,如果存在废水回用的情况,需 要在利用产排污核算公式的基础上扣除废水回用的部分。公式如

下:实际排放量=计算排放量 × (1-废水回用率)

## **2.2 采用多种废气治理设施组合处理企业的排污量核算**

在排污量计算选择末端治理技术时,若没有对应的组合治理技 术,以主要治理技术为准。

# **2.3 系数表中未涉及的产污系数及污染治理效率**

玻璃仪器的生产过程中,如果燃料为重油的,废水、废气指标 可参考 3055 玻璃包装容器制造的燃油池窑系数手册。如果燃料为发 生炉煤气的,废水、废气指标可参考 3054 日用玻璃制品制造的燃发 生炉煤气的系数手册。如果窑炉为全电窑炉,则废气指标可参考 3051 技术玻璃制品制造的高硼硅玻璃管组合。

#### **2.4 其他需要说明的问题**

本手册所提供的工业废水量、工业废气量系数仅供校核参考, 不作为企业填报依据。

## **3.污染物排放量核算方法**

#### **3.1 计算污染物产生量**

(1)根据产品、原料、生产过程中产污的主导生产工艺、企业 规模(企业生产产能)这一个组合查找和确定所对应的某一个污染 物的产污系数。

(2)根据该污染物的产污系数计量单位:单位产品产量,调用 企业实际产品产量。

例如某组合内化学需氧量的产污系数单位为:千克/吨-产品,则 计算产生量时需要调用企业实际产品产量。

(3)污染物产生量按以下公式进行计算:

污染物产生量=污染物对应的产污系数 × 产品产量

$$
G_{\vec{r}^{\pm}i} = P_{\vec{r}^{\pm}} \times M_i
$$

其中,

产工段 *i* 某污染物的平均产生量

产工段某污染物对应的产污系数

工段 *i* 的产品总量

## **3.2 计算污染物去除量**

(1)根据企业对某一个污染物所采用的治理技术查找和选择相 应的治理技术平均去除效率;

(2)根据所填报的污染治理设施实际运行率参数及其计算公式 得出该企业某一污染物的治理设施实际运行率(k 值)。

(3)利用污染物去除量计算公式(如下)进行计算:

污染物去除量=污染物产生量 × 污染物去除率=污染物产生量 × 治理技术平均去除效率 × 治理设施实际运行率

## $R_{\overrightarrow{m}} = G_{\overrightarrow{m}} \times \eta_T \times k_T$

其中: R减;工段 i 某污染物的去除量

工段 *i* 某污染物采用的末端治理技术的平均去除效率

工段 *i* 某污染物采用的末端治理设施的实际运行率

## **3.3 计算污染物排放量**

污染物排放量=污染物产生量-污染物去除量

=污染物对应的产污系数 × 产品产量-污染物产生 量 × 治理技术平均去除效率 × 治理设施实际运行率

## **3.4 计算企业污染物排放量**

同一企业某污染物全年的污染物产生(排放)总量为该企业同 年实际生产的全部工艺(工段)、产品、原料、规模污染物产生 (排放)量之和。

 $E_{\#} = G_{\neq} - R_{\#} = \sum_{\pi} (G_{\neq i} - R_{\# i}) = \sum_{\pi} [P_{\neq} \times M_i \ (1 - \eta_T \times k_T)]$ 

### **4.污染物排放量核算案例**

某玻璃仪器制造企业主要从事玻璃仪器的生产。该企业涉及的 主要产排污工段为:燃天然气池窑。主要污染物为:化学需氧量、 颗粒物、二氧化硫、氮氧化物。现以化学需氧量为例说明排放量计 算过程。

该企业基本信息如下:

表 1 某玻璃仪器制造企业主要信息

|         | 核算环节: 燃天然气池窑 |         |  |  |
|---------|--------------|---------|--|--|
|         | 名称           | 数量      |  |  |
| 产品及产量   | 玻璃仪器         | 1000 吨  |  |  |
| 工艺      | 燃天然气池窑       |         |  |  |
| 规模(产能)  | 1000 吨       |         |  |  |
| 污染治理设施  | 沉淀分离         |         |  |  |
|         | 治理设施正常运行小时   | 7200 小时 |  |  |
| 实际运行率参数 | 数            |         |  |  |
|         | 企业正常运转小时数    | 8000 小时 |  |  |

## **4.1 核算环节计算**

## **(1)化学需氧量产生量计算**

①查找产污系数及其计量单位

根据报表填报信息,调用《3053 玻璃仪器制造行业产污系数表》 中主要产品为:玻璃仪器,主要原料为:石英砂、碎玻璃、纯碱、方

解石、硼砂、其他,主要工艺为:燃天然气池窑,生产规模为:所有 规模的组合中化学需氧量的产污系数为 96.84,单位为克/吨-产品。

②获取企业产品产量

实际填报情况:该工段主要产品玻璃仪器2017年产量为1000吨。

③计算化学需氧量产生量

由于查询到的组合中,颗粒物产污系数的单位为克/吨-产品,因 此在核算产生量时采用产品产量。

化学需氧量产生量=化学需氧量产污系数 × 产品(玻璃仪器)产 量

=96.84 克/吨-产品 × 1000 吨=96840 克

#### **(2)化学需氧量去除量计算**

①查找治理技术平均去除效率

由于该企业化学需氧量治理技术采用沉淀分离工艺,查询相应 组合内沉淀分离工艺的平均去除效率为 35%。

②计算污染治理技术实际运行率

根据产污系数组合查询结果,该组合中化学需氧量法对应的污 染治理设施实际运行率计算公式为:

k=治理设施正常运行小时数/企业正常运转小时数=7200/8000=0.9

③计算化学需氧量去除量:

化学需氧量去除量=96840 克×35%×0.9=30504.6 克

## **(3)化学需氧量排放量计算**

化学需氧量排放量=96840 克-30504.6 千克=66335.4 克

# **4.2 化学需氧量总排放量计算**

化学需氧量总排放量=核算环节排放量=66335.4 克

# **5.产污系数及污染治理效率表**

| 核算<br> 环节                    | 产品<br>名称                             | 原料<br>名称 | 工艺<br>名称 | 规模等<br>级 |           | 污染物指标          | 系数单位        | 产污<br>系数 | 末端治理技<br>术名称                    | 末端治理技<br>术效率<br>$($ %)                      | 末端治理设施实际运行率(k<br>值)计算公式                     |
|------------------------------|--------------------------------------|----------|----------|----------|-----------|----------------|-------------|----------|---------------------------------|---------------------------------------------|---------------------------------------------|
|                              |                                      |          |          |          | 废         | 废水量            | 吨/吨-产品      | 0.60     |                                 | $\mathbf{0}$                                |                                             |
|                              |                                      |          |          | 水        | 化学需氧<br>量 | 克/吨-产品         | 96.8        | 沉淀分离     | 35                              | k=治理设施正常运行小时数(小<br>时/年)/企业正常运转小时数<br>(小时/年) |                                             |
|                              | 石英砂、<br>原<br>碎玻璃、<br>料<br>玻璃<br>纯碱、方 |          |          |          | 废气量       | 万标立方米<br>/吨-产品 | 1.91        |          | $\mathbf{0}$                    |                                             |                                             |
| 熔<br>仪器<br>解石、硼<br>制<br>砂、其他 |                                      | 气池窑      |          | 燃天然      |           | 所有规            |             |          | 千克/吨-产<br>颗粒物<br>1.20<br>品<br>模 | 袋式除尘                                        | 99                                          |
|                              |                                      |          | 废        |          |           |                | 石灰石/石<br>膏法 | 60       | 时/年)/企业正常运转小时数<br>(小时/年)        |                                             |                                             |
|                              |                                      |          |          |          | 气         | 二氧化硫           | 千克/吨-产<br>品 | 2.84     | 其他(钠<br>碱法)                     | 70                                          |                                             |
|                              |                                      |          |          |          |           |                |             |          | 直排                              |                                             |                                             |
|                              |                                      |          |          |          |           | 氮氧化物           | 千克/吨-产<br>品 | 16.3     | 选择性催<br>化还原法<br>(SCR)           | 80                                          | k=治理设施正常运行小时数(小<br>时/年)/企业正常运转小时数<br>(小时/年) |

3053 玻璃仪器制造行业

## **3054 日用玻璃制品制造行业系数手册**

#### **1.适用范围**

本手册仅用于第二次全国污染源普查工业污染源普查范围中, 《国民经济行业分类》(GB/T 4754-2017)中 3054 日用玻璃制品制 造使用产污系数法核算工业污染物产生量和排放量的普查对象。

利用本手册进行产排污核算得出的污染物产生量与排放量仅代 表了特定行业、工艺、产品、原料在正常工况下污染物产生与排放 量的一般规律。

废水指标包括: 化学需氧量;废气指标包括:颗粒物(烟尘,不 包括无组织排放粉尘)、二氧化硫、氮氧化物。

#### **2.注意事项**

#### **2.1 多种生产工艺或多类产品企业的产排污核算**

化学需氧量、颗粒物、二氧化硫、氮氧化物: 污染物产生量与 产品产量有关,根据不同核算环节计算产污量后,再根据企业末端 治理设和运行情况计算各污染物的排污量。

企业某污染物指标的产生量、排放量为各核算环节产生量、排 放量之和。

在企业实际排放量计算过程中,如果存在废水回用的情况,需 要在利用产排污核算公式的基础上扣除废水回用的部分。公式如

下:实际排放量=计算排放量 × (1-废水回用率)

## **2.2 采用多种废气治理设施组合处理企业的排污量核算**

在排污量计算选择末端治理技术时,若没有对应的组合治理技 术,以主要治理技术为准。

## **2.3 系数表中未涉及的产污系数及污染治理效率**

日用玻璃的生产过程中,如果燃料为重油,废水、废气指标可 参考 3055 玻璃包装容器制品制造的燃油池窑工艺的系数手册。如果 窑炉为全电窑炉,则废气指标可参考 3051 技术玻璃制品制造的高硼 硅玻璃管组合。

#### **2.4 其他需要说明的问题**

本手册所提供的工业废水量、工业废气量系数仅供校核参考, 不作为企业填报依据。

## **3.污染物排放量核算方法**

#### **3.1 计算污染物产生量**

(1)根据产品、原料、生产过程中产污的主导生产工艺、企业 规模(企业生产产能)这一个组合查找和确定所对应的某一个污染 物的产污系数。

(2)根据该污染物的产污系数计量单位:单位产品产量,调用 企业实际产品产量。

例如某组合内化学需氧量的产污系数单位为:千克/吨-产品,则 计算产生量时需要调用企业实际产品产量。

(3)污染物产生量按以下公式进行计算:

污染物产生量=污染物对应的产污系数 × 产品产量

$$
G_{\vec{r}} = P_{\vec{r}} \times M_i
$$

其中,

产工段 *i* 某污染物的平均产生量

产工段某污染物对应的产污系数

工段 *i* 的产品总量

## **3.2 计算污染物去除量**

(1)根据企业对某一个污染物所采用的治理技术查找和选择相 应的治理技术平均去除效率;

(2)根据所填报的污染治理设施实际运行率参数及其计算公式 得出该企业某一污染物的治理设施实际运行率(k 值)。

(3)利用污染物去除量计算公式(如下)进行计算:

污染物去除量=污染物产生量 × 污染物去除率=污染物产生量 × 治理技术平均去除效率 × 治理设施实际运行率

#### $R_{\overrightarrow{m}} = G_{\overrightarrow{r}} \times \eta_T \times k_T$

其中: R减i工段 i 某污染物的去除量

工段 *i* 某污染物采用的末端治理技术的平均去除效率

工段 *i* 某污染物采用的末端治理设施的实际运行率

## **3.3 计算污染物排放量**

污染物排放量=污染物产生量-污染物去除量

=污染物对应的产污系数 × 产品产量-污染物产生 量 × 治理技术平均去除效率 × 治理设施实际运行率

3

## **3.4 计算企业污染物排放量**

同一企业某污染物全年的污染物产生(排放)总量为该企业同 年实际生产的全部工艺(工段)、产品、原料、规模污染物产生 (排放)量之和。

 $E_{\#}=G_{\neq}-R_{\#}=\sum\limits_{i}(G_{\neq i}-R_{\#i})$  =  $\sum [P_{\neq}\times M_i$  (1 —  $\eta_T\times k_T$ )]

## **4.污染物排放量核算案例**

某玻璃制品企业主要从事日用玻璃器皿的生产。该企业涉及的 主要产排污工段为:原料熔制工段。主要污染物为:化学需氧量、 颗粒物、二氧化硫、氮氧化物。现以颗粒物为例说明排放量计算过 程。

该企业基本信息如下:

|         | 核算环节: 原料熔制  |         |  |  |
|---------|-------------|---------|--|--|
|         | 名称          | 数量      |  |  |
| 产品及产量   | 日用玻璃杯       | 4000吨   |  |  |
| 原料      | 石英砂、碎玻璃、纯碱等 |         |  |  |
| 工艺      | 燃天然气池窑      |         |  |  |
| 规模(产能)  | 4000吨       |         |  |  |
| 污染治理设施  | 无/直排        |         |  |  |
|         | 治理设施正常运行小时  | 0小时     |  |  |
| 实际运行率参数 | 数           |         |  |  |
|         | 企业正常运转小时数   | 8760 小时 |  |  |

表 1 某日用玻璃制品企业主要信息

## **4.1 核算环节计算**

## **(1)颗粒物产生量计算**

①查找产污系数及其计量单位

根据报表填报信息,调用《3053 日用玻璃制品制造行业产污系 数表》中主要产品为:玻璃器皿,主要原料为:石英砂、碎玻璃、纯 碱等,主要工艺为:燃天然气池窑,生产规模为:所有规模的组合中 颗粒物的产污系数为 0.148,单位为千克/吨-产品。

②获取企业产品产量

实际填报情况:该工段主要产品玻璃器皿2017年产量为4000吨。

③计算颗粒物产生量

由于查询到的组合中,颗粒物产污系数的单位为千克/吨-产品, 因此在核算产生量时采用产品产量。

颗粒物产生量=颗粒物产污系数 × 产品(玻璃器皿)产量

=0.148 千克/吨 × 4000 吨-产品=592 千克

#### **(2)颗粒物去除量计算**

由于该企业使用天然气作为燃料,颗粒物是直排,无末端治 理措施,因此颗粒物去除量为 0 千克,产生量等于排放量。

颗粒物排放量=592 千克

## **4.2 颗粒物总排放量计算**

颗粒物总排放量=核算环节排放量=592 千克

#### **5.产污系数及污染治理效率表**

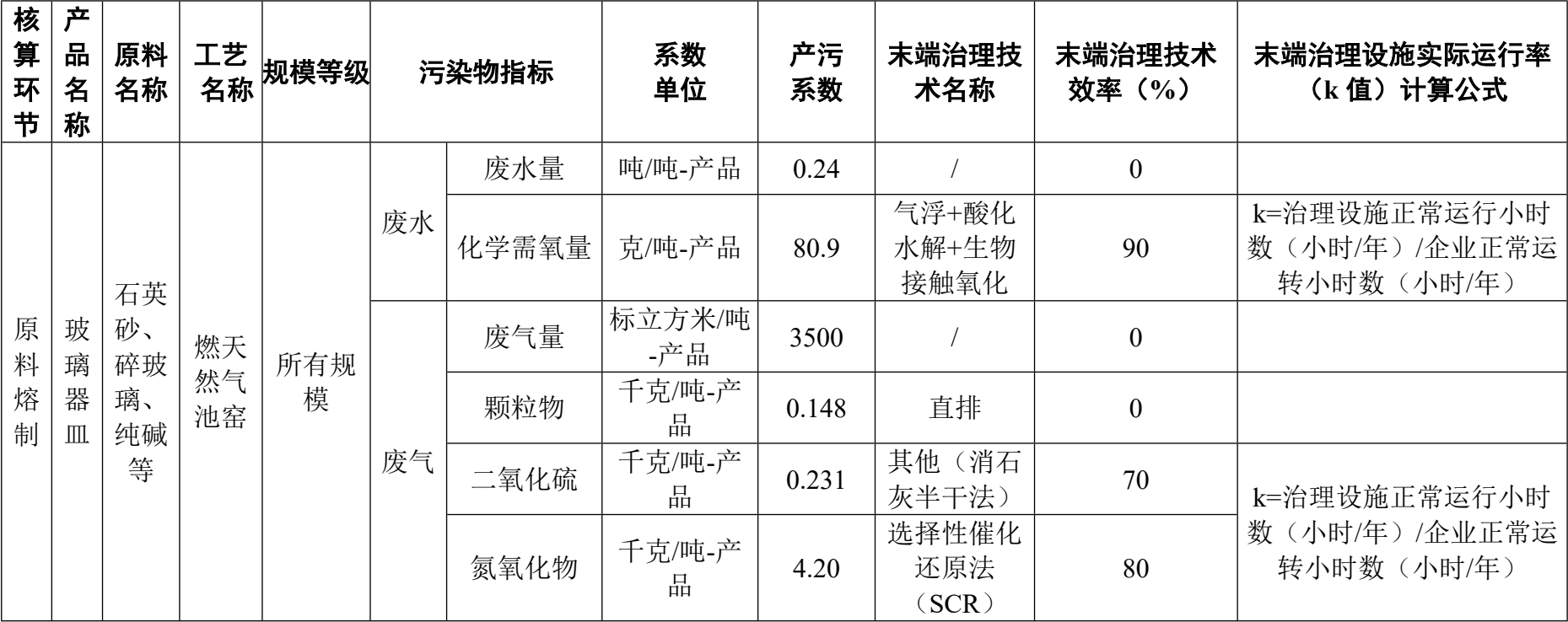

# 3054 日用玻璃制品制造行业

# 3054 日用玻璃制品制造行业(续 1)

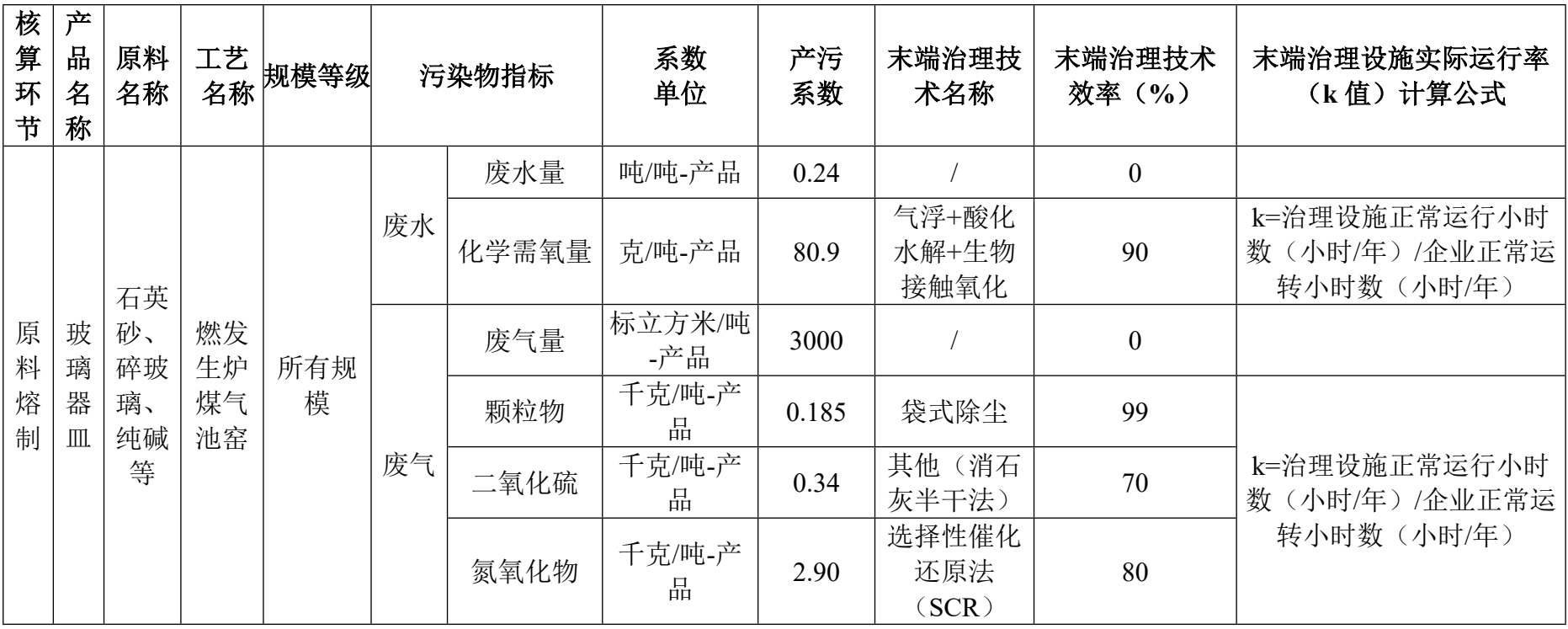

## **3055 玻璃包装容器制造行业系数手册**

#### **1.适用范围**

本手册仅用于第二次全国污染源普查工业污染源普查范围中, 《国民经济行业分类》(GB/T 4754-2017)中 3055 玻璃包装容器制 造使用产污系数法核算工业污染物产生量和排放量的普查对象。

利用本手册进行产排污核算得出的污染物产生量与排放量仅代 表了特定行业、工艺、产品、原料在正常工况下污染物产生与排放 量的一般规律。

废气指标包括:颗粒物(烟尘,不包括无组织排放粉尘)、二氧 化硫、氮氧化物。

#### **2.注意事项**

#### **2.1 多种生产工艺或多类产品企业的产排污核算**

颗粒物、二氧化硫、氮氧化物:污染物产生量与产品产量有 关,根据不同核算环节计算产污量后,再根据企业末端治理设和运 行情况计算各污染物的排污量。

企业某污染物指标的产生量、排放量为各核算环节产生量、排 放量之和。

在企业实际排放量计算过程中,如果存在废水回用的情况,需 要在利用产排污核算公式的基础上扣除废水回用的部分。公式如

下:实际排放量=计算排放量 × (1-废水回用率)

## **2.2 采用多种废气治理设施组合处理企业的排污量核算**

在排污量计算选择末端治理技术时,若没有对应的组合治理技 术,以主要治理技术为准。

# **2.3 系数表中未涉及的产污系数及污染治理效率**

玻璃包装容器制品的生产过程中,废水指标可参考 3054 日用玻 璃制品行业的玻璃器皿,燃天然气池窑工艺的系数手册。如果窑炉 为全电窑炉,则废气指标可参考 3051 技术玻璃制品制造的高硼硅玻 璃管组合。

如果产品为药用玻璃包装制品(西林瓶、安瓿瓶等),则废 水、废气指标可参照 3053 玻璃仪器制品行业的系数手册。

#### **2.4 其他需要说明的问题**

本手册所提供的工业废气量系数仅供校核参考,不作为企业填 报依据。

## **3.污染物排放量核算方法**

#### **3.1 计算污染物产生量**

(1)根据产品、原料、生产过程中产污的主导生产工艺、企业 规模(企业生产产能)这一个组合查找和确定所对应的某一个污染 物的产污系数。

(2)根据该污染物的产污系数计量单位:单位产品产量,调用 企业实际产品产量。

例如某组合内化学需氧量的产污系数单位为:千克/吨-产品,则 计算产生量时需要调用企业实际产品产量。

(3)污染物产生量按以下公式进行计算:

污染物产生量=污染物对应的产污系数 × 产品产量

$$
G_{\vec{r}^{\pm}i} = P_{\vec{r}^{\pm}} \times M_i
$$

其中,

产工段 *i* 某污染物的平均产生量

产工段某污染物对应的产污系数

工段 *i* 的产品总量

#### **3.2 计算污染物去除量**

(1)根据企业对某一个污染物所采用的治理技术查找和选择相 应的治理技术平均去除效率;

(2)根据所填报的污染治理设施实际运行率参数及其计算公式 得出该企业某一污染物的治理设施实际运行率(k值)。

(3)利用污染物去除量计算公式(如下)进行计算:

污染物去除量=污染物产生量 × 污染物去除率=污染物产生量 × 治理技术平均去除效率 × 治理设施实际运行率

## $R_{\text{min}} = G_{\neq i} \times \eta_T \times k_T$

其中: R减;工段 i 某污染物的去除量

工段 *i* 某污染物采用的末端治理技术的平均去除效率 工段 *i* 某污染物采用的末端治理设施的实际运行率

#### **3.3 计算污染物排放量**

污染物排放量=污染物产生量-污染物去除量

=污染物对应的产污系数 × 产品产量-污染物产生

量 × 治理技术平均去除效率 × 治理设施实际运行率

## **3.4 计算企业污染物排放量**

同一企业某污染物全年的污染物产生(排放)总量为该企业同 年实际生产的全部工艺(工段)、产品、原料、规模污染物产生 (排放)量之和。

 $E_{\#} = G_{\neq} - R_{\#} = \sum_{\alpha \in \mathcal{A}} (G_{\neq \alpha} - R_{\neq \alpha}) = \sum_{\alpha \in \mathcal{A}} [P_{\neq} \times M_{\alpha} (1 - \eta_T \times k_T)]$ 

## **4.污染物排放量核算案例**

某玻璃包装制品企业主要从事玻璃瓶罐的生产。该企业涉及的 主要产排污工段为: 原料熔制工段。主要污染物为: 化学需氧量、 颗粒物、二氧化硫、氮氧化物。现以颗粒物为例说明排放量计算过 程。

该企业基本信息如下:

|         | 核算环节: 原料熔制  |                   |  |  |  |
|---------|-------------|-------------------|--|--|--|
|         | 名称          | 数量                |  |  |  |
| 产品及产量   | 玻璃瓶罐        | 4000吨             |  |  |  |
| 原料      |             | 石英砂、碎玻璃、纯碱、方解石、其他 |  |  |  |
| 工艺      | 燃天然气池窑      |                   |  |  |  |
| 规模(产能)  | 4000吨       |                   |  |  |  |
| 污染治理设施  | 袋式除尘        |                   |  |  |  |
| 实际运行率参数 | 治理设施正常运行小时数 | 8500 小时           |  |  |  |
|         | 企业正常运转小时数   | 8760 小时           |  |  |  |

表 1 某玻璃包装容器制品企业主要信息

## **4.1 核算环节 1 计算**

## **(1)颗粒物产生量计算**

①查找产污系数及其计量单位

根据报表填报信息,调用《3055 玻璃包装容器制品制造行业产 污系数表》中主要产品为:玻璃瓶罐,主要原料为:石英砂、碎玻璃、 纯碱、方解石、其他,主要工艺为:燃天然气池窑,生产规模为:所 有规模的组合中颗粒物的产污系数为 0.493,单位为千克/吨-产品。

②获取企业产品产量

实际填报情况:该工段主要产品玻璃瓶罐2017年产量为4000吨。

③计算颗粒物产生量

由于查询到的组合中,颗粒物产污系数的单位为千克/吨-产品, 因此在核算产生量时采用产品产量。

颗粒物产生量=颗粒物产污系数 × 产品(玻璃瓶罐)产量

=0.493 千克/吨 × 4000 吨=1972 千克

## **(2)颗粒物去除量计算**

①查找治理技术平均去除效率

由于该企业颗粒物治理技术采用袋式除尘工艺,查询相应组合 内袋式除尘工艺的平均去除效率为 99%。

②计算污染治理技术实际运行率

根据产污系数组合查询结果,该组合中颗粒物法对应的污染治 理设施实际运行率计算公式为:

k=治理设施正常运行小时数/企业正常运转小时数=8500/8760=0.97

③计算颗粒物去除量:

颗粒物去除量=1972 千克×99%×0.97=1893.71 千克

## **(3)颗粒物排放量计算**

5

颗粒物排放量=1972 千克-1893.7 千克=78.3 千克

# **4.2 颗粒物总排放量计算**

颗粒物总排放量=核算环节排放量=78.3 千克

# **5.产污系数及污染治理效率表**

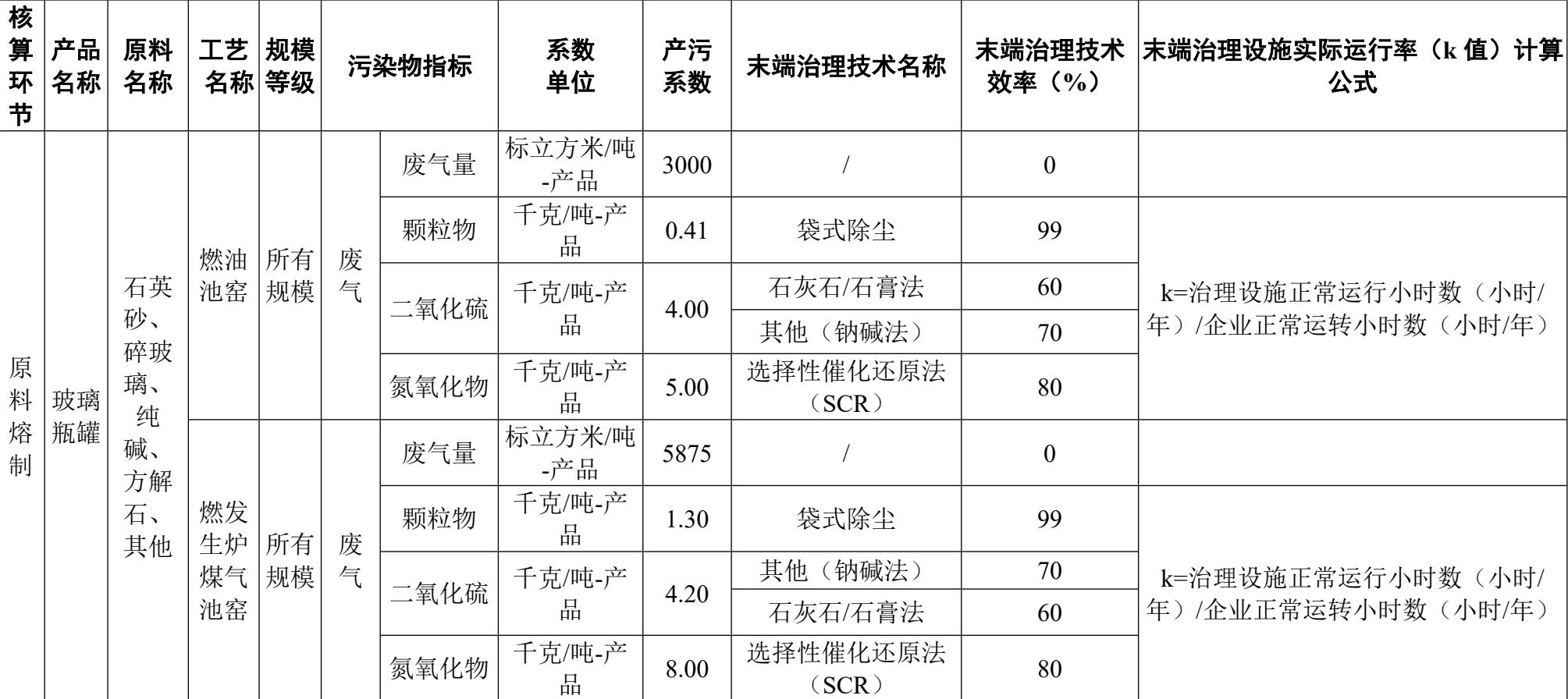

# 3055 玻璃包装容器制品制造行业

# 3055 玻璃包装容器制品制造行业(续 1)

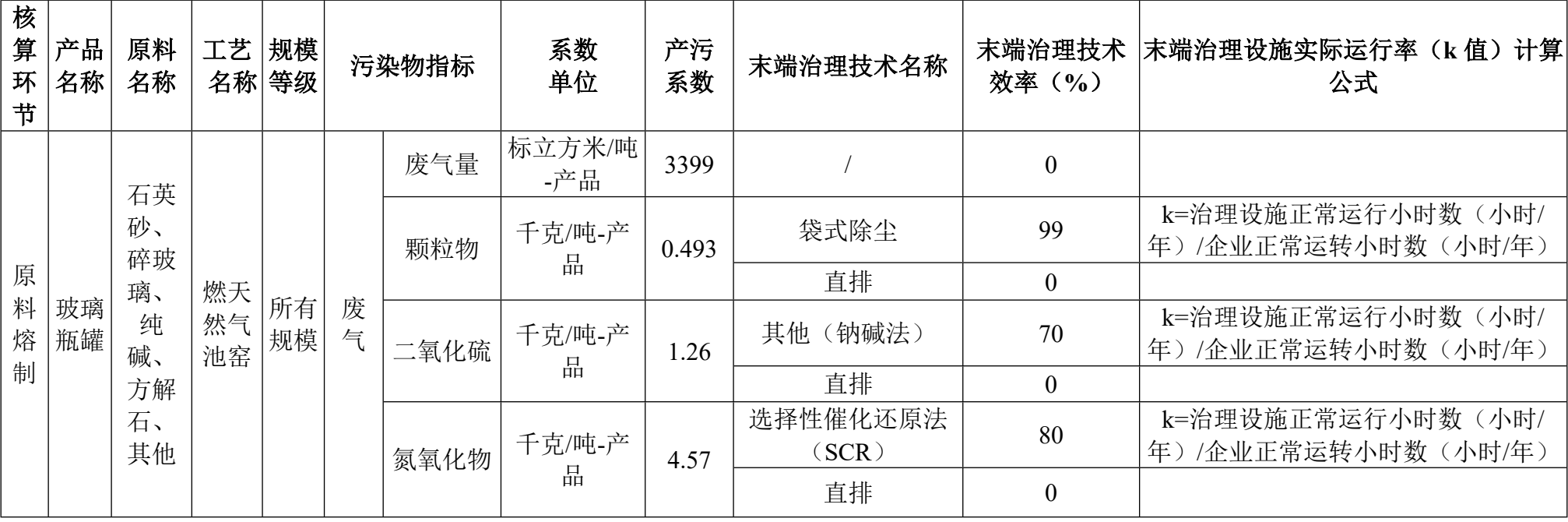

## **3056 玻璃保温容器制造行业系数手册**

#### **1.适用范围**

本手册仅用于第二次全国污染源普查工业污染源普查范围中, 《国民经济行业分类》(GB/T 4754-2017)中 3056 玻璃保温容器制 造使用产污系数法核算工业污染物产生量和排放量的普查对象。

利用本手册进行产排污核算得出的污染物产生量与排放量仅代 表了特定行业、工艺、产品、原料在正常工况下污染物产生与排放 量的一般规律。

废水指标包括:化学需氧量;废气指标包括:颗粒物(烟尘, 不包括无组织排放粉尘)、二氧化硫、氮氧化物。

#### **2.注意事项**

#### **2.1 多种生产工艺或多类产品企业的产排污核算**

化学需氧量、颗粒物、二氧化硫、氮氧化物:污染物产生量与 产品产量有关,根据不同核算环节计算产污量后,再根据企业末端 治理设和运行情况计算各污染物的排污量。

企业某污染物指标的产生量、排放量为各核算环节产生量、排 放量之和。

在企业实际排放量计算过程中,如果存在废水回用的情况,需 要在利用产排污核算公式的基础上扣除废水回用的部分。公式如

下:实际排放量=计算排放量 × (1-废水回用率)

## **2.2 采用多种废气治理设施组合处理企业的排污量核算**

在排污量计算选择末端治理技术时,若没有对应的组合治理技 术,以主要治理技术为准。

# **2.3 系数表中未涉及的产污系数及污染治理效率**

玻璃保温容器的生产过程中,如果燃料为重油的,废气指标可 参考 3055 玻璃包装容器制造的燃油池窑系数手册。如果窑炉为全电 窑炉,则废气指标可参考 3051 技术玻璃制品制造的高硼硅玻璃管组 合。

#### **2.4 其他需要说明的问题**

本手册所提供的工业废水量、工业废气量系数仅供校核参考, 不作为企业填报依据。

## **3.污染物排放量核算方法**

#### **3.1 计算污染物产生量**

(1)根据产品、原料、生产过程中产污的主导生产工艺、企业 规模(企业生产产能)这一个组合查找和确定所对应的某一个污染 物的产污系数。

(2)根据该污染物的产污系数计量单位:单位产品产量,调用 企业实际产品产量。

例如某组合内化学需氧量的产污系数单位为:千克/吨-产品,则 计算产生量时需要调用企业实际产品产量。

污染物产生量按以下公式进行计算:

## 污染物产生量=污染物对应的产污系数 × 产品产量

$$
G_{\vec{r}} = P_{\vec{r}} \times M_i
$$

其中,

产工段 *i* 某污染物的平均产生量

产工段某污染物对应的产污系数

工段 *i* 的产品总量

## **3.2 计算污染物去除量**

(1)根据企业对某一个污染物所采用的治理技术查找和选择相 应的治理技术平均去除效率;

(2)根据所填报的污染治理设施实际运行率参数及其计算公式 得出该企业某一污染物的治理设施实际运行率(k 值)。

(3)利用污染物去除量计算公式(如下)进行计算:

污染物去除量=污染物产生量 × 污染物去除率=污染物产生量 × 治理技术平均去除效率 × 治理设施实际运行率

#### $R_{\overrightarrow{m}} = G_{\overrightarrow{r}} \times \eta_T \times k_T$

其中: R减i工段 i 某污染物的去除量

工段 *i* 某污染物采用的末端治理技术的平均去除效率

工段 *i* 某污染物采用的末端治理设施的实际运行率

## **3.3 计算污染物排放量**

污染物排放量=污染物产生量-污染物去除量

=污染物对应的产污系数 × 产品产量-污染物产生 量 × 治理技术平均去除效率 × 治理设施实际运行率

3

## **3.4 计算企业污染物排放量**

同一企业某污染物全年的污染物产生(排放)总量为该企业同 年实际生产的全部工艺(工段)、产品、原料、规模污染物产生 (排放)量之和。

 $E_{\#}=G_{\vec{r}}-R_{\vec{m}}=\sum\limits_{(\,G_{\vec{r}}=i}-R_{\vec{m}\,i}\,)$  =  $\sum\limits_{(\,P_{\vec{r}}\times M_i\,(1-\eta_T\times k_T)\,]\,$ 

### **4.污染物排放量核算案例**

某玻璃保温容器制造企业主要从事玻璃保温瓶胆的生产。该企 业涉及的主要产排污工段为:燃天然气池窑。主要污染物为:化学 需氧量、颗粒物、二氧化硫、氮氧化物。现以化学需氧量为例说明 排放量计算过程。

该企业基本信息如下:

|         | 核算环节: 燃天然气池窑    |         |  |  |  |
|---------|-----------------|---------|--|--|--|
|         | 名称              | 数量      |  |  |  |
| 产品及产量   | 玻璃保温瓶胆          | 900 万只  |  |  |  |
| 工艺      | 燃天然气池窑          |         |  |  |  |
| 规模(产能)  | 4950 吨 (900 万只) |         |  |  |  |
| 污染治理设施  | 沉淀分离            |         |  |  |  |
| 实际运行率参数 | 治理设施正常运行小时数     | 7200 小时 |  |  |  |
|         | 企业正常运转小时数       | 8000 小时 |  |  |  |

表 1 某玻璃保温容器制造企业主要信息

## **4.1 核算环节计算**

## **(1)化学需氧量产生量计算**

①查找产污系数及其计量单位

根据报表填报信息,调用《3056 玻璃仪器制造行业产排污系数 表》中主要产品为:玻璃保温容器,主要原料为:石英砂、纯碱、方 解石等,主要工艺为:燃天然气池窑,生产规模为:所有规模的组合 中化学需氧量的产污系数为 45,单位为克/吨-产品。

②获取企业产品产量

实际填报情况:该工段主要产品玻璃保温瓶胆 2017 年产量为 4950 吨。

③计算化学需氧量产生量

由于查询到的组合中,颗粒物产污系数的单位为克/吨-产品,因 此在核算产生量时采用产品产量。

化学需氧量产生量=化学需氧量产污系数 × 产品(玻璃保温瓶胆) 产量

=45 克/吨-产品 × 4950 吨=222750 克

#### **(2)化学需氧量去除量计算**

①查找治理技术平均去除效率

由于该企业化学需氧量治理技术采用沉淀分离工艺,查询相应 组合内沉淀分离工艺的平均去除效率为 35%。

②计算污染治理技术实际运行率

根据产污系数组合查询结果,该组合中化学需氧量法对应的污 染治理设施实际运行率计算公式为:

k=治理设施正常运行小时数/企业正常运转小时数=7200/8000=0.9

③计算化学需氧量去除量:

化学需氧量去除量=222750 克×35%×0.9=70166.25 克

## **(3)化学需氧量排放量计算**

5

化学需氧量排放量=222750 克-70166.25 克=152583.75 克

# **4.2 化学需氧量总排放量计算**

化学需氧量总排放量=核算环节排放量=152583.75 克

# **5.产污系数及污染治理效率表**

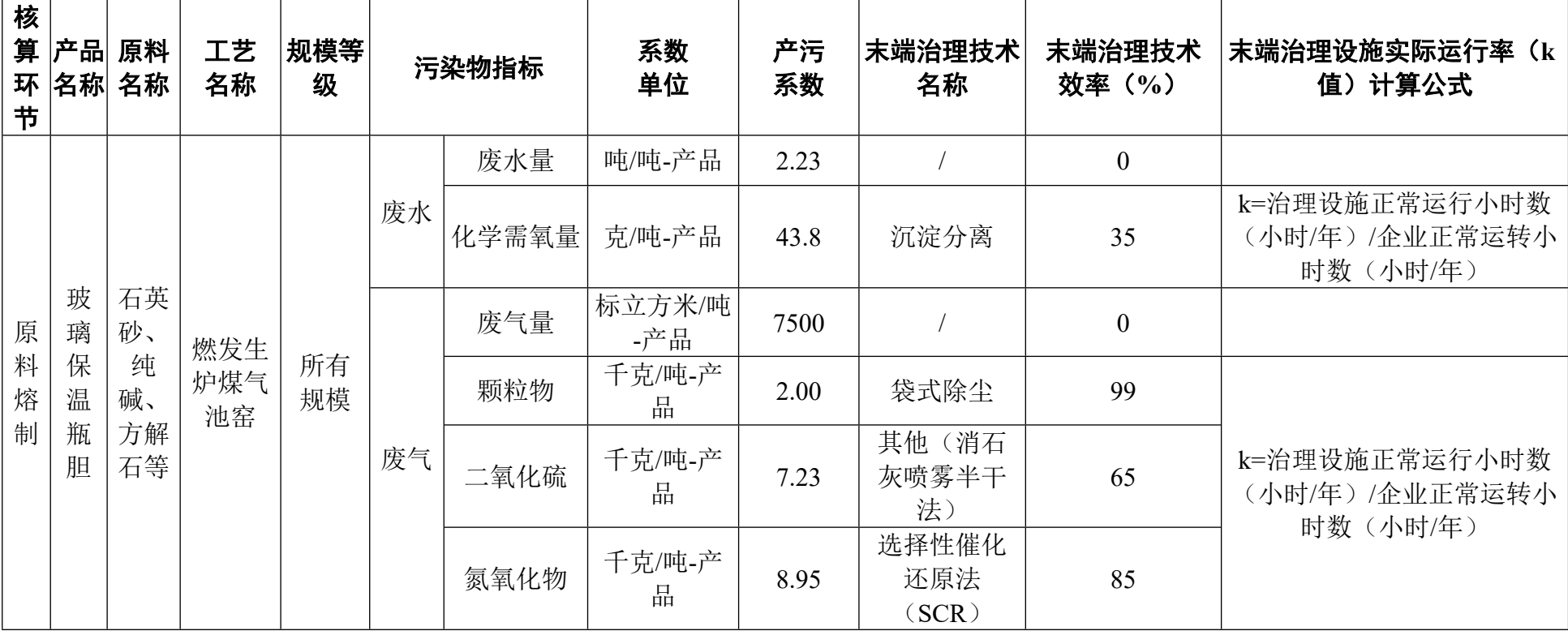

# 3056 玻璃保温容器制造行业

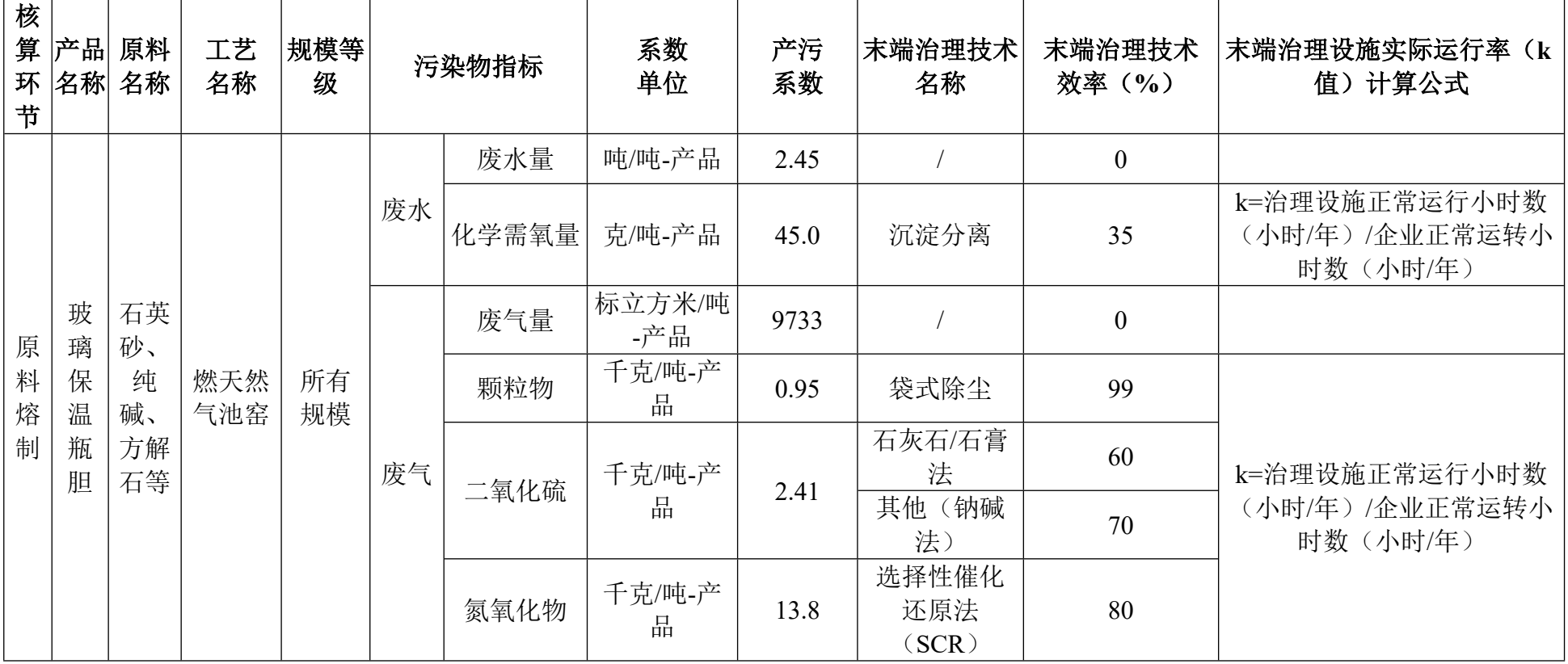

3056 玻璃保温容器制造行业(续 1)
# **3057 制镜及类似品加工行业系数手册**

#### **1.适用范围**

本手册仅用于第二次全国污染源普查工业污染源普查范围中, 《国民经济行业分类》(GB/T 4754-2017)中 3057 制镜及类似品加 工使用产污系数法核算工业污染物产生量和排放量的普查对象。

利用本手册进行产排污核算得出的污染物产生量与排放量仅代 表了特定行业、工艺、产品、原料在正常工况下污染物产生与排放 量的一般规律。

废水指标包括: 化学需氧量。

#### **2.注意事项**

# **2.1 多种生产工艺或多类产品企业的产排污核算**

化学需氧量:污染物产生量与产品产量有关,根据不同核算环 节计算产污量后,再根据企业末端治理设和运行情况计算各污染物 的排污量。

企业某污染物指标的产生量、排放量为各核算环节产生量、排 放量之和。

在企业实际排放量计算过程中,如果存在废水回用的情况,需 要在利用产排污核算公式的基础上扣除废水回用的部分。公式如

下: 实际排放量=计算排放量 × (1-废水回用率)

# **2.2 采用多种废气治理设施组合处理企业的排污量核算**

在排污量计算选择末端治理技术时,若没有对应的组合治理技 术,以主要治理技术为准。

# **2.3 系数表中未涉及的产污系数及污染治理效率**

制镜及类似品加工的生产过程中,如果包含玻璃原片的制备, 有原料熔制工段,废水、废气指标可参考 3041 平板玻璃制造的浮法 平板玻璃的系数手册。

#### **2.4 其他需要说明的问题**

本手册所提供的工业废水量系数仅供校核参考,不作为企业填 报依据。

#### **3.污染物排放量核算方法**

#### **3.1 计算污染物产生量**

(1)根据产品、原料、生产过程中产污的主导生产工艺、企业 规模(企业生产产能)这一个组合查找和确定所对应的某一个污染 物的产污系数。

(2)根据该污染物的产污系数计量单位:单位产品产量,调用 企业实际产品产量。

例如某组合内化学需氧量的产污系数单位为:千克/吨-产品,则 计算产生量时需要调用企业实际产品产量。

(3)污染物产生量按以下公式进行计算:

污染物产生量=污染物对应的产污系数 × 产品产量

# $G_{\neq i} = P_{\neq i} \times M_i$

其中,

产工段 *i* 某污染物的平均产生量

产工段某污染物对应的产污系数

工段 *i* 的产品总量

# **3.2 计算污染物去除量**

(1)根据企业对某一个污染物所采用的治理技术查找和选择相 应的治理技术平均去除效率;

(2)根据所填报的污染治理设施实际运行率参数及其计算公式 得出该企业某一污染物的治理设施实际运行率(k 值)。

(3)利用污染物去除量计算公式(如下)进行计算:

污染物去除量=污染物产生量 × 污染物去除率=污染物产生量 × 治理技术平均去除效率 × 治理设施实际运行率

 $R_{\text{min}} = G_{\neq i} \times \eta_T \times k_T$ 

其中:  $R_{\text{int}}$ 工段 i 某污染物的去除量

工段 *i* 某污染物采用的末端治理技术的平均去除效率 工段 *i* 某污染物采用的末端治理设施的实际运行率

# **3.3 计算污染物排放量**

污染物排放量=污染物产生量-污染物去除量

=污染物对应的产污系数 × 产品产量-污染物产生 量 × 治理技术平均去除效率 × 治理设施实际运行率

# **3.4 计算企业污染物排放量**

同一企业某污染物全年的污染物产生(排放)总量为该企业同 年实际生产的全部工艺(工段)、产品、原料、规模污染物产生 (排放)量之和。

 $E_{\#}=G_{\vec{r}}-R_{\vec{m}}=\sum\limits_{(\,G_{\vec{r}}=i}-R_{\vec{m}\,i}\,)$  =  $\sum\limits_{(\,P_{\vec{r}}\times M_i\,(1-\eta_T\times k_T)\,]\,$ 

# **4.污染物排放量核算案例**

某制镜及类似品加工制造企业主要从事镀银玻璃镜的生产。该 企业涉及的主要产排污工段为:镀膜淋漆。主要污染物为:化学需 氧量。现以化学需氧量为例说明排放量计算过程。

该企业基本信息如下:

表 1 某制镜企业主要信息

|         | 核算环节:<br>镀膜淋漆 |          |  |  |  |
|---------|---------------|----------|--|--|--|
|         | 名称            | 数量       |  |  |  |
| 产品及产量   | 镀银玻璃镜         | $1000$ 吨 |  |  |  |
| 工艺      | 镀膜淋漆          |          |  |  |  |
| 规模 (产能) | 1000 吨        |          |  |  |  |
| 污染治理设施  | 沉淀分离          |          |  |  |  |
| 实际运行率参数 | 治理设施正常运行小时数   | 2450 小时  |  |  |  |
|         | 企业正常运转小时数     | 2400 小时  |  |  |  |

**4.1 核算环节计算**

# **(1)化学需氧量产生量计算**

①查找产污系数及其计量单位

根据报表填报信息,调用《3057 制镜及类似品加工行业产污系 数表》中主要产品为:银镜,主要原料为:平板玻璃、镀银药剂,

主要工艺为:镀膜淋漆,生产规模为:所有规模的组合中化学需氧 量的产污系数为 567,单位为克/吨-产品。

②获取企业产品产量

实际填报情况:该工段主要产品镀银玻璃镜 2017 年产量为 1000 吨。

③计算化学需氧量产生量

由于查询到的组合中,颗粒物产污系数的单位为克/吨-产品,因 此在核算产生量时采用产品产量。

化学需氧量产化学需氧量产污系数 × 产品 (镀银玻璃镜) 产量

=567 克/吨-产品 × 1000 吨=567000 克

#### **(2)化学需氧量去除量计算**

①查找治理技术平均去除效率

由于该企业化学需氧量治理技术采用沉淀分离工艺,查询相应 组合内沉淀分离工艺的平均去除效率为 35%。

②计算污染治理技术实际运行率

根据产污系数组合查询结果,该组合中化学需氧量法对应的污 染治理设施实际运行率计算公式为:

k=治理设施正常运行小时数/企业正常运转小时数=2450/2400=1.02=1 (大于 1 取 1)

③计算化学需氧量去除量:

化学需氧量去除量=567000 克×35%×1=198450 克

# **(3)化学需氧量排放量计算**

化学需氧量排放量=567000 克-198450 克=368550 克

# **4.2 化学需氧量总排放量计算**

化学需氧量总排放量=核算环节排放量=368550 克

# **5.产污系数及污染治理效率表**

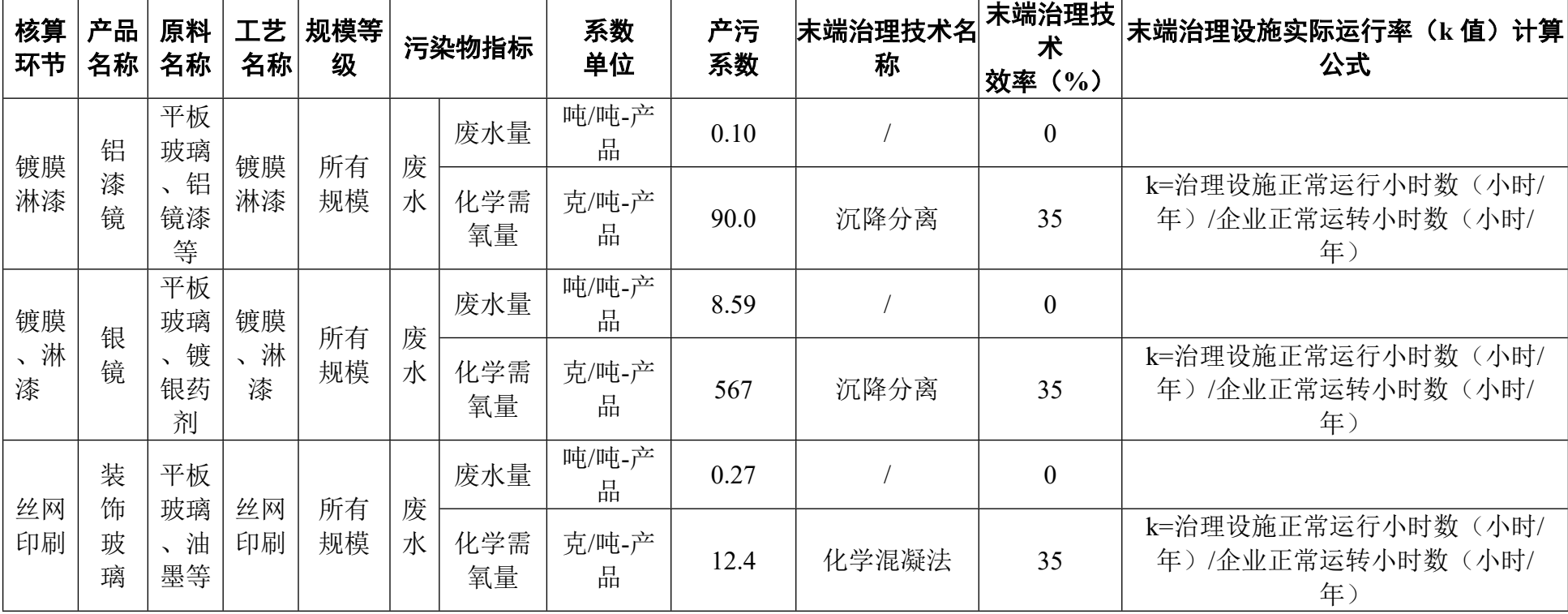

# 3057 制镜及类似品加工行业

# **3059 其他玻璃制品制造行业系数手册**

#### **1.适用范围**

本手册仅用于第二次全国污染源普查工业污染源普查范围中, 《国民经济行业分类》(GB/T 4754-2017)中 3059 其他玻璃制品制 造行业使用产污系数法核算工业污染物产生量和排放量的普查对象。

利用本手册进行产排污核算得出的污染物产生量与排放量仅代 表了特定行业、工艺、产品、原料在正常工况下污染物产生与排放量 的一般规律。

废水指标包括: 化学需氧量;废气指标包括: 颗粒物(工业粉尘, 不包含无组织排放)。

#### **2.注意事项**

# **2.1 多种生产工艺或多类产品企业的产排污核算**

化学需氧量、颗粒物:污染物产生量与产品产量有关,根据不 同核算环节计算产污量后,再根据企业末端治理设和运行情况计算 各污染物的排污量。

企业某污染物指标的产生量、排放量为各核算环节产生量、排 放量之和。

在企业实际排放量计算过程中,如果存在废水回用的情况,需 要在利用产排污核算公式的基础上扣除废水回用的部分。公式如

下:实际排放量=计算排放量 × (1-废水回用率)

# **2.2 采用多种废气治理设施组合处理企业的排污量核算**

在排污量计算选择末端治理技术时,若没有对应的组合治理技 术,以主要治理技术为准。

# **2.3 系数表中未涉及的产污系数及污染治理效率**

其他玻璃制品的生产过程中,未封口玻璃外壳的废水、废气指 标可参考 3053 玻璃仪器制造的系数手册;工业用玻璃制品的废水、 废气指标可参考 3055 玻璃包装容器制造的系数手册。

#### **2.4 其他需要说明的问题**

本手册所提供的工业废水量、工业废气量系数仅供校核参考, 不作为企业填报依据。

#### **3.污染物排放量核算方法**

针对企业实际生产情况,本行业在产污系数制定过程中将企业 全生产流程划分或拆分为若干工段,在核算企业污染物产排量时, 可灵活选择本企业对应的工段进行核算。工段名称即为 G106-1 表中 核算环节名称。

#### **3.1 计算工段污染物产生量**

(1)根据产品、原料、生产过程中产污的主导生产工艺、企业 规模(企业生产产能)这一个组合查找和确定所对应的某一个污染 物的产污系数。

(2)根据该污染物的产污系数计量单位:单位产品产量,调用 企业实际产品产量。

例如某组合内化学需氧量的产污系数单位为:千克/吨-产品,则 计算产生量时需要调用企业实际产品产量。

(3)污染物产生量按以下公式进行计算:

污染物产生量=污染物对应的产污系数 × 产品产量

# $G_{\neq i} = P_{\neq} \times M_i$

其中,

产工段 *i* 某污染物的平均产生量

产工段某污染物对应的产污系数

工段 *i* 的产品总量

#### **3.2 计算工段污染物去除量**

(1)根据企业对某一个污染物所采用的治理技术查找和选择相 应的治理技术平均去除效率;

(2)根据所填报的污染治理设施实际运行率参数及其计算公式 得出该企业某一污染物的治理设施实际运行率(k 值)。

(3)利用污染物去除量计算公式(如下)进行计算:

污染物去除量=污染物产生量 × 污染物去除率=污染物产生量 × 治理技术平均去除效率 × 治理设施实际运行率

#### $R_{\text{min}} = G_{\neq i} \times \eta_T \times k_T$

其中: R减;工段 i 某污染物的去除量

工段 *i* 某污染物采用的末端治理技术的平均去除效率 工段 *i* 某污染物采用的末端治理设施的实际运行率

# **3.3 计算工段污染物排放量**

污染物排放量=污染物产生量-污染物去除量

=污染物对应的产污系数 × 产品产量-污染物产生 量 × 治理技术平均去除效率 × 治理设施实际运行率

# **3.4 计算企业污染物排放量**

同一企业某污染物全年的污染物产生(排放)总量为该企业同 年实际生产的全部工艺(工段)、产品、原料、规模污染物产生 (排放)量之和。

 $E_{\#}=G_{\vec{r}}-R_{\vec{\imath}\vec{\xi}}=\sum\limits_{(G_{\vec{r}}=i}-R_{\vec{\imath}\vec{\xi}}_{\text{i}})-\sum\limits_{(P_{\vec{r}}=i)}[P_{\vec{r}}\times M_{i}(1-\eta_{T}\times k_{T})]$ 

# **4.污染物排放量核算案例**

某玻璃制品企业主要从事玻璃珠的生产。该企业涉及的主要产 排污工段为:灌粉筛粉和切削打磨两个工段。灌粉筛粉工段的主要 污染物为:颗粒物。冷加工工段的主要污染物为:化学需氧量。现 以玻璃珠生产环节中颗粒物的产排污量计算为例进行说明。

该企业基本信息如下:

### 表 1 某玻璃制品企业主要信息

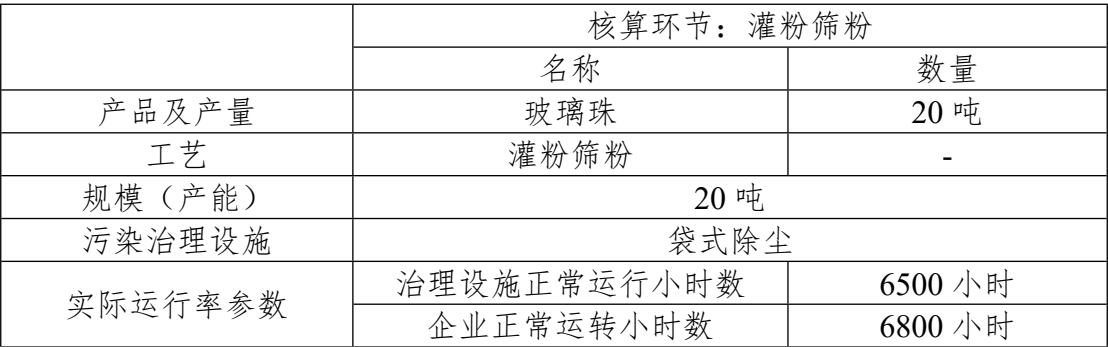

# **4.1 核算环节计算**

### **(1)颗粒物产生量计算**

①查找产污系数及其计量单位

根据报表填报信息,调用《3059 其他玻璃制品制造行业产污系 数表》中主要产品为:玻璃珠,主要原料为:石英砂、碎玻璃、纯 碱、方解石等,主要工艺为:玻璃电窑,生产规模为:所有规模的 组合中颗粒物的产污系数为 2.13,单位为千克/吨-产品。

②获取企业产品产量

实际填报情况: 该企业主要产品玻璃珠 2017 年产量为 20 吨。

③计算颗粒物产生量

由于查询到的组合中,颗粒物产污系数的单位为千克/吨-产品, 因此在核算产生量时采用产品产量。

颗粒物产生量=颗粒物产污系数X产品(玻璃珠)产量

=2.13 千克/吨-产品 20 吨=90.738 千克

#### **(2)颗粒物去除量计算**

①查找治理技术平均去除效率

由于该企业颗粒物治理技术采用袋式除尘工艺,查询相应组合 内袋式除尘工艺的平均去除效率为 99%。

②计算污染治理技术实际运行率

根据产污系数组合查询结果,该组合中袋式除尘法对应的污染 治理设施实际运行率计算公式为:

k=治理设施运行时间/正产生产时间=6500/6800=0.956

③计算颗粒物去除量:

颗粒物去除量=90.738 千克×99%×0.956=85.878 千克

# **(3)颗粒物排放量计算**

颗粒物排放量=90.738 千克-85.878 千克=4.86 千克

# **4.2 颗粒物总排放量计算**

颗粒物总排放量=核算环节排放量=4.86 千克

# **5.产污系数及污染治理效率表**

| 核<br>算<br>环<br>节        | 产品<br>名称 | 原料<br>名称         | 工艺<br>名称        | 规模等<br>级 |    | 污染物指标    | 系数<br>单位           | 产污<br>系数 | 末端治理技术<br>名称 | 末端治理技术<br>效率 (%) | <b> 末端治理设施实际运</b>  <br>行率(k值)计算公<br>式           |                |    |
|-------------------------|----------|------------------|-----------------|----------|----|----------|--------------------|----------|--------------|------------------|-------------------------------------------------|----------------|----|
| 灌<br>粉                  | 玻<br>璃   | 石英<br>砂、碎<br>玻璃、 | 玻璃<br>电窑        | 所有<br>规模 | 废气 | 废气量      | 万标立方<br>米/吨-产<br>品 | 2.20     |              | $\overline{0}$   |                                                 |                |    |
| 筛<br>粉                  |          |                  |                 |          |    | 颗粒物      | 千克/吨-<br>产品        | 2.13     | 袋式除尘         | 99               | k=治理设施正常运<br>行小时数(小时/年)/<br>企业正常运转小时<br>数(小时/年) |                |    |
| 冷                       | 珠        |                  | 纯碱、<br>方解石<br>等 |          |    | 所有       |                    | 废水量      | 吨/吨-产<br>品   | 2.53             |                                                 | $\overline{0}$ |    |
| 加<br>$\overline{\perp}$ |          |                  |                 |          |    | 切削<br>打磨 | 规模                 | 废水       | 化学需<br>氧量    | 克/吨-产<br>品       | 45.0                                            | 沉淀分离           | 35 |

3059 其他玻璃制品制造

# **3061 玻璃纤维及其制品制造行业系数手册**

#### **1.适用范围**

本手册仅用于第二次全国污染源普查工业污染源普查范围中, 《国民经济行业分类》(GB/T 4754-2017)中 3061 玻璃纤维及其制 品制造行业使用产污系数法核算工业污染物产生量和排放量的普查 对象。

利用本手册进行产排污核算得出的污染物产生量与排放量仅代 表了特定行业、工艺、产品、原料在正常工况下污染物产生与排放量 的一般规律。

玻璃纤维纱:废水指标包括:化学需氧量、石油类:废气指标包 括:颗粒物(烟尘,不含无组织排放)、二氧化硫、氮氧化物。

玻璃纤维球(无碱):废气指标包括:颗粒物(烟尘,不含无组 织排放)、二氧化硫、氮氧化物。

#### **2.注意事项**

# **2.1 多种生产工艺或多类产品企业的产排污核算**

颗粒物、二氧化硫、氮氧化物、化学需氧量、石油类:污染物 产生量与产品产量有关,根据不同核算环节计算产污量后,再根据 企业末端治理设和运行情况计算各污染物的排污量。

企业某污染物指标的产生量、排放量为各核算环节产生量、排 放量之和。

在企业实际排放量计算过程中,如果存在废水回用的情况,需 要在利用产排污核算公式的基础上扣除废水回用的部分。公式如

下:实际排放量=计算排放量 × (1-废水回用率)

#### **2.2 采用多种废气治理设施组合处理企业的排污量核算**

在排污量计算选择末端治理技术时,若没有对应的组合治理技 术,以主要治理技术为准。

#### **2.3 系数表中未涉及的产污系数及污染治理效率**

玻璃纤维及其制品的生产过程中,如果包含纺织工艺或者以玻 璃纤维纱为原料的后续再加工产品,其制造加工过程无废气、废水 直接排放,污染程度小,废水、废气可忽略不计。

如果包含中碱、耐碱和(或)特种玻璃纤维原料球的生产,其 废水、废气指标可参考玻璃纤维原料球(无碱)工段的系数手册。

# **2.4 其他需要说明的问题**

本手册所提供的工业废水量、工业废气量系数仅供校核参考, 不作为企业填报依据。

#### **3.污染物排放量核算方法**

# **3.1 计算污染物产生量**

(1)根据产品、原料、生产过程中产污的主导生产工艺、企业 规模(企业生产产能)这一个组合查找和确定所对应的某一个污染 物的产污系数。

(2)根据该污染物的产污系数计量单位:单位产品产量,调用 企业实际产品产量。

例如某组合内化学需氧量的产污系数单位为:千克/吨-产品,则 计算产生量时需要调用企业实际产品产量。

(3)污染物产生量按以下公式进行计算:

污染物产生量=污染物对应的产污系数 × 产品产量

# $G_{\neq i} = P_{\neq} \times M_i$

其中,

产工段 *i* 某污染物的平均产生量

产工段某污染物对应的产污系数

工段 *i* 的产品总量

#### **3.2 计算污染物去除量**

(1)根据企业对某一个污染物所采用的治理技术查找和选择相 应的治理技术平均去除效率;

(2)根据所填报的污染治理设施实际运行率参数及其计算公式 得出该企业某一污染物的治理设施实际运行率(k 值)。

(3)利用污染物去除量计算公式(如下)进行计算:

污染物去除量=污染物产生量 × 污染物去除率=污染物产生量 × 治理技术平均去除效率 × 治理设施实际运行率

#### $R_{\text{min}} = G_{\neq i} \times \eta_T \times k_T$

其中: R减;工段 i 某污染物的去除量

工段 *i* 某污染物采用的末端治理技术的平均去除效率 工段 *i* 某污染物采用的末端治理设施的实际运行率

# **3.3 计算污染物排放量**

污染物排放量=污染物产生量-污染物去除量

=污染物对应的产污系数 × 产品产量-污染物产生 量 × 治理技术平均去除效率 × 治理设施实际运行率

# **3.4 计算企业污染物排放量**

同一企业某污染物全年的污染物产生(排放)总量为该企业同 年实际生产的全部工艺(工段)、产品、原料、规模污染物产生 (排放)量之和。

$$
E_{\frac{1}{14}} = G_{\frac{1}{14}} - R_{\frac{1}{144}} = \sum (G_{\frac{1}{14}} - R_{\frac{1}{14}}) = \sum [P_{\frac{1}{14}} \times M_i (1 - \eta_T \times k_T)]
$$

# **4.污染物排放量核算案例**

某玻璃纤维制品企业主要从事玻璃纤维原料球的生产。该企业 涉及的主要产排污工段为:原料熔制工段。该工段的主要污染物 为:颗粒物、二氧化硫、氮氧化物。现以玻璃纤维原料球生产环节 中颗粒物的产排污量计算为例进行说明。

该企业基本信息如下:

|         | 核算环节: 原料熔制  |           |  |  |  |
|---------|-------------|-----------|--|--|--|
|         | 名称          | 数量        |  |  |  |
| 产品及产量   | 玻璃纤维原料球(中碱) | $20000$ 吨 |  |  |  |
| 工艺      | 原料熔制        |           |  |  |  |
| 规模(产能)  | $20000$ 吨   |           |  |  |  |
| 污染治理设施  | 袋式除尘        |           |  |  |  |
| 实际运行率参数 | 治理设施正常运行小时数 | 7000 小时   |  |  |  |
|         | 企业正常运转小时数   | 7200 小时   |  |  |  |

表 1 某玻璃纤维原料球制品企业主要信息

# **4.1 核算环节计算**

### **(1)颗粒物产生量计算**

①查找产污系数及其计量单位

根据报表填报信息,调用《3061 玻璃纤维及其制品制造行业产 污系数表》中主要产品为:玻璃纤维原料球(中碱),主要原料为: 石英砂、芒硝等,主要工艺为:燃天然气池窑,生产规模为:所有规 模的组合中颗粒物的产污系数为 6.00,单位为千克/吨-产品。

②获取企业产品产量

实际填报情况:该企业主要产品玻璃珠 2017 年产量为 20000 吨。 ③计算颗粒物产生量

由于查询到的组合中,颗粒物产污系数的单位为千克/吨-产品, 因此在核算产生量时采用产品产量。

颗粒物产生量=颗粒物产污系数 X 产品 (玻璃纤维原料球) 产量

=6.00 千克/吨-产品 20000 吨=120000 千克

#### **(2)颗粒物去除量计算**

①查找治理技术平均去除效率

由于该企业颗粒物治理技术采用袋式除尘工艺,查询相应组合 内发现只有喷淋塔(湿式除尘),因此查询相似产品组合:3059 其 他玻璃制品制造的玻璃珠,采用袋式除尘工艺的平均去除效率为 99%。

②计算污染治理技术实际运行率

根据产污系数组合查询结果,该组合中袋式除尘法对应的污染 治理设施实际运行率计算公式为:

k=治理设施运行时间/正产生产时间=7000/7200=0.972

③计算颗粒物去除量:

颗粒物去除量=120000 千克×99%×0.972=115473.6 千克

# **(3)颗粒物排放量计算**

颗粒物排放量=120000 千克-115473.6 千克=4526.4 千克

# **4.2 颗粒物总排放量计算**

颗粒物总排放量=核算环节排放量=4526.4 千克

# **5.产污系数及污染治理效率表**

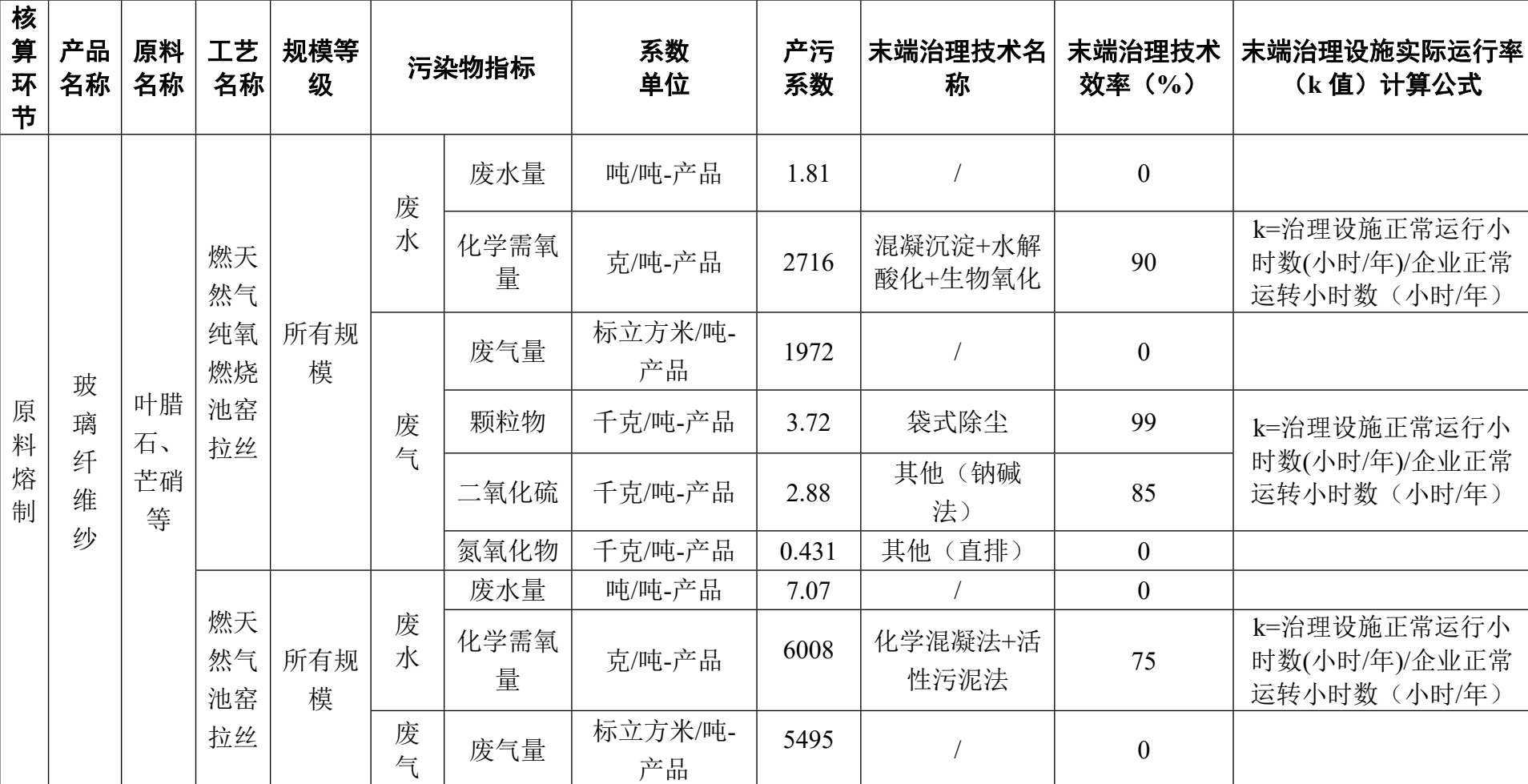

# 3061 玻璃纤维及其制品制造行业

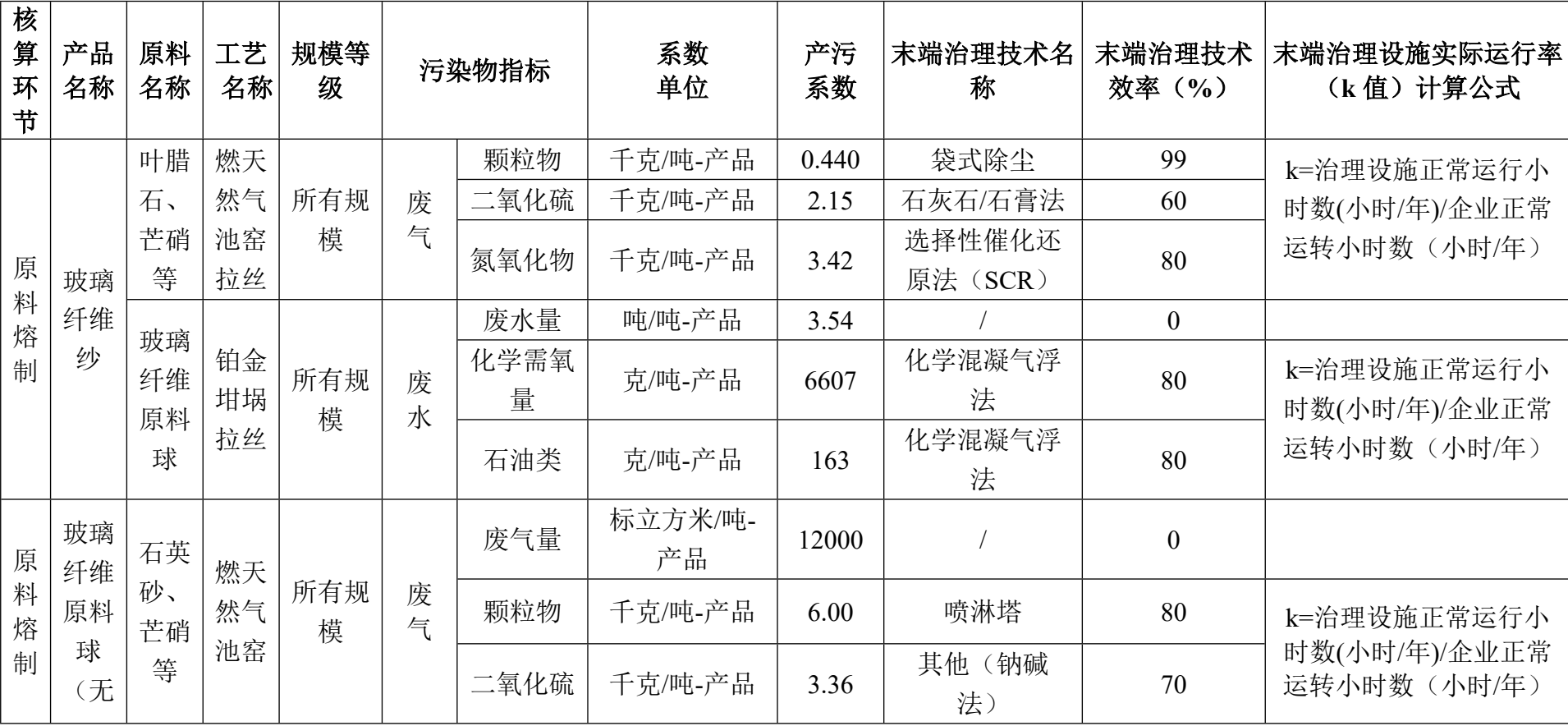

# 3061 玻璃纤维及其制品制造行业(续 1)

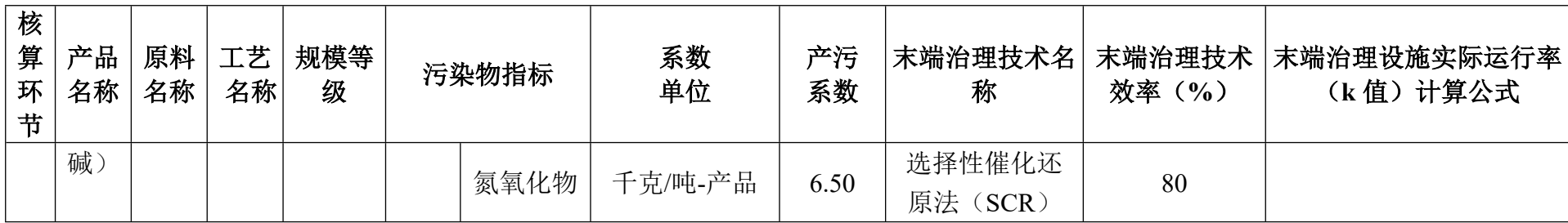

# **3062 玻璃纤维增强塑料制品制造行业系数手册**

#### **1.适用范围**

本手册仅用于第二次全国污染源普查工业污染源普查范围中, 《国民经济行业分类》(GB/T 4754-2017)中 3062 玻璃纤维增强塑 料制品制造行业使用产污系数法核算工业污染物产生量和排放量的 普查对象。

利用本手册进行产排污核算得出的污染物产生量与排放量仅代 表了特定行业、工艺、产品、原料在正常工况下污染物产生与排放量 的一般规律。

废气指标包括:颗粒物(工业粉尘,不包含无组织排放粉尘)。

#### **2.注意事项**

#### **2.1 多种生产工艺或多类产品企业的产排污核算**

颗粒物:污染物产生量与产品产量有关,根据不同核算环节计 算产污量后,再根据企业末端治理设和运行情况计算各污染物的排 污量。

企业某污染物指标的产生量、排放量为各核算环节产生量、排 放量之和。

#### **2.2 采用多种废气治理设施组合处理企业的排污量核算**

在排污量计算选择末端治理技术时,若没有对应的组合治理技 术,以主要治理技术为准。

# **2.3 系数表中未涉及的产污系数及污染治理效率**

玻璃纤维增强塑料制品的生产过程中,如果对制品的分类存 疑,或者某一种制品使用了多种工艺,请以主要工艺(缠绕、拉挤、 模压、手糊)计算污染物。

# **3.污染物排放量核算方法**

#### **3.1 计算污染物产生量**

(1)根据产品、原料、生产过程中产污的主导生产工艺、企业 规模(企业生产产能)这一个组合查找和确定所对应的某一个污染 物的产污系数。

(2)根据该污染物的产污系数计量单位:单位产品产量,调用 企业实际产品产量。

例如某组合内化学需氧量的产污系数单位为:千克/吨-产品,则 计算产生量时需要调用企业实际产品产量。

(3)污染物产生量按以下公式进行计算:

污染物产生量=污染物对应的产污系数 × 产品产量

$$
G_{\vec{r}}=P_{\vec{r}}\times M_i
$$

其中,

产工段 *i* 某污染物的平均产生量

产工段某污染物对应的产污系数

工段 *i* 的产品总量

# **3.2 计算污染物去除量**

(1)根据企业对某一个污染物所采用的治理技术查找和选择相

应的治理技术平均去除效率;

(2)根据所填报的污染治理设施实际运行率参数及其计算公式 得出该企业某一污染物的治理设施实际运行率(k 值)。

(3)利用污染物去除量计算公式(如下)进行计算:

污染物去除量=污染物产生量 × 污染物去除率=污染物产生量 × 治理技术平均去除效率 × 治理设施实际运行率

 $R_{\text{min}} = G_{\neq i} \times \eta_T \times k_T$ 

其中: R减工段 i 某污染物的去除量

工段 *i* 某污染物采用的末端治理技术的平均去除效率 工段 *i* 某污染物采用的末端治理设施的实际运行率

# **3.3 计算污染物排放量**

污染物排放量=污染物产生量-污染物去除量

=污染物对应的产污系数 × 产品产量-污染物产生 量 × 治理技术平均去除效率 × 治理设施实际运行率

#### **3.4 计算企业污染物排放量**

同一企业某污染物全年的污染物产生(排放)总量为该企业同 年实际生产的全部工艺(工段)、产品、原料、规模污染物产生 (排放)量之和。

 $E_{\#} = G_{\neq} - R_{\#} = \sum_{i} (G_{\neq i} - R_{\# i}) = \sum_{i} [P_{\neq} \times M_i \ (1 - \eta_T \times k_T)]$ 

# **4.污染物排放量核算案例**

某玻璃纤维增强塑料制品企业主要从事玻璃钢复材的生产。该 企业涉及的主要产排污工段为:切割成型。该工段的主要污染物

为:颗粒物。现以玻璃钢复材生产环节中颗粒物的产排污量计算为 例进行说明。

该企业基本信息如下:

表 1 某玻璃钢复材制品企业主要信息

|         | 核算环节: 切割成型  |         |  |  |  |
|---------|-------------|---------|--|--|--|
|         | 名称          | 数量      |  |  |  |
| 产品及产量   | 玻璃钢复材       | 35000吨  |  |  |  |
| 工艺      | 拉挤          |         |  |  |  |
| 规模(产能)  | 35000吨      |         |  |  |  |
| 污染治理设施  | 袋式除尘        |         |  |  |  |
| 实际运行率参数 | 治理设施正常运行小时数 | 7200 小时 |  |  |  |
|         | 企业正常运转小时数   | 7500 小时 |  |  |  |

# **4.1 核算环节计算**

#### **(1)颗粒物产生量计算**

①查找产污系数及其计量单位

根据报表填报信息,调用《3062 玻璃纤维增强塑料制品制造行 业产污系数表》中主要产品为:玻璃钢复材,主要原料为:玻璃纤维 纱、树脂,主要工艺为:拉挤,生产规模为:所有规模的组合中颗粒 物的产污系数为 3.78,单位为千克/吨-产品。

②获取企业产品产量

实际填报情况:该企业主要产品玻璃钢复材 2017 年产量为 35000 吨。

③计算颗粒物产生量

由于查询到的组合中,颗粒物产污系数的单位为千克/吨-产品, 因此在核算产生量时采用产品产量。

颗粒物产生量=颗粒物产污系数 X产品(玻璃钢复材)产量

=3.78 千克/吨-产品 35000 吨=132300 千克

# **(2)颗粒物去除量计算**

①查找治理技术平均去除效率

由于该企业颗粒物治理技术采用袋式除尘工艺,查询相应组合 内袋式除尘工艺的平均去除效率为 99%。

②计算污染治理技术实际运行率

根据产污系数组合查询结果,该组合中袋式除尘法对应的污染 治理设施实际运行率计算公式为:

k=治理设施运行时间/正产生产时间=7200/7500=0.96

③计算颗粒物去除量:

颗粒物去除量=132300 千克×99%×0.96=125737.92 千克

# **(3)颗粒物排放量计算**

颗粒物排放量=132300 千克-125737.92 千克=6562.08 千克

# **4.2 颗粒物总排放量计算**

颗粒物总排放量=核算环节排放量=6562.08 千克

# **5.产污系数及污染治理效率表**

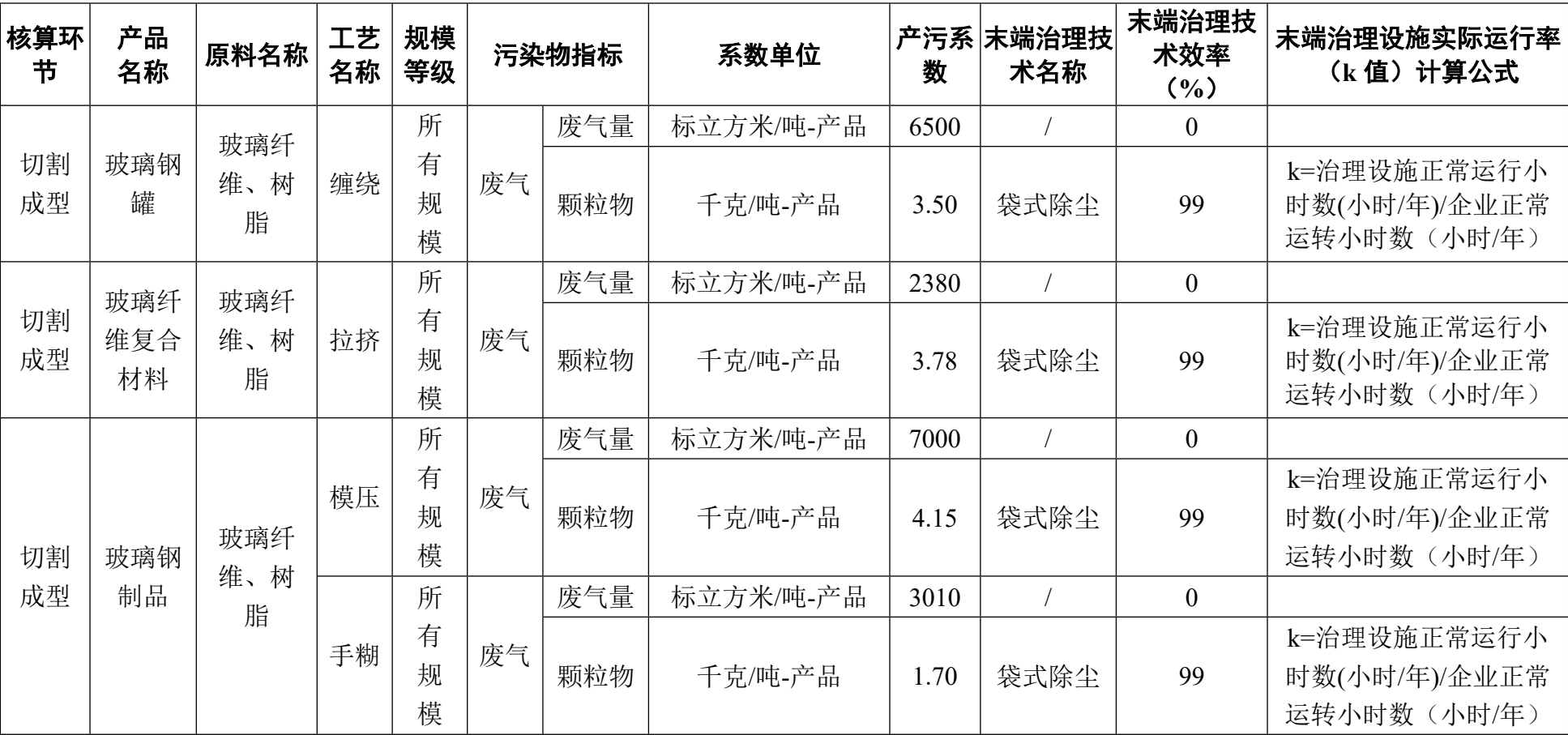

# 3062 玻璃纤维增强塑料制品制造行业

# **3071 建筑陶瓷制品制造行业系数手册**

#### **1.适用范围**

本手册仅用于第二次全国污染源普查工业污染源普查范围中, 《国民经济行业分类》(GB/T 4754-2017)中 3071 建筑陶瓷制品制 造行业使用产污系数法核算工业污染物产生量和排放量的普查对象。

利用本手册进行产排污核算得出的污染物产生量与排放量仅代 表了特定行业、工艺、产品、原料在正常工况下污染物产生与排放量 的一般规律。

废气指标包括:颗粒物(工业烟尘、不含无组织排放颗粒物)、 二氧化硫、氮氧化物。

#### **2.注意事项**

#### **2.1 多种生产工艺或多类产品企业的产排污核算**

颗粒物、二氧化硫、氮氧化物:污染物产生量与产品产量有 关,根据不同核算环节计算产污量后,再根据企业末端治理设和运 行情况计算各污染物的排污量。

企业某污染物指标的产生量、排放量为各核算环节产生量、排 放量之和。

在普查企业实际排放量计算过程中,大部分企业能够做到废水 完全回用,不外排,废水污染物指标可不计。如果有个别企业存在 废水外排的情况,可以参照 3073 特种陶瓷制品制造系数手册的氧化 铝陶瓷组合。在企业实际排放量计算过程中,如果存在废水回用的

1

情况,需要在利用产排污核算公式的基础上扣除废水回用的部分。 公式如下:

实际排放量壮算排放量 × (1-废水回用率)

#### **2.2 采用多种废气治理设施组合处理企业的排污量核算**

在排污量计算选择末端治理技术时,若没有对应的组合治理技 术,以主要治理技术为准。

#### **2.4 其他需要说明的问题**

建筑陶瓷按照物料干燥和窑炉烧成分别给出了产污系数。但是 干燥塔的产污系数单位与窑炉烧成一致。如果企业只有物料干燥, 没有后续工段,且以"吨产品"计量。则需要结合产品用途将干燥塔 的产污系数先进行转换再参与计算。系数转换单位:1 平方米地砖 =24 千克;1 平方米地砖(饰釉)=16 千克;1 平方米内墙砖=18 千 克: 1 平方米建筑陶瓷砖(综合)=20 千克。使用建筑陶瓷砖(综 合)数据计算时,参照陶瓷内墙砖的干燥塔系数。

# **3.污染物排放量核算方法**

针对企业实际生产情况,本行业在产污系数制定过程中将企业 全生产流程划分或拆分为若干工段,在核算企业污染物产排量时, 可灵活选择本企业对应的工段进行核算。工段名称即为 G106-1 表中 核算环节名称。

#### **3.1 计算工段污染物产生量**

(1)根据产品、原料、生产过程中产污的主导生产工艺、企业

规模(企业生产产能)这一个组合查找和确定所对应的某一个污染 物的产污系数。

(2)根据该污染物的产污系数计量单位:单位产品产量,调用 企业实际产品产量。

例如某组合内化学需氧量的产污系数单位为:千克/吨-产品,则 计算产生量时需要调用企业实际产品产量。

(3)污染物产生量按以下公式进行计算:

污染物产生量=污染物对应的产污系数 × 产品产量

$$
G_{\neq i} = P_{\neq} \times M_i
$$

其中,

产工段 *i* 某污染物的平均产生量

产工段某污染物对应的产污系数

工段 *i* 的产品总量

3.2 计算工段污染物去除量

(1)根据企业对某一个污染物所采用的治理技术查找和选择相 应的治理技术平均去除效率;

(2)根据所填报的污染治理设施实际运行率参数及其计算公式 得出该企业某一污染物的治理设施实际运行率(k 值)。

(3)利用污染物去除量计算公式(如下)进行计算:

污染物去除量=污染物产生量 × 污染物去除率=污染物产生量 × 治理技术平均去除效率 × 治理设施实际运行率

$$
R_{i\!\bar{m}i} = G_{\not\rightleftarrows i} \times \eta_T \times k_T
$$

其中: R减工段 i 某污染物的去除量

工段 *i* 某污染物采用的末端治理技术的平均去除效率 工段 *i* 某污染物采用的末端治理设施的实际运行率

# **3.3 计算工段污染物排放量**

污染物排放量=污染物产生量-污染物去除量

=污染物对应的产污系数 × 产品产量-污染物产生 量 × 治理技术平均去除效率 × 治理设施实际运行率

#### **3.4 计算企业污染物排放量**

同一企业某污染物全年的污染物产生(排放)总量为该企业同 年实际生产的全部工艺(工段)、产品、原料、规模污染物产生

(排放)量之和。

 $E_{\#} = G_{\neq} - R_{\#} = \sum_{\alpha \in \mathcal{A}} (G_{\neq i} - R_{\# i}) = \sum_{\alpha \in \mathcal{A}} [P_{\neq} \times M_i \ (1 - \eta_T \times k_T)]$ 

#### **4.污染物排放量核算案例**

某建筑陶瓷企业主要从事陶瓷内墙砖的生产。该企业涉及的主 要产排污工段为:物料干燥和烧成两个工段。其中物料干燥与烧成 工段的主要污染物一致,均为:颗粒物、二氧化硫、氮氧化物。现 以颗粒物为例说明排放量计算过程。

该企业基本信息如下:

|       | 核算环节 1: | 物料干燥       | 核算环节 2: 烧成 |          |  |
|-------|---------|------------|------------|----------|--|
|       | 名称      | 数量         | 名称         | 数量       |  |
| 产品及产量 | 陶瓷内墙砖   | $1000$ 万平米 | 电池组件       | 1000 万平米 |  |
| 工艺    | 干燥塔(水   |            | 辊道窑 (天然    |          |  |
|       | 煤浆,     |            | 气一次烧成)     |          |  |

表 1 某建筑陶瓷企业主要信息

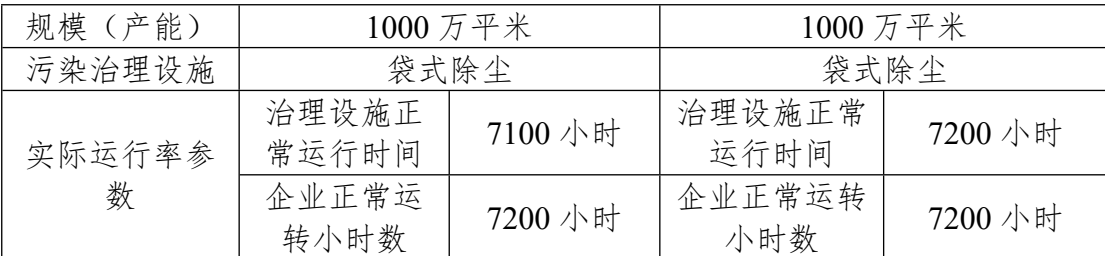

# **4.1 核算环节 1 计算**

### **(1)颗粒物产生量计算**

①查找产污系数及其计量单位

根据报表填报信息,调用《3071 建筑陶瓷制品制造行业产污系 数表》中主要产品为:陶瓷内墙砖,主要原料为:长石、石英、瓷土 等,主要工艺为:干燥塔(水煤浆),生产规模为:所有规模的组合 中颗粒物的产污系数为 2340,单位为千克/万平方米-产品。

②获取企业产品产量

实际填报情况:该企业主要产品陶瓷内墙砖 2017 年产量为 1000 万平方米。

③计算颗粒物产生量

由于查询到的组合中,颗粒物产污系数的单位为千克/万平方米-产品,因此在核算产生量时采用产品产量。

颗粒物产生量=颗粒物产污系数 × 产品(陶瓷内墙砖)产量 =2340 千克/万平方米-产品 × 1000 万平方米=2340000 千克

# **(2)颗粒物去除量计算**

①查找治理技术平均去除效率

由于该企业颗粒物治理技术采用旋风+布袋的联合除尘工艺,查 询相应组合内旋风+布袋工艺的平均去除效率为 99.5%。

②计算污染治理技术实际运行率

根据产污系数组合查询结果,该组合中颗粒物法对应的污染治 理设施实际运行率计算公式为:

k=治理设施正常运行小时数/企业正常运转小时数=7100/7200=0.986

③计算颗粒物去除量:

颗粒物去除量=2340000 千克×99.5%×0.986=2295703.8 千克

#### **(3)颗粒物排放量计算**

颗粒物排放量=2340000 千克-2295703.8 千克=44296.2 千克

#### **4.2 核算环节 2 计算**

# **(1)颗粒物产生量计算**

①查找产污系数及其计量单位

根据报表填报信息,调用《3721 建筑陶瓷制品制造行业产污系 数表》中主要产品为:陶瓷内墙砖,主要原料为:长石、石英、瓷土 等,主要工艺为:辊道窑(天然气一次烧成),生产规模为:所有规 模的组合中颗粒物的产污系数为 51,单位为千克/万平方米-产品。

②获取企业产品产量

实际填报情况:该企业主要产品陶瓷内墙砖 2017 年产量为 1000 万平方米。

③计算颗粒物产生量

由于查询到的组合中,颗粒物产污系数的单位为千克/万平方米-产品,因此在核算产生量时采用产品产量。

颗粒物产生量=颗粒物产污系数 × 产品(陶瓷内墙砖)产量
=51 千克/万平方米-产品 × 1000 万平方米=51000 千克。

#### **(2)颗粒物去除量计算**

①查找治理技术平均去除效率

由于该企业颗粒物治理技术采用袋式除尘工艺,查询相应组合内 袋式除尘工艺的平均去除效率为99%。

②计算污染治理技术实际运行率

根据产污系数组合查询结果,该组合中颗粒物法对应的污染治 理设施实际运行率计算公式为:

k=治理设施正常运行小时数/企业正常运转小时数=7200/7200=1

③计算颗粒物去除量:

颗粒物去除量=51000 千克×99%×1=50490 千克

#### **(3)颗粒物排放量计算**

颗粒物排放量=51000 千克-50490 千克=510 千克

#### **4.3 颗粒物总排放量计算**

颗粒物总排放量=核算环节 1 排放量+核算环节 2 排放量 =44296.2 千克+510 千克=44806.2 千克

#### **4.4 干燥塔系数转换计算**

例:某企业年生产建筑陶瓷用粉料 160000 吨,且只使用水煤浆 作为干燥燃料。烘干后的粉料供周边建筑陶瓷企业烧制地砖、内墙砖。 由于是综合供料,因此选取的转换系数为1平方米建筑陶瓷(综合) =20 千克。因此,该企业产能(产量)相当于=160000 吨/20 千克=800

万平方米陶瓷砖。然后参照陶瓷内墙砖的干燥塔(水煤浆)系数进行 计算。

# **5.产污系数及污染治理效率表**

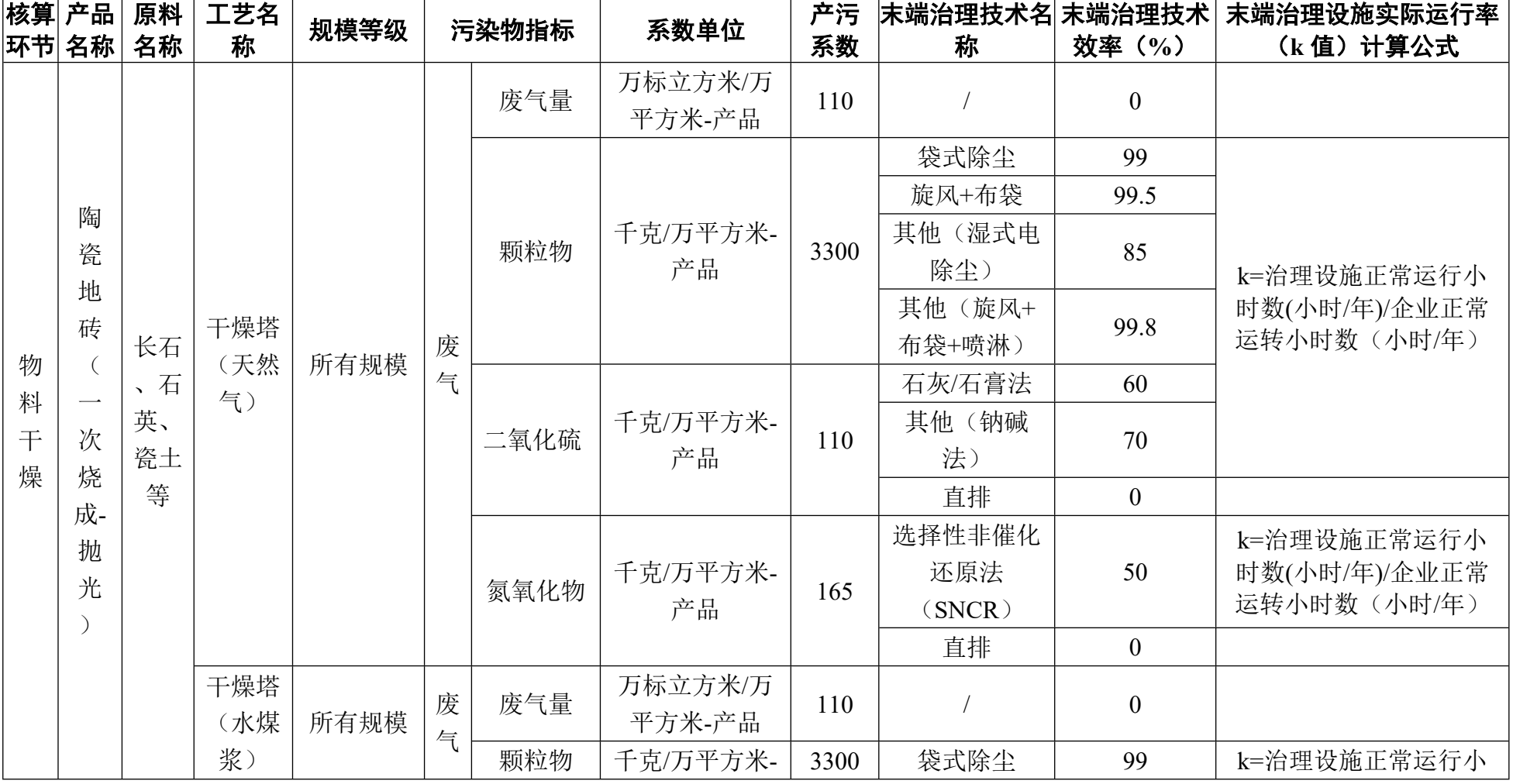

3071 建筑陶瓷制品制造行业

| │核算│产品│<br> 环节 名称 | 原料<br>名称 | 工艺名<br>称 | 规模等级 | 污染物指标 | 系数单位 | 产污<br>系数 | 称     | 效率<br>$\frac{1}{2}$ | 末端治理技术名  末端治理技术  末端治理设施实际运行率  <br>(k 值) 计算公式 |
|-------------------|----------|----------|------|-------|------|----------|-------|---------------------|----------------------------------------------|
|                   |          |          |      |       | 产品   |          | 旋风+布袋 | 99.5                | 时数(小时/年)/企业正常<br>运转小时数。<br>(小时/年)            |

3071 建筑陶瓷制品制造行业(续表 1)

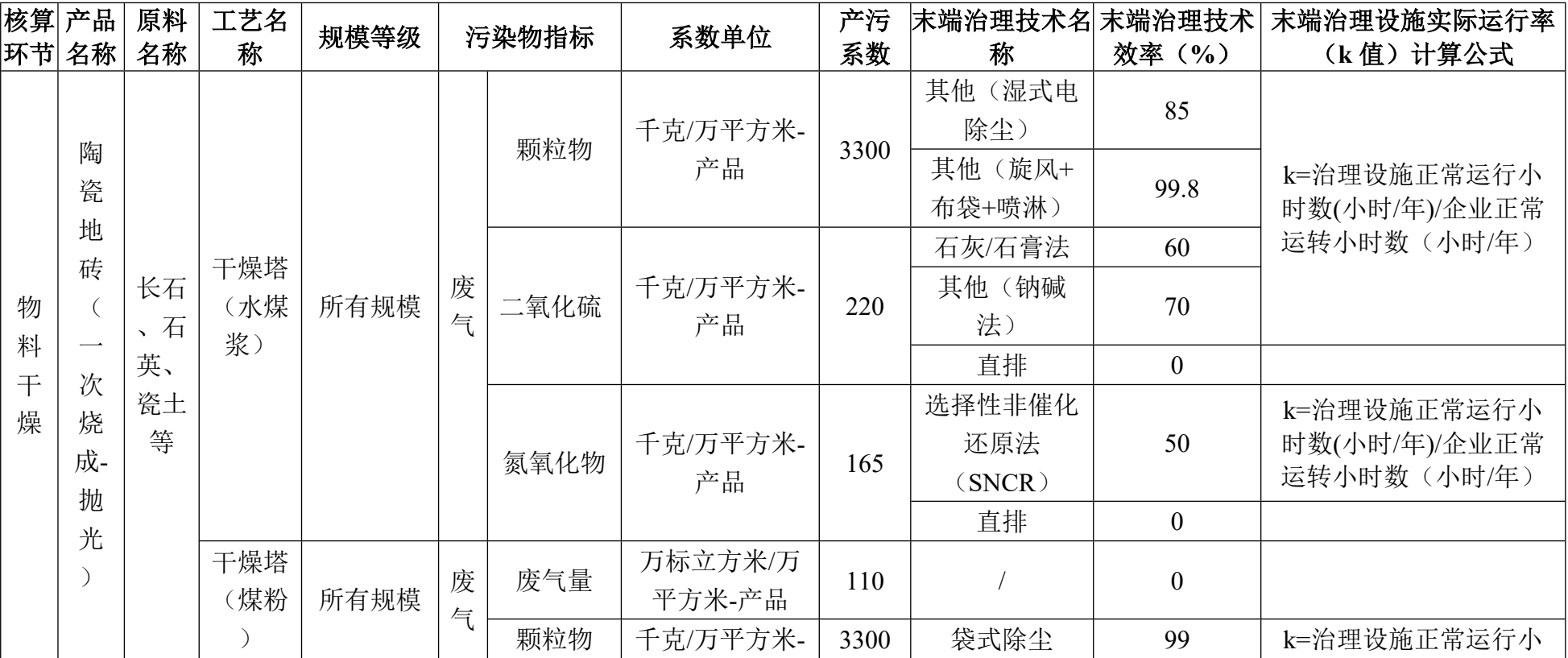

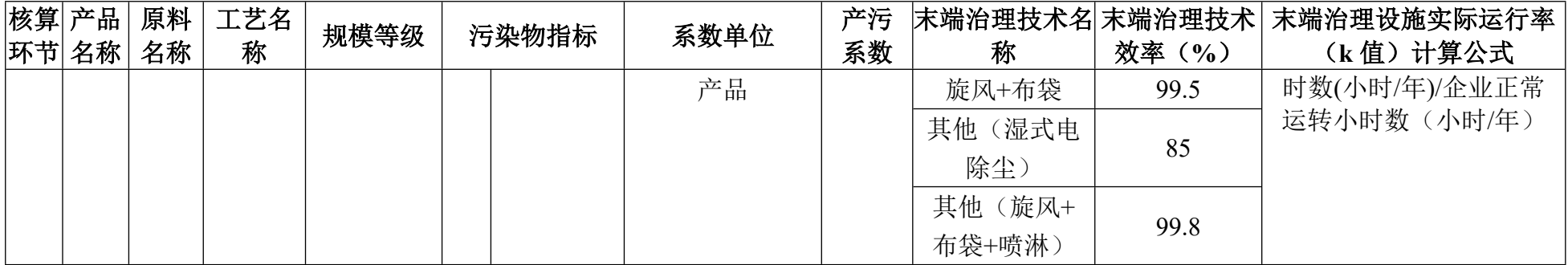

# 3071 建筑陶瓷制品制造行业(续表 2)

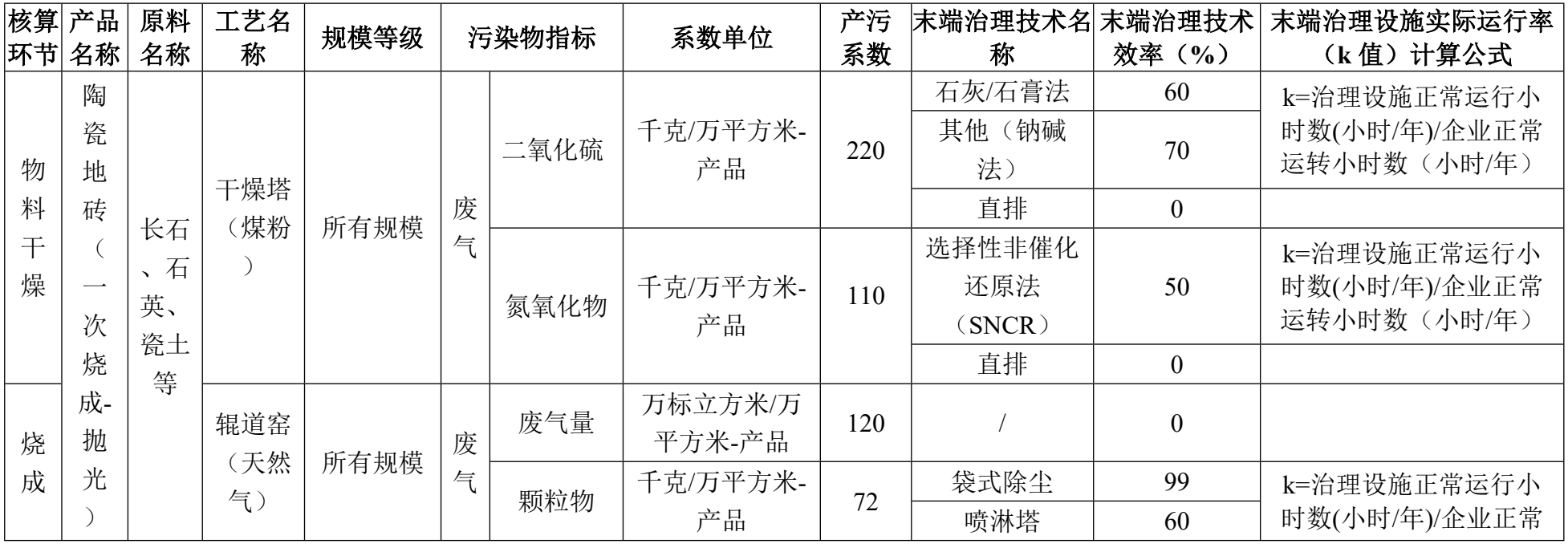

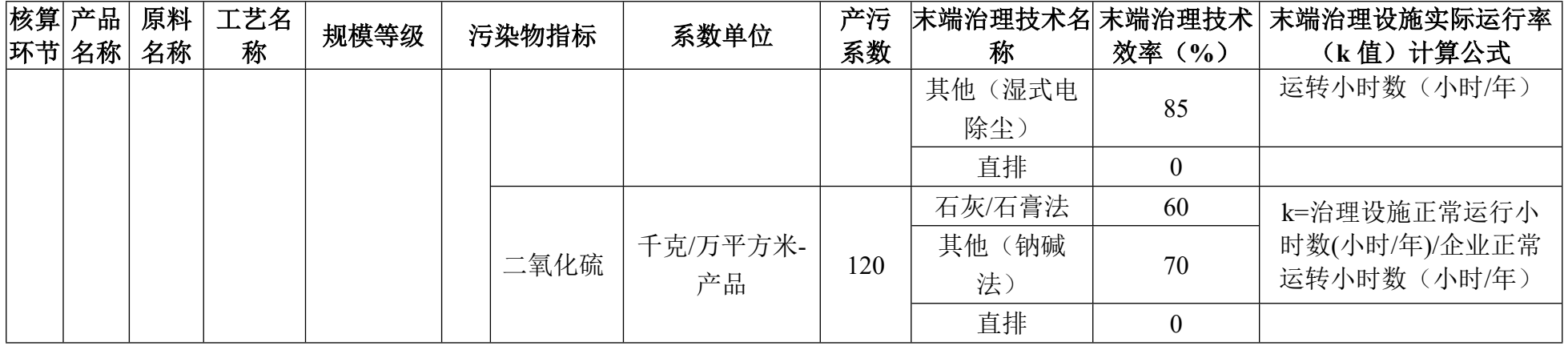

3071 建筑陶瓷制品制造行业(续表 3)

| 核算<br> 环节 | 产品<br>名称    | 原料<br>名称      | 工艺名<br>称        | 规模等级 |        | 污染物指标 | 系数单位              | 产污<br>系数 | 末端治理技术名 末端治理技术<br>称     | 效率(%)    | 末端治理设施实际运行率<br>(k值) 计算公式                    |
|-----------|-------------|---------------|-----------------|------|--------|-------|-------------------|----------|-------------------------|----------|---------------------------------------------|
|           | 陶<br>瓷<br>地 | 长石<br>石       | 辊道窑<br>天然<br>气) | 所有规模 | 废<br>气 | 氮氧化物  | 千克/万平方米-<br>产品    | 216      | 选择性非催化<br>还原法<br>(SNCR) | 50       | k=治理设施正常运行小<br>时数(小时/年)/企业正常<br>运转小时数(小时/年) |
| 烧         | 砖           |               |                 |      |        |       |                   |          | 直排                      |          |                                             |
| 成         | $-\cdot$    | 英、<br>瓷土<br>等 | 辊道窑             |      | 废      | 废气量   | 万标立方米/万<br>平方米-产品 | 120      |                         | $\theta$ |                                             |
|           | 次           |               | 〈水煤<br>气)       | 所有规模 | 气      | 颗粒物   | 千克/万平方米-          |          | 袋式除尘                    | 99       | k=治理设施正常运行小                                 |
|           | 烧           |               |                 |      |        |       | 产品                | 108      | 喷淋塔                     | 60       | 时数(小时/年)/企业正常                               |

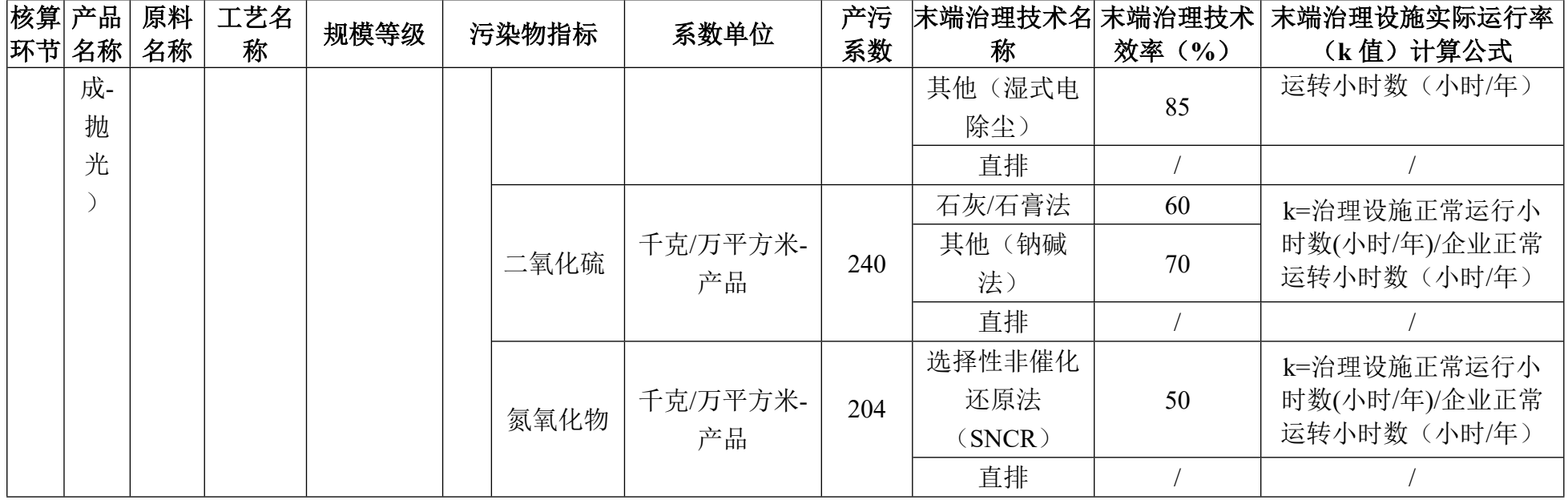

3071 建筑陶瓷制品制造行业(续表 4)

|    | 核算 产品 <br> 环节 名称 | 原料<br>名称   |     | 工艺名称  规模等级 |   | 污染物指标 | 系数单位     | 产污<br>系数 | 末端治理技术名<br>称 | 末端治理技<br>术效率<br>$\frac{1}{2}$ | 末端治理设施实际运行率<br>(k值) 计算公式 |
|----|------------------|------------|-----|------------|---|-------|----------|----------|--------------|-------------------------------|--------------------------|
| 物  | 陶                | 长石         | 干燥塔 | 所有规        | 废 | 废气量   | 万标立方米/万平 |          |              |                               |                          |
|    | 瓷                | — <b>—</b> | 天然  | 模          | 与 |       | 方米-产品    | 65       |              |                               |                          |
| -- | 地                | 英、         | 与   |            |   | 颗粒物   | 千克/万平方米- | 1950     | 袋式除尘         | 99                            | k=治理设施正常运行小              |

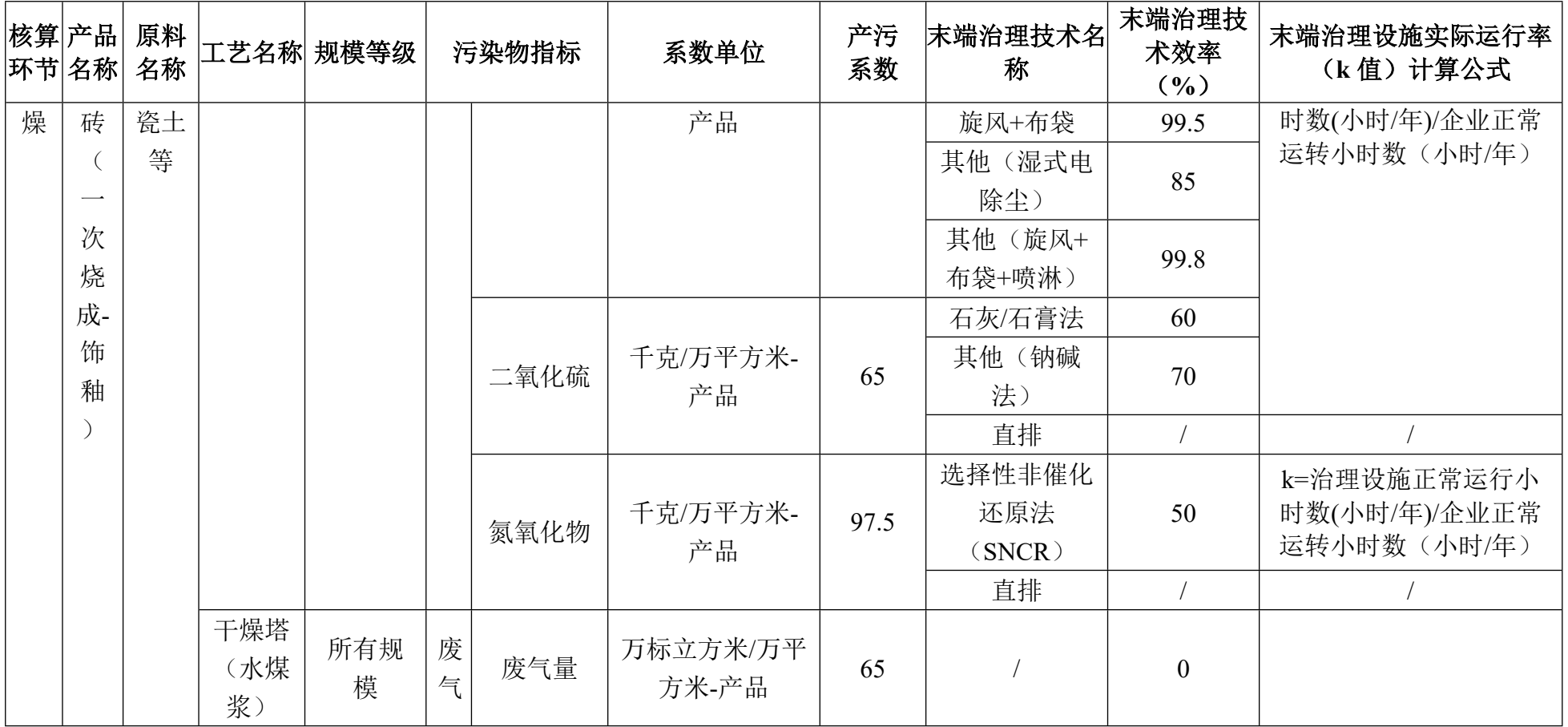

3071 建筑陶瓷制品制造行业(续表 5)

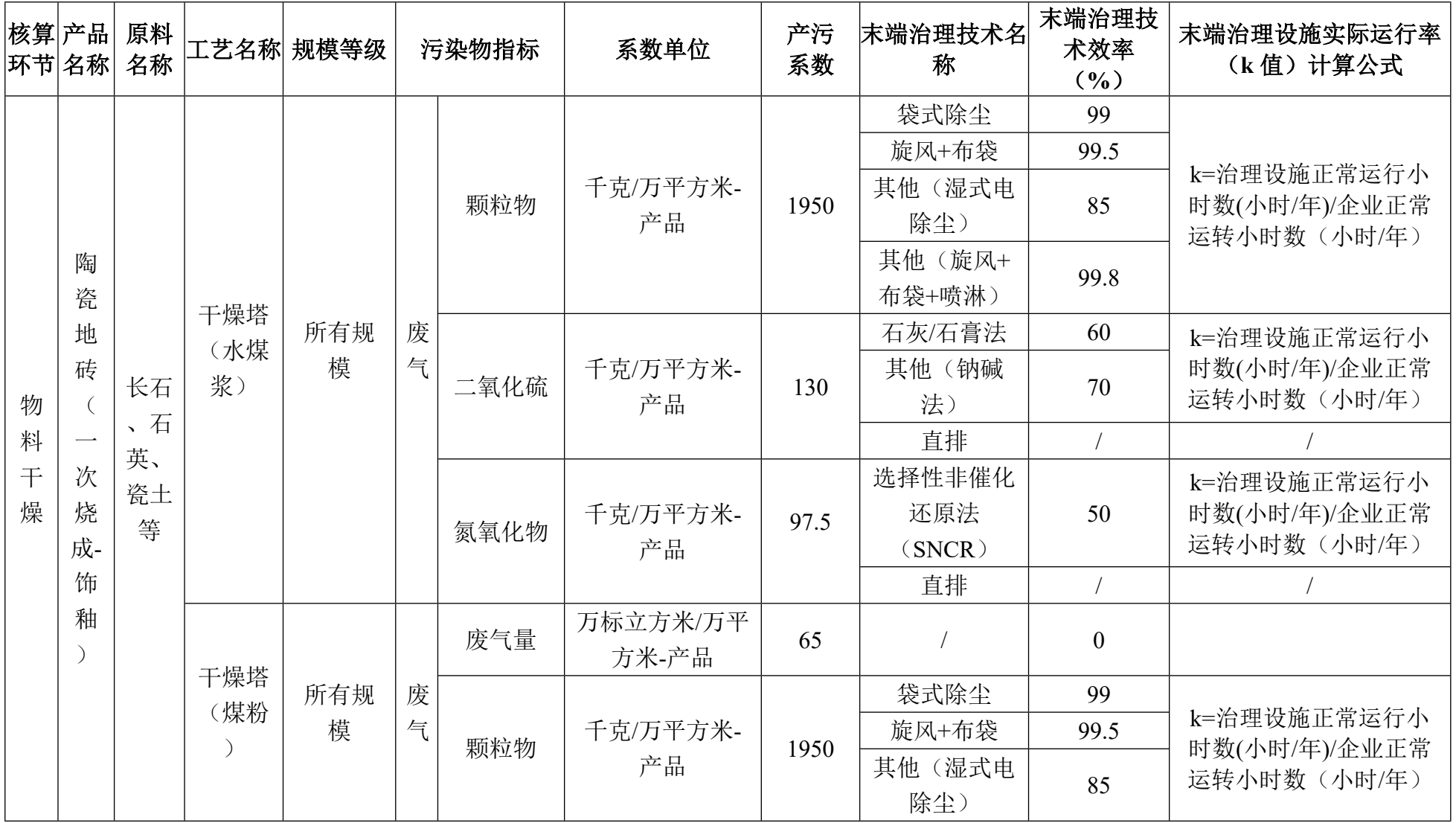

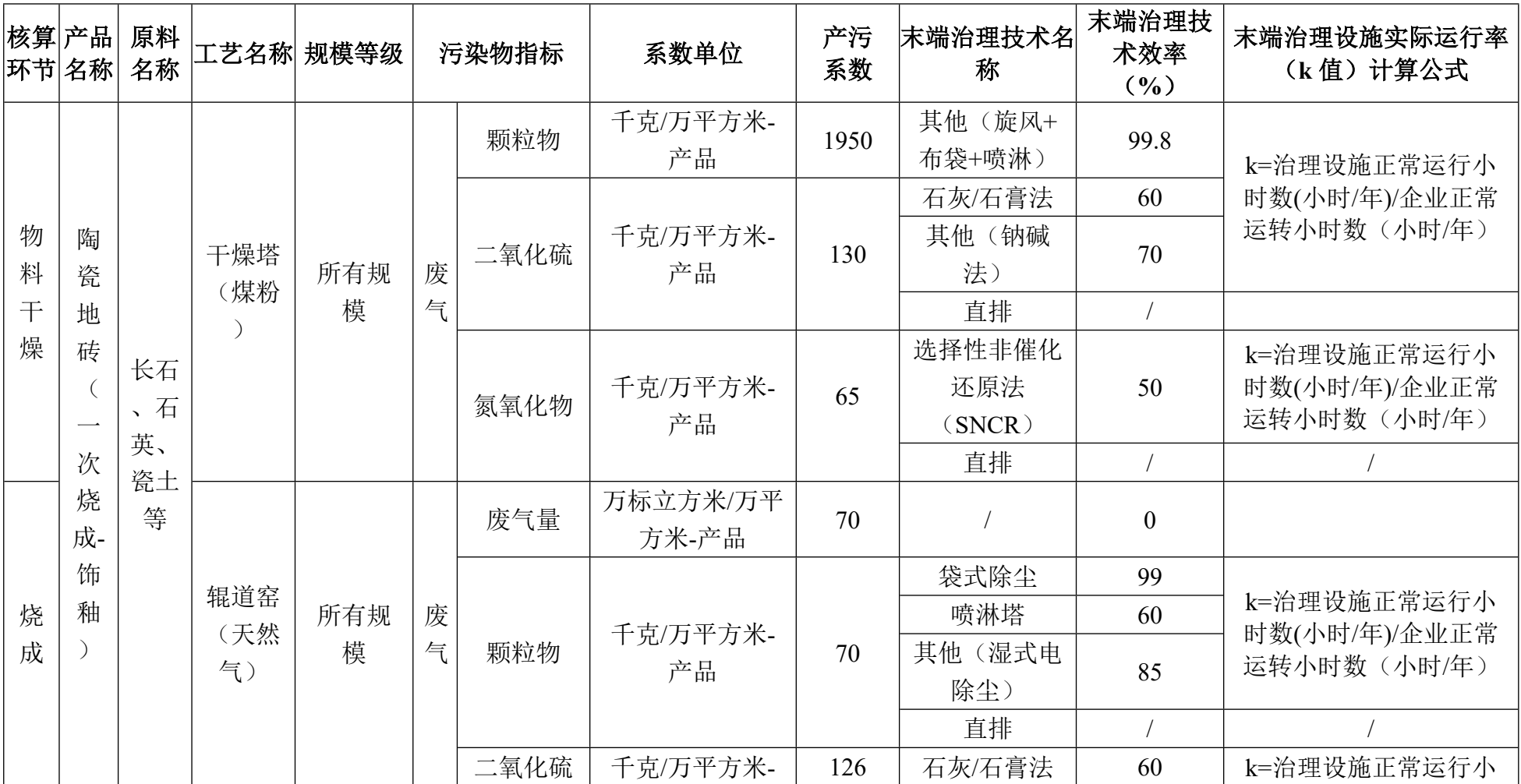

3071 建筑陶瓷制品制造行业(续表 6)

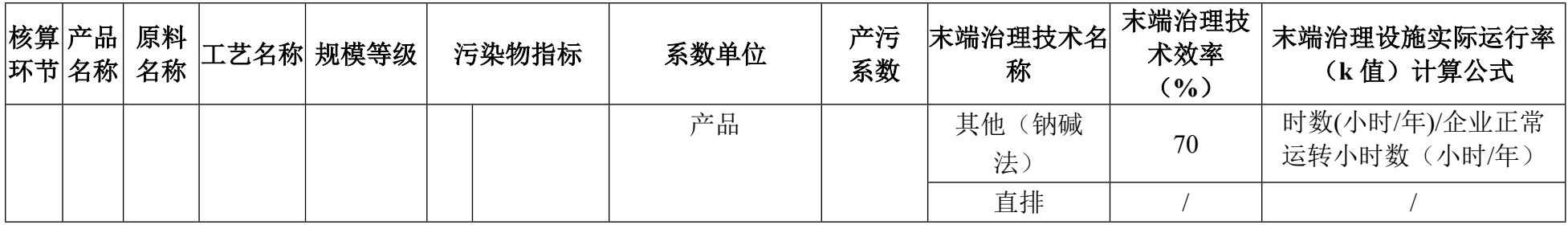

# 3071 建筑陶瓷制品制造行业(续表 7)

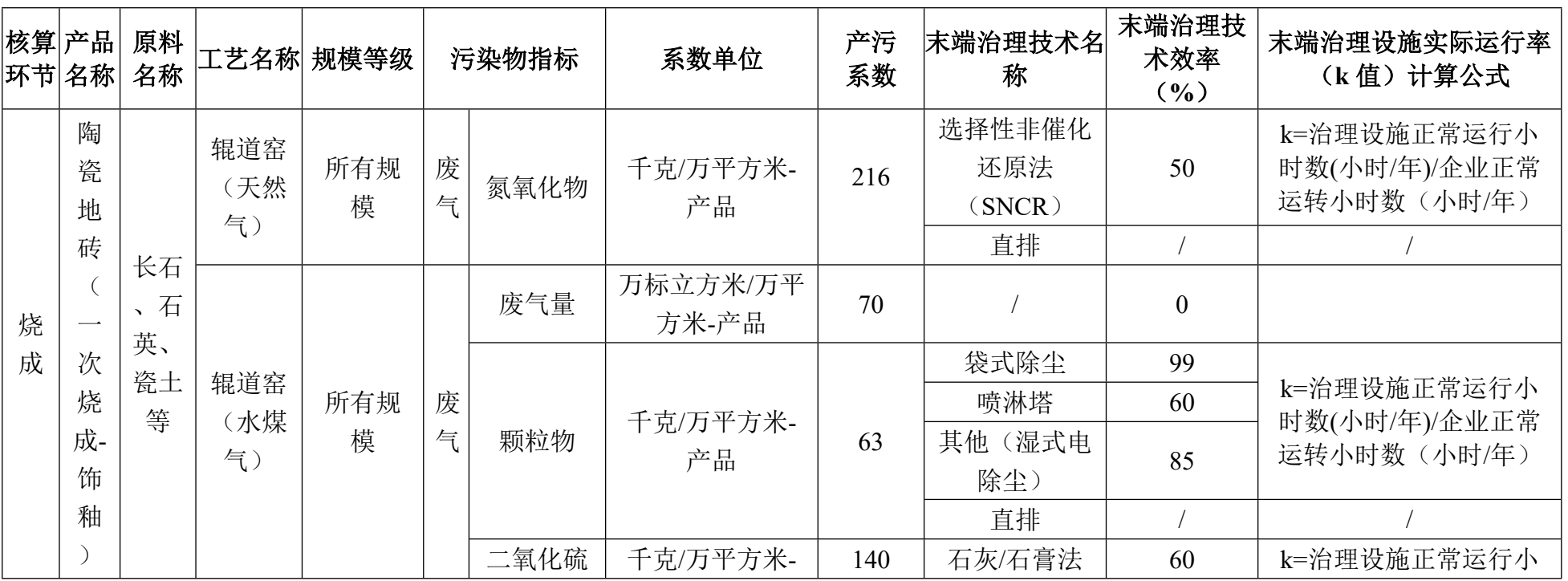

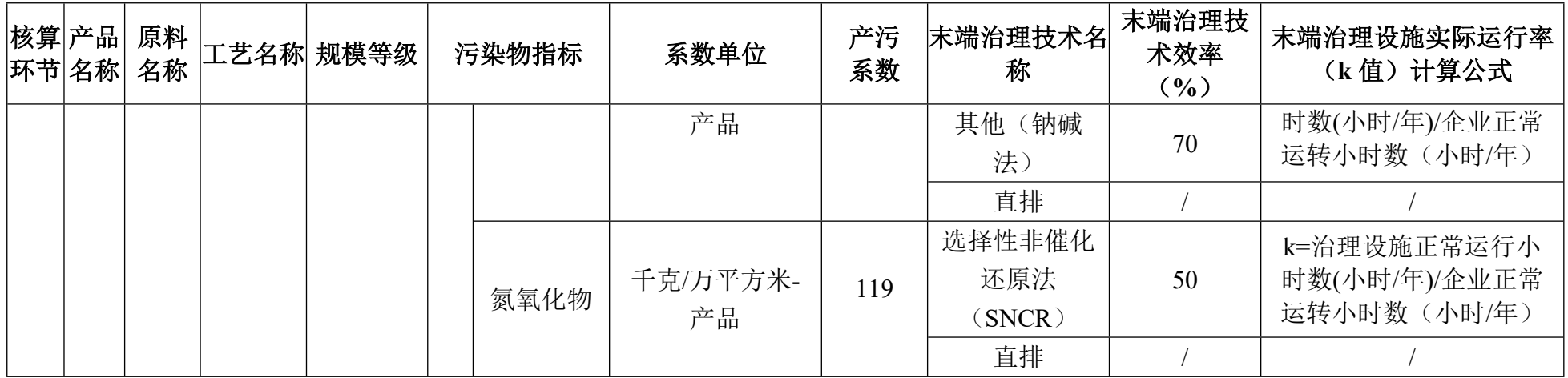

3071 建筑陶瓷制品制造行业(续表 8)

|   | 核算 产品 <br> 环节 名称 | 原料<br>名称 |           | 工艺名称 规模等级 |   | 污染物指标 | 系数单位              | 产污<br>系数 | 末端治理技术名<br>称  | 末端治理技<br>术效率<br>$($ %) | 末端治理设施实际运行率<br>(k值) 计算公式     |
|---|------------------|----------|-----------|-----------|---|-------|-------------------|----------|---------------|------------------------|------------------------------|
| 物 | 陶                | 长石       |           |           |   | 废气量   | 万标立方米/万平<br>方米-产品 | 78       |               |                        |                              |
| 料 | 瓷<br>内           | 石<br>英、  | 干燥塔<br>天然 | 所有规       | 废 |       |                   |          | 袋式除尘          | 99                     |                              |
| 手 | 墙                | 瓷土       | 气         | 模         | 与 | 颗粒物   | 千克/万平方米-          | 2340     | 旋风+布袋         | 99.5                   | k=治理设施正常运行小<br>时数(小时/年)/企业正常 |
| 燥 | 砖                | 等        |           |           |   |       | 产品                |          | 其他(湿式电<br>除尘) | 85                     | 运转小时数(小时/年)                  |

|  |                  |          |        |      |                   |     | 其他 (旋风+<br>布袋+喷淋) | 99.8     |               |
|--|------------------|----------|--------|------|-------------------|-----|-------------------|----------|---------------|
|  |                  |          |        |      |                   |     | 石灰/石膏法            | 60       | k=治理设施正常运行小   |
|  |                  |          |        | 二氧化硫 | 千克/万平方米-          | 78  | 其他(钠碱             | 70       | 时数(小时/年)/企业正常 |
|  |                  |          |        |      | 产品                |     | 法)                |          | 运转小时数(小时/年)   |
|  |                  |          |        |      |                   |     | 直排                |          |               |
|  |                  |          |        |      |                   |     | 选择性非催化            |          | k=治理设施正常运行小   |
|  |                  |          |        | 氮氧化物 | 千克/万平方米-          | 117 | 还原法               | 50       | 时数(小时/年)/企业正常 |
|  |                  |          |        |      | 产品                |     | (SNCR)            |          | 运转小时数(小时/年)   |
|  |                  |          |        |      |                   |     | 直排                |          |               |
|  | 干燥塔<br>(水煤<br>浆) | 所有规<br>模 | 废<br>与 | 废气量  | 万标立方米/万平<br>方米-产品 | 78  |                   | $\theta$ |               |

3071 建筑陶瓷制品制造行业(续表 9)

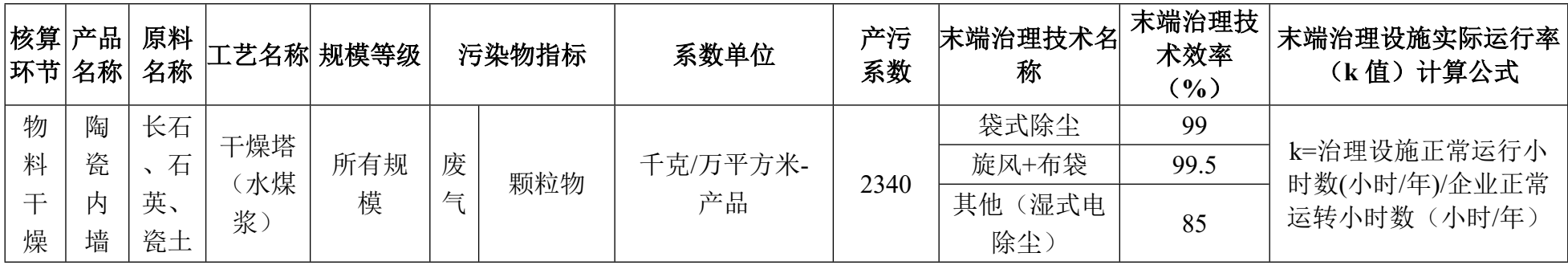

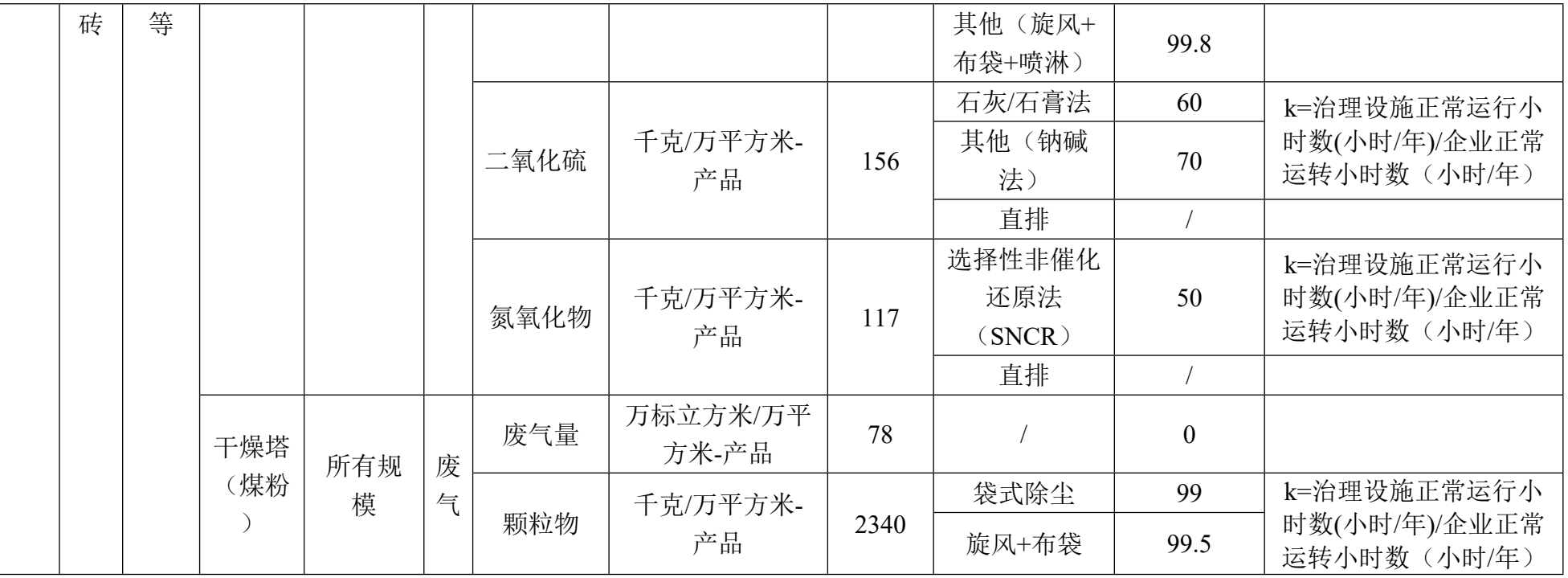

3071 建筑陶瓷制品制造行业(续表 10)

| 核算 | '产品<br> 环节 名称 | 原料<br>名称 |     | :艺名称  规模等级 |   | 污染物指标 | 系数单位     | 产污<br>系数 | 末端治理技术名<br>称 | 末端治理技<br>术效率<br>$\frac{1}{2}$ | 末端治理设施实际运行率<br>(k 值)计算公式 |
|----|---------------|----------|-----|------------|---|-------|----------|----------|--------------|-------------------------------|--------------------------|
| 物  | 陶             | 长石       | 干燥塔 | 所有规        | 废 | 颗粒物   | 千克/万平方米- | 2340     | 其他<br>(湿式电)  |                               | k=治理设施正常运行小              |
| 料  | 瓷             |          | 煤粉  | 模          | 与 |       | 产品       |          | 除尘。          | 85                            | 时数(小时/年)/企业正常            |

| 干 | 内 | 英、 |     |     |   |      |          |     | 其他 (旋风+ | 99.8     | 运转小时数(小时/年)                  |
|---|---|----|-----|-----|---|------|----------|-----|---------|----------|------------------------------|
| 燥 | 墙 | 瓷土 |     |     |   |      |          |     | 布袋+喷淋)  |          |                              |
|   | 砖 | 等  |     |     |   |      |          |     | 石灰/石膏法  | 60       | k=治理设施正常运行小                  |
|   |   |    |     |     |   | 二氧化硫 | 千克/万平方米- | 156 | 其他(钠碱   | 70       | 时数(小时/年)/企业正常                |
|   |   |    |     |     |   |      | 产品       |     | 法)      |          | 运转小时数(小时/年)                  |
|   |   |    |     |     |   |      |          |     | 直排      |          |                              |
|   |   |    |     |     |   |      |          |     | 选择性非催化  |          | k=治理设施正常运行小                  |
|   |   |    |     |     |   | 氮氧化物 | 千克/万平方米- | 78  | 还原法     | 50       | 时数(小时/年)/企业正常                |
|   |   |    |     |     |   |      | 产品       |     | (SNCR)  |          | 运转小时数(小时/年)                  |
|   |   |    |     |     |   |      |          |     | 直排      |          |                              |
|   |   |    |     |     |   | 废气量  | 万标立方米/万平 | 85  |         | $\theta$ |                              |
|   |   |    | 辊道窑 |     |   |      | 方米-产品    |     |         |          |                              |
| 烧 |   |    | (天然 | 所有规 | 废 |      |          |     | 袋式除尘    | 99       |                              |
| 成 |   |    | 气-一 | 模   | 气 |      | 千克/万平方米- |     | 喷淋塔     | 60       | k=治理设施正常运行小<br>时数(小时/年)/企业正常 |
|   |   |    | 次烧  |     |   | 颗粒物  | 产品       | 51  | 其他 (湿式电 | 85       | 运转小时数(小时/年)                  |
|   |   |    | 成)  |     |   |      |          |     | 除尘)     |          |                              |
|   |   |    |     |     |   |      |          |     | 直排      |          |                              |

3071 建筑陶瓷制品制造行业(续表 11)

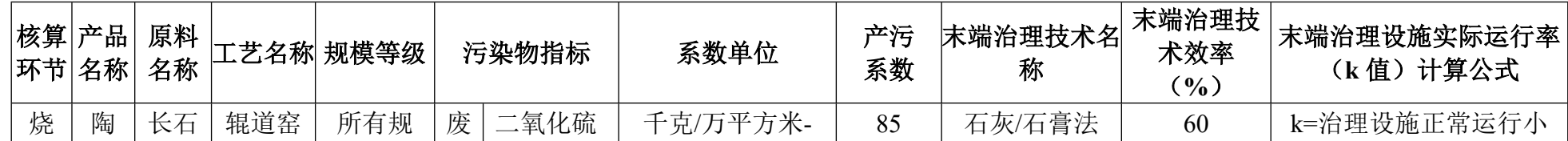

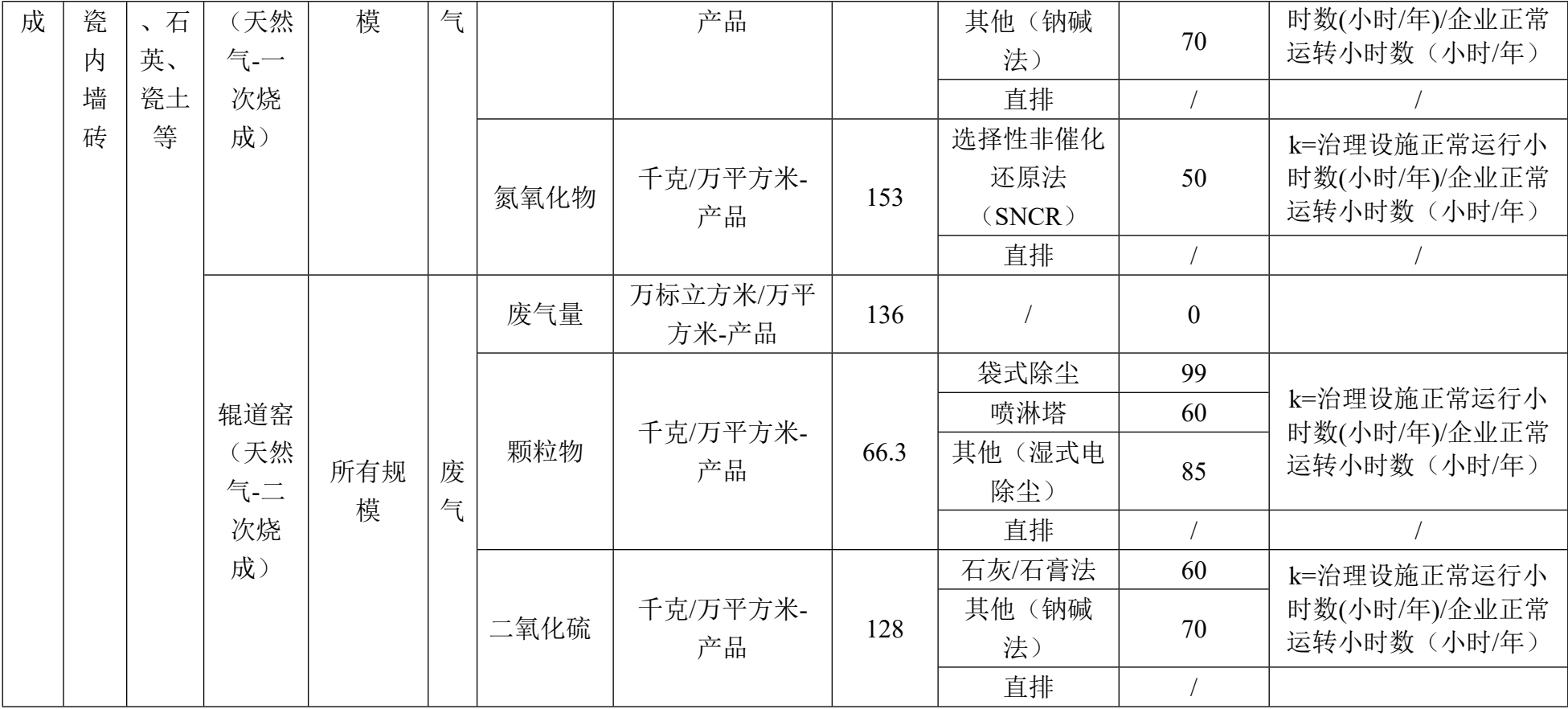

3071 建筑陶瓷制品制造行业(续表 12)

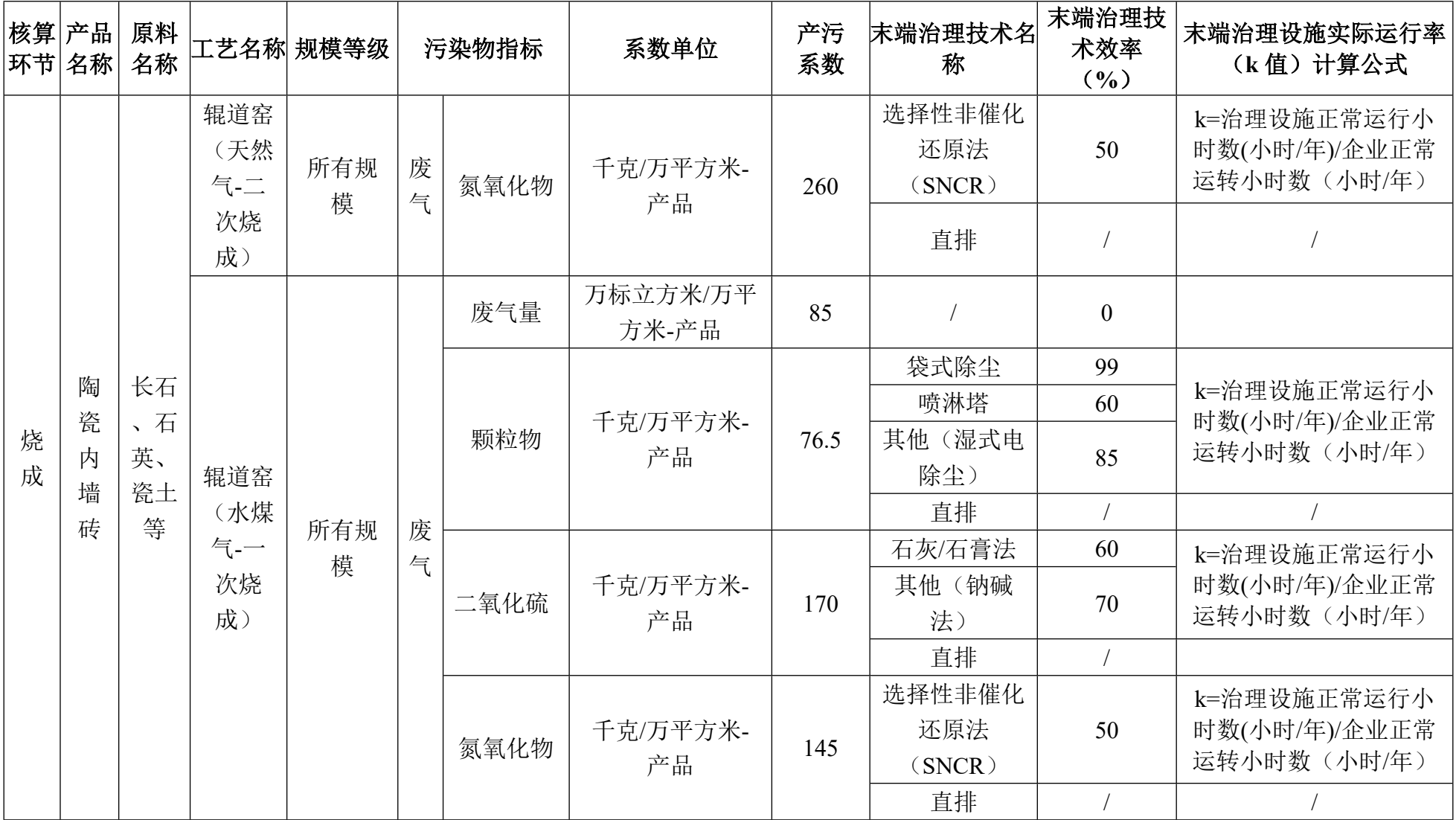

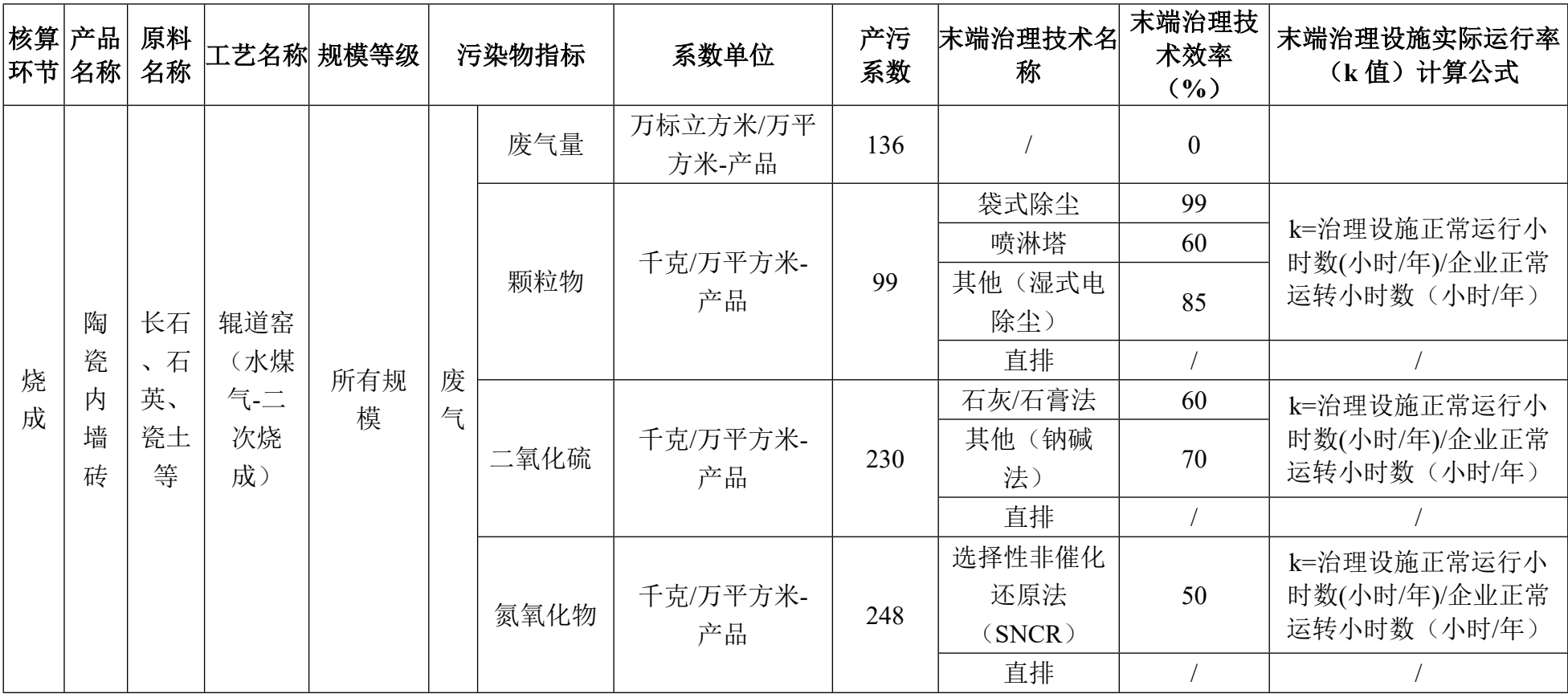

3071 建筑陶瓷制品制造行业(续表 13)

# **3072 卫生陶瓷制品制造行业系数手册**

#### **1.适用范围**

本手册仅用于第二次全国污染源普查工业污染源普查范围中, 《国民经济行业分类》(GB/T 4754-2017)中 3072 卫生陶瓷制品制 造行业使用产污系数法核算工业污染物产生量和排放量的普查对象。

利用本手册进行产排污核算得出的污染物产生量与排放量仅代 表了特定行业、工艺、产品、原料在正常工况下污染物产生与排放量 的一般规律。

废气指标包括:颗粒物(工业烟尘、不含无组织排放颗粒物)、 二氧化硫、氮氧化物。

#### **2.注意事项**

#### **2.1 多种生产工艺或多类产品企业的产排污核算**

颗粒物、二氧化硫、氮氧化物:污染物产生量与产品产量有 关,根据不同核算环节计算产污量后,再根据企业末端治理设和运 行情况计算各污染物的排污量。

企业某污染物指标的产生量、排放量为各核算环节产生量、排 放量之和。

在普查企业实际排放量计算过程中,部分企业能够做到废水完 全回用,不外排,废水污染物指标可不计。如果有个别企业存在废 水外排的情况,可以参照 3074 日用陶瓷制品制造系数手册的日用陶 瓷-燃水煤气隧道窑组合的废水指标。在企业实际排放量计算过程

1

中,如果存在废水回用的情况,需要在利用产排污核算公式的基础 上扣除废水回用的部分。公式如下:

实际排放量非常排放量 × (1-废水回用率)

#### **2.2 采用多种废气治理设施组合处理企业的排污量核算**

在排污量计算选择末端治理技术时,若没有对应的组合治理技 术,以主要治理技术为准。

#### **2.3 其他需要说明的问题**

本手册所提供的工业废水量、工业废气量系数仅供校核参考, 不作为企业填报依据。

#### **3.污染物排放量核算方法**

#### **3.1 计算工段污染物产生量**

(1)根据产品、原料、生产过程中产污的主导生产工艺、企业 规模(企业生产产能)这一个组合查找和确定所对应的某一个污染 物的产污系数。

(2)根据该污染物的产污系数计量单位:单位产品产量,调用 企业实际产品产量。

例如某组合内化学需氧量的产污系数单位为:千克/吨-产品,则 计算产生量时需要调用企业实际产品产量。

(3)污染物产生量按以下公式进行计算:

污染物产生量=污染物对应的产污系数 × 产品产量

$$
G_{\vec{r}}=P_{\vec{r}}\times M_i
$$

其中,

产工段 *i* 某污染物的平均产生量

产工段某污染物对应的产污系数

工段 *i* 的产品总量

3.2 计算工段污染物去除量

(1)根据企业对某一个污染物所采用的治理技术查找和选择相 应的治理技术平均去除效率;

(2)根据所填报的污染治理设施实际运行率参数及其计算公式 得出该企业某一污染物的治理设施实际运行率(k 值)。

(3)利用污染物去除量计算公式(如下)进行计算:

污染物去除量=污染物产生量 × 污染物去除率=污染物产生量 × 治理技术平均去除效率 × 治理设施实际运行率

 $R_{\text{min}} = G_{\neq i} \times \eta_T \times k_T$ 

其中:  $R_{\text{int}}$ 工段 i 某污染物的去除量

工段 *i* 某污染物采用的末端治理技术的平均去除效率 工段 *i* 某污染物采用的末端治理设施的实际运行率

# **3.3 计算工段污染物排放量**

污染物排放量=污染物产生量-污染物去除量

=污染物对应的产污系数 × 产品产量-污染物产生 量 × 治理技术平均去除效率 × 治理设施实际运行率

# **3.4 计算企业污染物排放量**

同一企业某污染物全年的污染物产生(排放)总量为该企业同 年实际生产的全部工艺(工段)、产品、原料、规模污染物产生 (排放)量之和。

 $E_{\#} = G_{\neq} - R_{\#} = \sum_{\pi} (G_{\neq i} - R_{\# i}) = \sum_{\pi} [P_{\neq} \times M_i \ (1 - \eta_T \times k_T)]$ 

### **4.污染物排放量核算案例**

某卫生陶瓷在业主要从事卫生陶瓷洁具的生产。该企业涉及的 主要产排污工段为: 制备烧成工段。主要污染物为: 颗粒物、二氧 化硫、氮氧化物。现以二氧化硫为例说明排放量计算过程。

该企业基本信息如下:

|        | 核算环节 1: 备料烧成 |         |  |  |  |  |  |
|--------|--------------|---------|--|--|--|--|--|
|        | 名称           | 数量      |  |  |  |  |  |
| 产品及产量  | 卫生陶瓷洁具       | 150 万件  |  |  |  |  |  |
| 工艺     | 隧道窑 (天然      |         |  |  |  |  |  |
|        | 气)           |         |  |  |  |  |  |
| 规模(产能) |              | 150 万件  |  |  |  |  |  |
| 污染治理设施 |              | 钠碱法     |  |  |  |  |  |
|        | 治理设施正常运      | 7100 小时 |  |  |  |  |  |
| 实际运行率参 | 行时间          |         |  |  |  |  |  |
| 数      | 企业正常运转小      |         |  |  |  |  |  |
|        | 时数           | 7200 小时 |  |  |  |  |  |

表 1 某卫生陶瓷企业主要信息

#### **4.1 核算环节 1 计算**

**(1)二氧化硫产生量计算**

①查找产污系数及其计量单位

根据报表填报信息,调用《3072 卫生陶瓷制品制造行业产污系 数表》中主要产品为:卫生陶瓷,主要原料为:瓷石、长石、石英

等,主要工艺为:隧道窑(天然气),生产规模为:所有规模的组 合中二氧化硫的产污系数为 82.1,单位为千克/万件-产品。

②获取企业产品产量

实际填报情况:该企业主要产品卫生陶瓷洁具 2017 年产量为 150 万件。

③计算二氧化硫产生量

由于查询到的组合中,二氧化硫产污系数的单位为千克/万件-产 品,因此在核算产生量时采用产品产量。

二氧化硫产生量=二氧化硫产污系数 × 产品(卫生陶瓷)产量 =82.1 千克/万件-产品 × 150 万件=12315 千克

### **(2)二氧化硫去除量计算**

①查找治理技术平均去除效率

由于该企业二氧化硫治理技术采用钠碱法除尘工艺,查询相应 组合内钠碱法工艺的平均去除效率为 70%。

②计算污染治理技术实际运行率

根据产污系数组合查询结果,该组合中二氧化硫法对应的污染 治理设施实际运行率计算公式为:

k=治理设施正常运行小时数/企业正常运转小时数=7100/7200=0.986

③计算二氧化硫去除量:

二氧化硫去除量=12315 千克×70%×0.986=8499.813 千克

# **(3)二氧化硫排放量计算**

二氧化硫排放量=12315 千克-8499.813 千克=3815.187 千克

# **4.2 二氧化硫总排放量计算**

二氧化硫总排放量=核算环节排放量=3815.187 千克

# **5.产污系数及污染治理效率表**

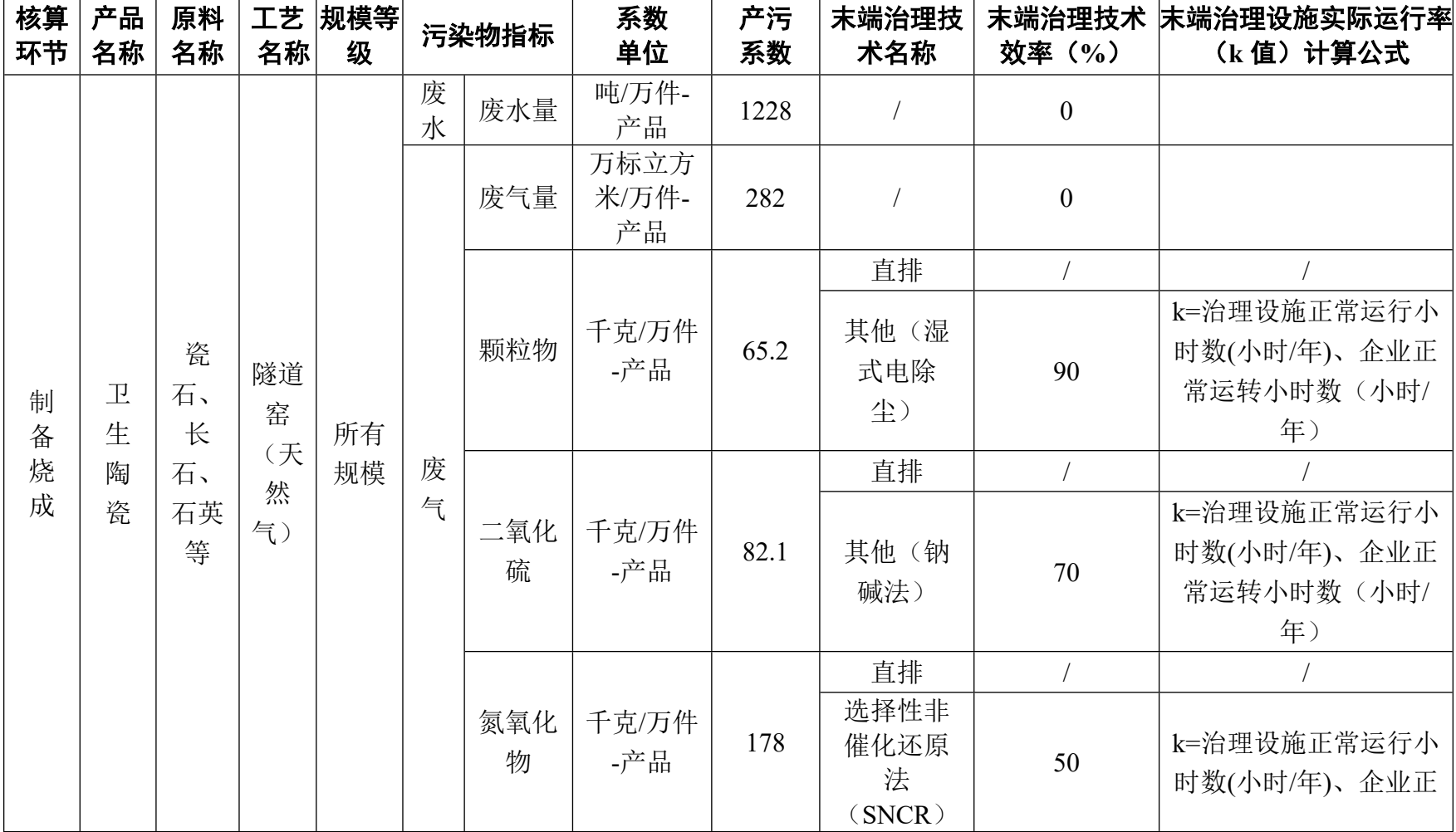

# 3072 卫生陶瓷制品制造行业

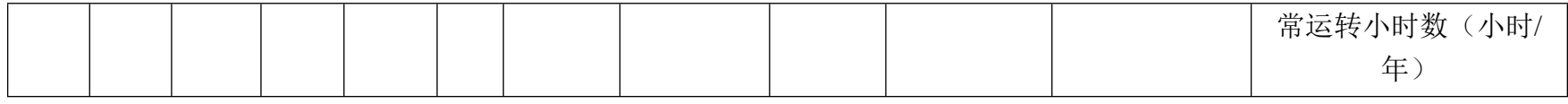

3072 卫生陶瓷制品制造行业(续 1)

| 核算<br>环节         | 产品<br>名称         | 原料<br>名称            | 工艺<br>名称           | 规模等<br>级 |        | 污染物指标    | 系数<br>单位            | 产污<br>系数 | 末端治理技<br>术名称      | 效率(%)          | 末端治理技术 床端治理设施实际运行率<br>(k值) 计算公式                 |
|------------------|------------------|---------------------|--------------------|----------|--------|----------|---------------------|----------|-------------------|----------------|-------------------------------------------------|
|                  |                  |                     |                    |          | 废<br>水 | 废水量      | 吨/万件-<br>产品         | 1230     |                   | $\overline{0}$ |                                                 |
|                  |                  |                     |                    |          |        | 废气量      | 万标立方<br>米/万件-<br>产品 | 265      |                   | $\theta$       |                                                 |
|                  |                  | 瓷                   | 隧道                 |          |        |          |                     |          | 直排                |                |                                                 |
| 制<br>备<br>烧<br>成 | 卫<br>生<br>陶<br>瓷 | 石、<br>长<br>石、<br>石英 | 窑<br>(水<br>煤<br>气) | 所有<br>规模 | 废<br>气 | 颗粒物      | 千克/万件<br>-产品        | 78.5     | 其他(湿<br>式电除<br>尘) | 90             | k=治理设施正常运行小<br>时数(小时/年)、企业正<br>常运转小时数(小时/<br>年) |
|                  |                  | 等                   |                    |          |        |          |                     |          | 直排                |                |                                                 |
|                  |                  |                     |                    |          |        | 二氧化<br>硫 | 千克/万件<br>-产品        | 99.5     | 其他(钠<br>碱法)       | 70             | k=治理设施正常运行小<br>时数(小时/年)、企业正<br>常运转小时数(小时/<br>年) |

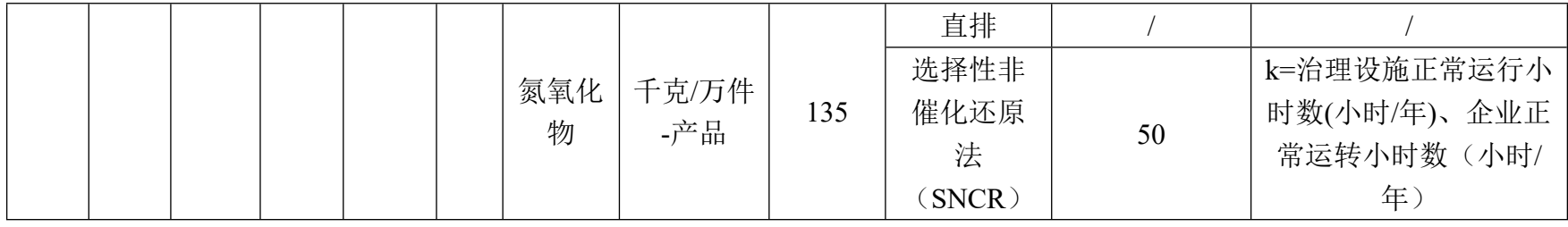

3072 卫生陶瓷制品制造行业(续 2)

| 核算<br>环节 | 产品<br>名称          | 原料<br>名称 | 工艺<br>名称 | 规模等 <br>级 |   | 污染物指标 | 系数<br>单位        | 产污<br>系数 | 末端治理技 <br>术名称 | 末端治理技术<br>效率(%)  | 末端治理设施实<br>际运行率(k<br>值) 计算公式 |
|----------|-------------------|----------|----------|-----------|---|-------|-----------------|----------|---------------|------------------|------------------------------|
|          |                   |          | 梭式       |           |   | 废气量   | 万标立方米/万<br>件-产品 | 450      |               | $\boldsymbol{0}$ |                              |
|          |                   | 瓷        | 窑<br>(天  | 所有        | 废 | 颗粒物   | 千克/万件-产品        | 11.6     | 直排            |                  |                              |
| 制<br>备   | $\mathbb{L}$<br>生 | 石、<br>长  | 然        | 规模        | 气 | 二氧化硫  | 千克/万件-产品        | 57.6     | 直排            |                  |                              |
| 烧<br>成   | 陶<br>瓷            | 石、<br>石英 | 气)       |           |   | 氮氧化物  | 千克/万件-产品        | 180      | 直排            |                  |                              |
|          |                   | 等        | 梭式<br>窑  | 所有        | 废 | 废气量   | 万标立方米/万<br>件-产品 | 445      |               | $\boldsymbol{0}$ |                              |
|          |                   |          | (水       | 规模        | 气 | 颗粒物   | 千克/万件-产品        | 14.2     | 直排            |                  |                              |

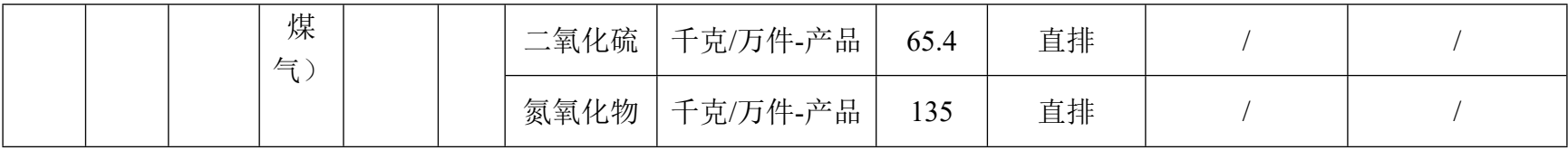

# **3073 特种陶瓷制品制造行业系数手册**

#### **1.适用范围**

本手册仅用于第二次全国污染源普查工业污染源普查范围中, 《国民经济行业分类》(GB/T 4754-2017)中 3073 特种陶瓷制品制 造业用产污系数法核算工业污染物产生量和排放量的普查对象。

利用本手册进行产排污核算得出的污染物产生量与排放量仅代 表了特定行业、工艺、产品、原料在正常工况下污染物产生与排放 量的一般规律。

高压瓷绝缘子的废气指标包括:颗粒物(烟尘,不包括无组织排 放粉尘)、二氧化硫、氮氧化物。

石英陶瓷辊的废水指标包括:化学需氧量、氨氮;废气指标包 括: 颗粒物(烟尘,不包括无组织排放粉尘)、二氧化硫、氮氧化 物。

氧化铝陶瓷的废水指标包括: 化学需氧量、氨氮: 废气指标包 括:颗粒物(烟尘,不包括无组织排放粉尘)、二氧化硫、氮氧化 物。

1

#### **2.注意事项**

#### **2.1 多种生产工艺或多类产品企业的产排污核算**

颗粒物、二氧化硫、氮氧化物、化学需氧量、氨氮:污染物产 生量与产品产量有关,根据不同核算环节计算产污量后,再根据企 业末端治理设和运行情况计算各污染物的排污量。

企业某污染物指标的产生量、排放量为各核算环节产生量、排 放量之和。

在企业实际排放量计算过程中,如果存在废水回用的情况,需 要在利用产排污核算公式的基础上扣除废水回用的部分。公式如

下:实际排放量=计算排放量 × (1-废水回用率)

#### **2.2 采用多种废气治理设施组合处理企业的排污量核算**

在排污量计算选择末端治理技术时,若没有对应的组合治理技 术,以主要治理技术为准。

#### **2.3 系数表中未涉及的产污系数及污染治理效率**

特种陶瓷的生产过程中,如果包含燃料为水煤气的烧成工艺, 废水、废气指标可参考 3072 卫生陶瓷烧成工段的系数手册。

实验室用陶瓷、专用技术陶瓷以及其他特种陶瓷制品可参考"石 英陶瓷辊"组合:运输及盛装货物陶瓷容器、电气设备用陶瓷制品可 参照"高压瓷绝缘子"组: 高技术陶瓷制品可参照"氧化铝陶瓷"组 合。

### **2.4 其他需要说明的问题**

本手册所提供的工业废水量、工业废气量系数仅供校核参考, 不作为企业填报依据。

## **3.污染物排放量核算方法**

#### **3.1 计算污染物产生量**

(1)根据产品、原料、生产过程中产污的主导生产工艺、企业 规模(企业生产产能)这一个组合查找和确定所对应的某一个污染 物的产污系数。

(2)根据该污染物的产污系数计量单位:单位产品产量或,调 用企业实际产品产量。

例如某组合内化学需氧量的产污系数单位为:千克/吨-产品,则 计算产生量时需要调用企业实际产品产量。

(3)污染物产生量按以下公式进行计算:

污染物产生量=污染物对应的产污系数 × 产品产量

# $G_{\neq i} = P_{\neq} \times M_i$

其中,

产工段 *i* 某污染物的平均产生量

产工段某污染物对应的产污系数

工段 *i* 的产品总量

#### **3.2 计算污染物去除量**

(1)根据企业对某一个污染物所采用的治理技术查找和选择相 应的治理技术平均去除效率;

(2)根据所填报的污染治理设施实际运行率参数及其计算公式 得出该企业某一污染物的治理设施实际运行率(k 值)。

(3)利用污染物去除量计算公式(如下)进行计算:

污染物去除量=污染物产生量 × 污染物去除率=污染物产生量 × 治理技术平均去除效率 × 治理设施实际运行率

 $R_{\text{min}} = G_{\pm i} \times \eta_T \times k_T$ 

其中: R减;工段 i 某污染物的去除量

工段 *i* 某污染物采用的末端治理技术的平均去除效率

工段 *i* 某污染物采用的末端治理设施的实际运行率

### **3.3 计算污染物排放量**

污染物排放量=污染物产生量-污染物去除量

=污染物对应的产污系数 × 产品产量-污染物产生 量 × 治理技术平均去除效率 × 治理设施实际运行率

# **3.4 计算企业污染物排放量**

同一企业某污染物全年的污染物产生(排放)总量为该企业同 年实际生产的全部工艺(工段)、产品、原料、规模污染物产生 (排放)量之和。

 $E_{\#} = G_{\neq} - R_{\#} = \sum_{\alpha \in \mathcal{A}} (G_{\neq i} - R_{\# i}) = \sum_{\alpha \in \mathcal{A}} [P_{\neq} \times M_i \ (1 - \eta_T \times k_T)]$ 

# **4.污染物排放量核算案例**

某特种陶瓷制品企业主要从事高压瓷绝缘子的生产。该企业涉 及的主要产排污工段为:烧成工段。主要污染物为:颗粒物、二氧 化硫、氮氧化物。现以颗粒物为例说明排放量计算过程。

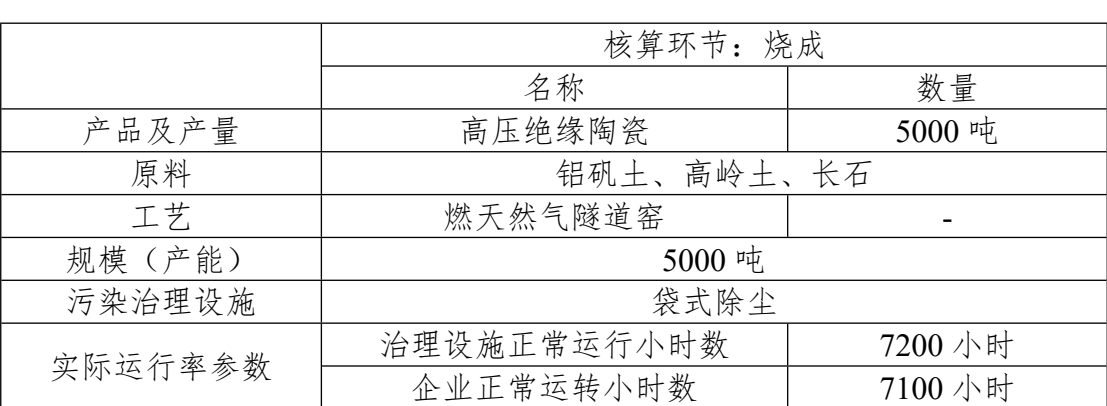

# 表 1 某高压电绝缘陶瓷制品企业主要信息

# **4.1 核算环节计算**

# **(1)颗粒物产生量计算**

①查找产污系数及其计量单位

根据报表填报信息,调用《3073 特种陶瓷制品制造行业产污系 数表》中主要产品为:高压瓷绝缘子,主要原料为:铝矾土、高岭土、 长石,主要工艺为:燃天然气隧道窑,生产规模为:所有规模的组合 中颗粒物的产污系数为 2.50,单位为千克/吨-产品。

②获取企业产品产量

实际填报情况:该工段主要产品高压电绝缘陶瓷 2017 年产量为 5000 吨。

③计算颗粒物产生量

由于查询到的组合中,颗粒物产污系数的单位为千克/吨-产品, 因此在核算产生量时采用产品产量。

颗粒物产生量=颗粒物产污系数 × 产品(高压陶瓷)产量

=2.50 千克/吨 × 5000 吨-产品=12500 千克

#### **(2)颗粒物去除量计算**

①查找治理技术平均去除效率

由于该企业颗粒物治理技术采用袋式除尘工艺,查询相应组合内 袋式除尘工艺的平均去除效率为99%。

②计算污染治理技术实际运行率

根据产污系数组合查询结果,该组合中颗粒物法对应的污染治 理设施实际运行率计算公式为:

k=治理设施正常运行小时数/企业正常运转小时数=7200/7100=1.01=1 (大于 1 取 1)

③计算颗粒物去除量:

颗粒物去除量=12500 千克×99%×1=12375 千克

### **(3)颗粒物排放量计算**

颗粒物排放量=12500 千克-12375 千克=125 千克

#### **4.2 颗粒物总排放量计算**

颗粒物总排放量=核算环节排放量=125 千克

# **5.产污系数及污染治理效率表**

| 核算环 <br>节 | 产品<br>名称       | 原料<br>名称       | 工艺<br>名称         | 规模等 <br>级 |        | 污染物指标 | 系数<br>单位      | 产污<br>系数 | 末端治理技<br>术名称              | 末端治理技<br>术效率<br>$($ %) | 末端治理设施实际运行率<br>(k 值) 计算公式                   |
|-----------|----------------|----------------|------------------|-----------|--------|-------|---------------|----------|---------------------------|------------------------|---------------------------------------------|
|           |                |                |                  |           | 废<br>水 | 废水量   | 吨/吨-产品        | 1.40     |                           | $\overline{0}$         |                                             |
|           |                |                |                  |           |        | 废气量   | 标立方米/吨-产<br>品 | 2940     |                           | $\overline{0}$         |                                             |
|           |                | 铝矾             |                  |           |        | 颗粒物   | 千克/吨-产品       | 2.50     | 袋式除尘                      | 99                     | k=治理设施正常运行小时                                |
| 制备<br>烧成  | 高压<br>瓷绝<br>缘子 | 土、<br>高岭<br>土、 | 隧道窑<br>(天然<br>气) | 所有<br>规模  | 废      | 二氧化硫  | 千克/吨-产品       | 0.045    | 石灰石/石<br>膏法               | 60                     | 数(小时/年)/企业正常<br>运转小时数(小时/年)                 |
|           |                | 长石             |                  |           | 气      |       |               |          | 直排                        |                        |                                             |
|           |                |                |                  |           |        | 氮氧化物  | 千克/吨-产品       | 0.206    | 选择性非<br>催化还原<br>法<br>SNCR | 50                     | k=治理设施正常运行小时<br>数(小时/年)/企业正常<br>运转小时数(小时/年) |

3073 特种陶瓷制品制造行业

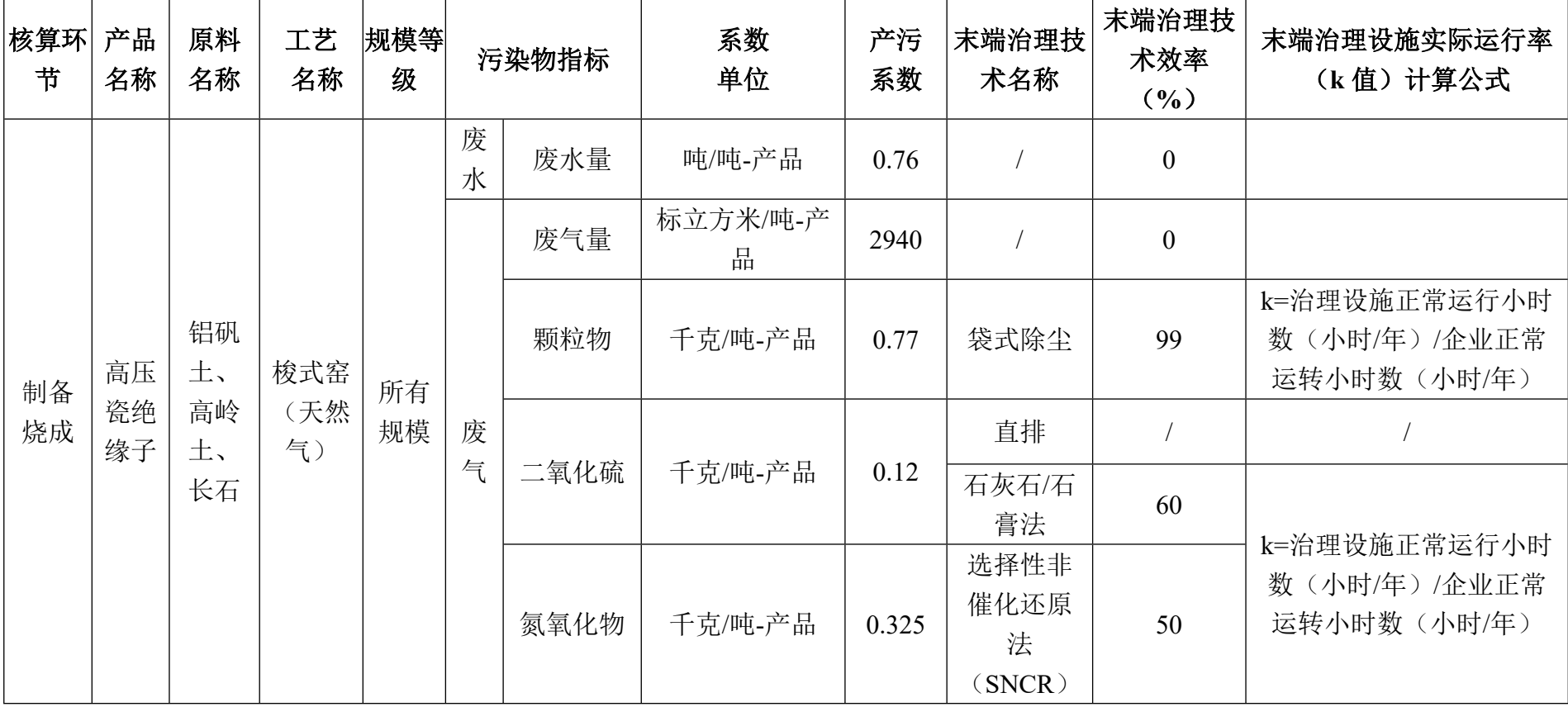

# 3073 特种陶瓷制品制造行业(续 1)
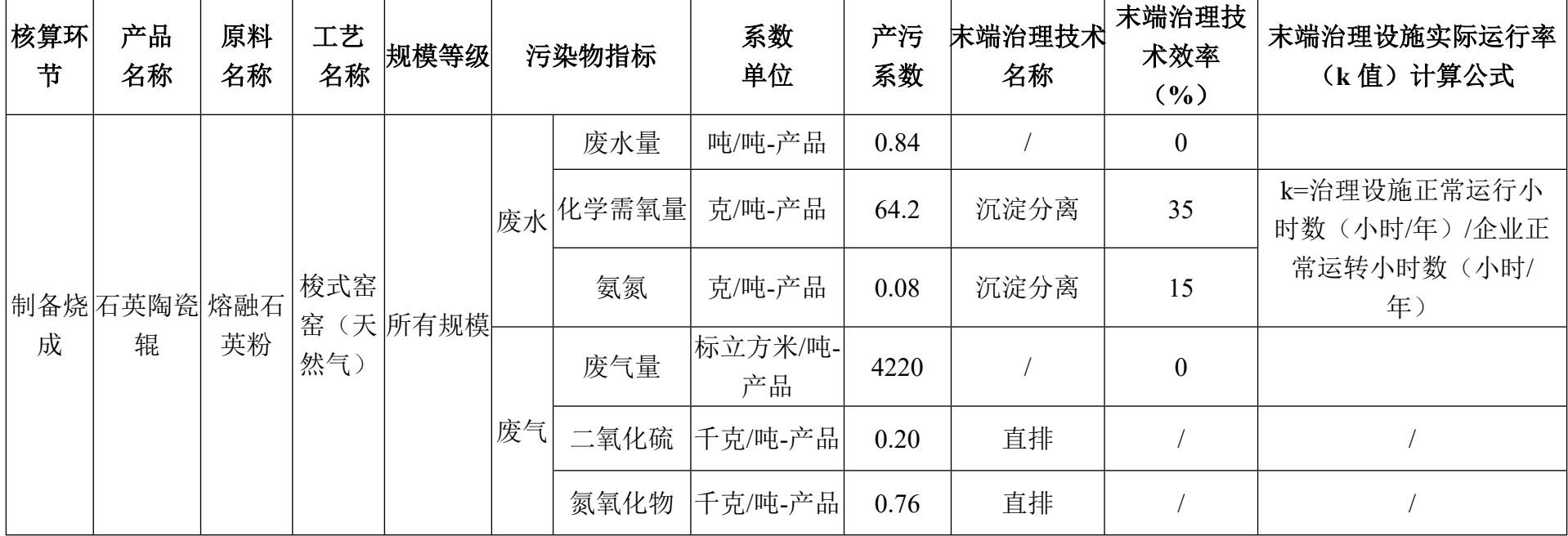

# 3073 特种陶瓷制品制造行业(续 2)

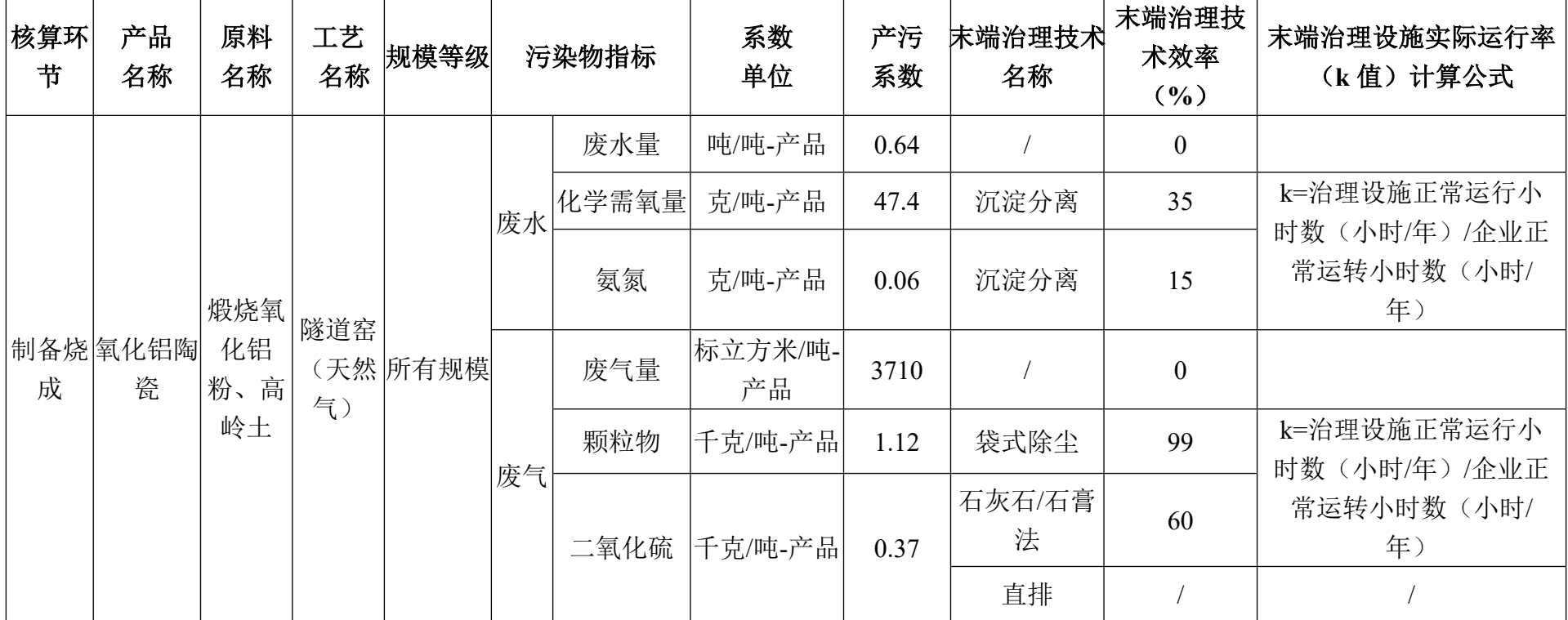

# 3073 特种陶瓷制品制造行业(续 3)

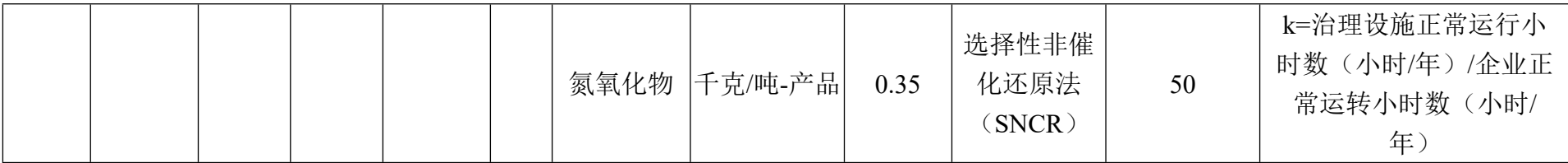

# **3074 日用陶瓷制品制造行业系数手册**

#### **1.适用范围**

本手册仅用于第二次全国污染源普查工业污染源普查范围中, 《国民经济行业分类》(GB/T 4754-2017)中 3074 日用陶瓷制品制 造业使用产污系数法核算工业污染物产生量和排放量的普查对象。

利用本手册进行产排污核算得出的污染物产生量与排放量仅代 表了特定行业、工艺、产品、原料在正常工况下污染物产生与排放 量的一般规律。

废水指标包括: 化学需氧量: 废气指标包括: 颗粒物(烟尘, 不 包括无组织排放粉尘)、二氧化硫、氮氧化物。

#### **2.注意事项**

#### **2.1 多种生产工艺或多类产品企业的产排污核算**

颗粒物、二氧化硫、氮氧化物、化学需氧量:污染物产生量与 产品产量有关,根据不同核算环节计算产污量后,再根据企业末端 治理设和运行情况计算各污染物的排污量。

企业某污染物指标的产生量、排放量为各核算环节产生量、排 放量之和。

在企业实际排放量计算过程中,如果存在废水回用的情况,需 要在利用产排污核算公式的基础上扣除废水回用的部分。公式如

下:实际排放量=计算排放量 × (1-废水回用率)

## **2.2 采用多种废气治理设施组合处理企业的排污量核算**

在排污量计算选择末端治理技术时,若没有对应的组合治理技 术,以主要治理技术为准。

#### **2.3 其他需要说明的问题**

本手册所提供的工业废水量、工业废气量系数仅供校核参考, 不作为企业填报依据。

#### **3.污染物排放量核算方法**

#### **3.1 计算污染物产生量**

(1)根据产品、原料、生产过程中产污的主导生产工艺、企业 规模(企业生产产能)这一个组合查找和确定所对应的某一个污染 物的产污系数。

(2)根据该污染物的产污系数计量单位:单位产品产量,调用 企业实际产品产量。

例如某组合内化学需氧量的产污系数单位为:千克/吨-产品,则 计算产生量时需要调用企业实际产品产量。

(3)污染物产生量按以下公式进行计算:

污染物产生量=污染物对应的产污系数 × 产品产量

$$
G_{\vec{r}^{\pm}i} = P_{\vec{r}^{\pm}} \times M_i
$$

其中,

产工段 *i* 某污染物的平均产生量

产工段某污染物对应的产污系数

工段 *i* 的产品总量

## **3.2 计算污染物去除量**

(1)根据企业对某一个污染物所采用的治理技术查找和选择相 应的治理技术平均去除效率;

(2)根据所填报的污染治理设施实际运行率参数及其计算公式 得出该企业某一污染物的治理设施实际运行率(k值)。

(3)利用污染物去除量计算公式(如下)进行计算:

污染物去除量=污染物产生量 × 污染物去除率=污染物产生量 × 治理技术平均去除效率 × 治理设施实际运行率

### $R_{\overrightarrow{m}i} = G_{\overrightarrow{r}i} \times \eta_T \times k_T$

其中: R减工段 i 某污染物的去除量

工段 *i* 某污染物采用的末端治理技术的平均去除效率 工段 *i* 某污染物采用的末端治理设施的实际运行率

### **3.3 计算污染物排放量**

污染物排放量=污染物产生量-污染物去除量

=污染物对应的产污系数 × 产品产量-污染物产生 量 × 治理技术平均去除效率 × 治理设施实际运行率

### **3.4 计算企业污染物排放量**

同一企业某污染物全年的污染物产生(排放)总量为该企业同 年实际生产的全部工艺(工段)、产品、原料、规模污染物产生 (排放)量之和。

$$
E_{\frac{1}{14}} = G_{\frac{\gamma}{12}} - R_{\frac{1}{16}} = \sum (G_{\frac{\gamma}{12}} - R_{\frac{1}{16}}) = \sum [P_{\frac{\gamma}{12}} \times M_i \ (1 - \eta_T \times k_T)]
$$

## **4.污染物排放量核算案例**

某日用陶瓷制品企业主要从事陶瓷碗、碟、被子等器具的生 产。该企业涉及的主要产排污工段为:制备烧成工段。主要污染物 为: 化学需氧量、颗粒物、二氧化硫、氮氧化物。现以颗粒物为例 说明排放量计算过程。

该企业基本信息如下:

|         | 核算环节: 制备烧成 |         |  |  |  |
|---------|------------|---------|--|--|--|
|         | 名称         | 数量      |  |  |  |
| 产品及产量   | 日用陶瓷       | 5000吨   |  |  |  |
| 原料      | 长石、石英、釉料等  |         |  |  |  |
| 工艺      | 燃天然气辊道窑    |         |  |  |  |
| 规模(产能)  | 5000 吨     |         |  |  |  |
| 污染治理设施  | 无/直排       |         |  |  |  |
|         | 治理设施正常运行小时 | 7500 小时 |  |  |  |
| 实际运行率参数 | 数          |         |  |  |  |
|         | 企业正常运转小时数  | 7600 小时 |  |  |  |

表 1 某日用陶瓷制品企业主要信息

# **4.1 核算环节 1 计算**

# **(1)颗粒物产生量计算**

①查找产污系数及其计量单位

根据报表填报信息,调用《3074 日用陶瓷制品制造行业产污系 数表》中主要产品为:日用陶瓷制品,主要原料为:长石、石英、釉 料等,主要工艺为:燃天然气辊道窑,生产规模为:所有规模的组合 中颗粒物的产污系数为 0.0184,单位为千克/吨-产品。

②获取企业产品产量

实际填报情况:该工段主要产品日用陶瓷2017年产量为5000吨。

③计算颗粒物产生量

由于查询到的组合中,颗粒物产污系数的单位为千克/吨-产品, 因此在核算产生量时采用产品产量。

颗粒物产生量=颗粒物产污系数 × 产品(玻璃瓶罐)产量

=0.0184 千克/吨 × 5000 吨=92 千克

# **(2)颗粒物去除量计算**

①查找治理技术平均去除效率

由于该企业颗粒物治理技术为直排。因此产生量=排放量。

颗粒物排放量=92 千克

# **5.产污系数及污染治理效率表**

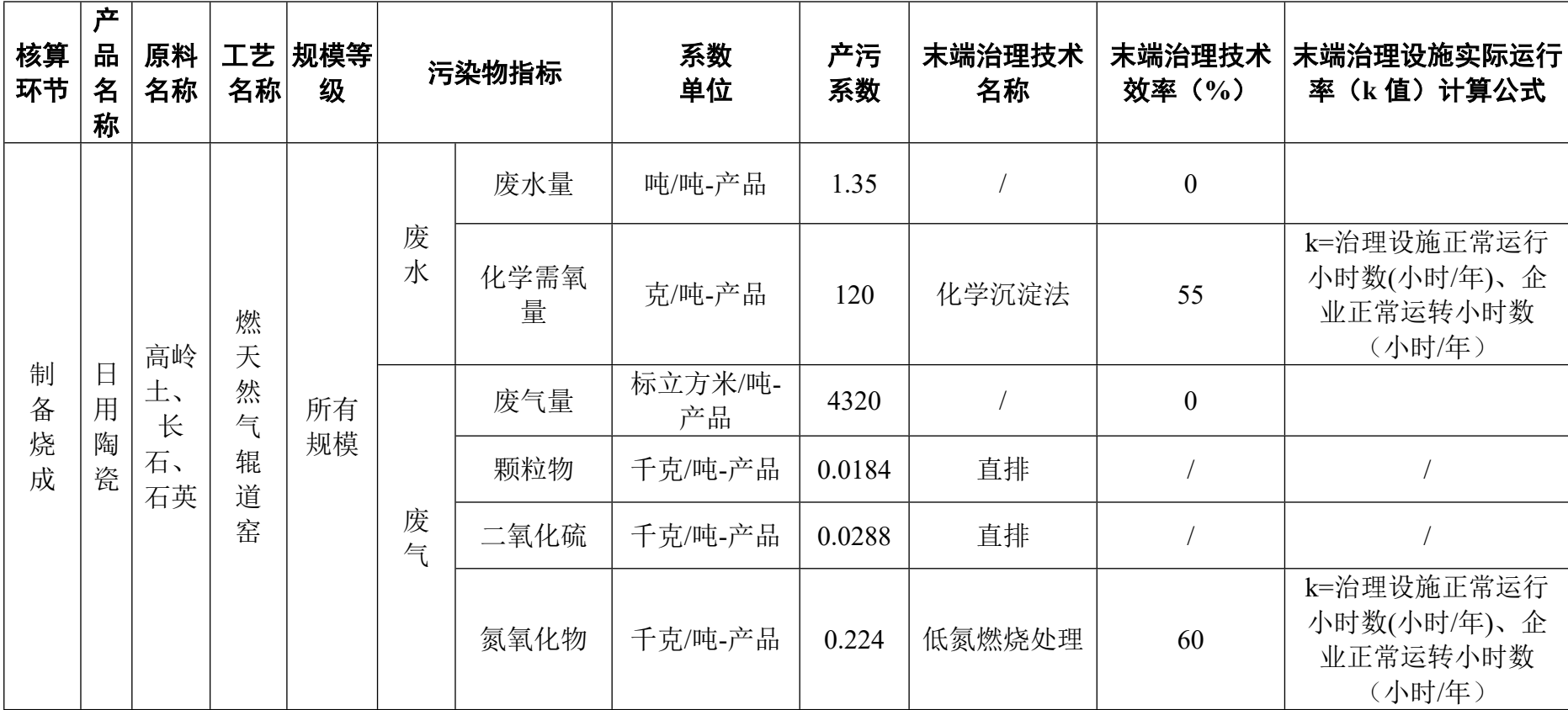

# 3074 日用陶瓷制品制造行业

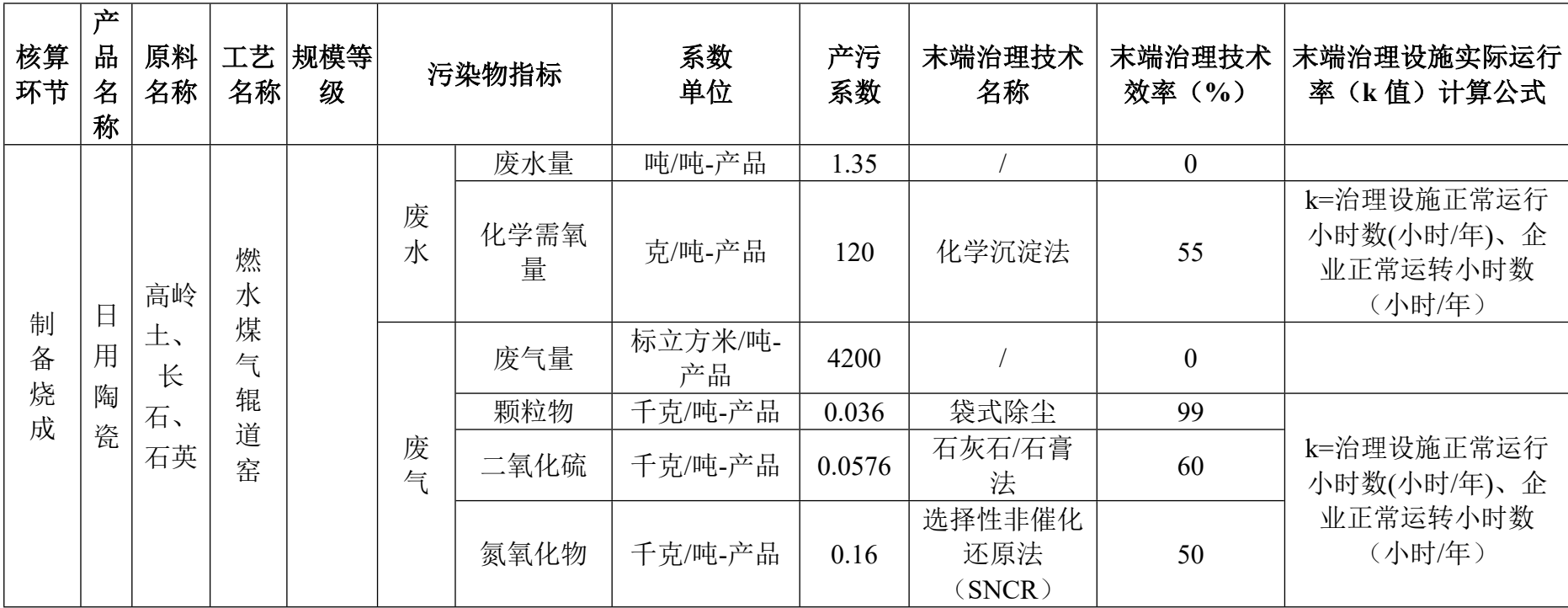

3074 日用陶瓷制品制造行业(续 1)

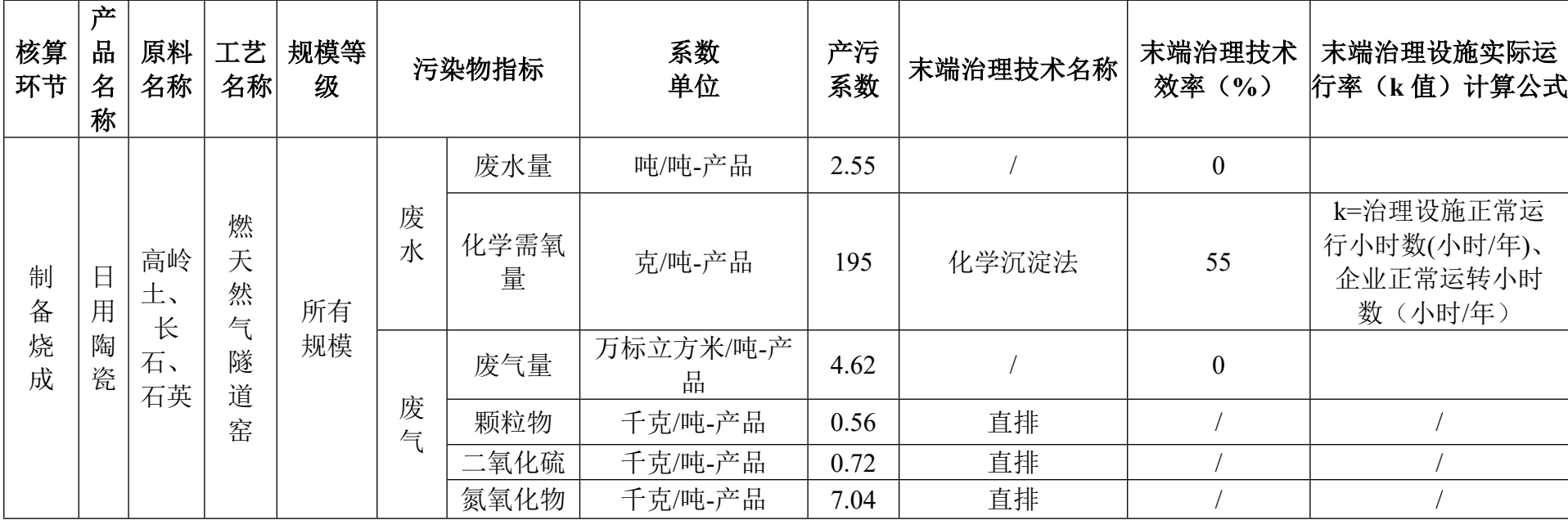

# 3074 日用陶瓷制品制造行业(续 2)

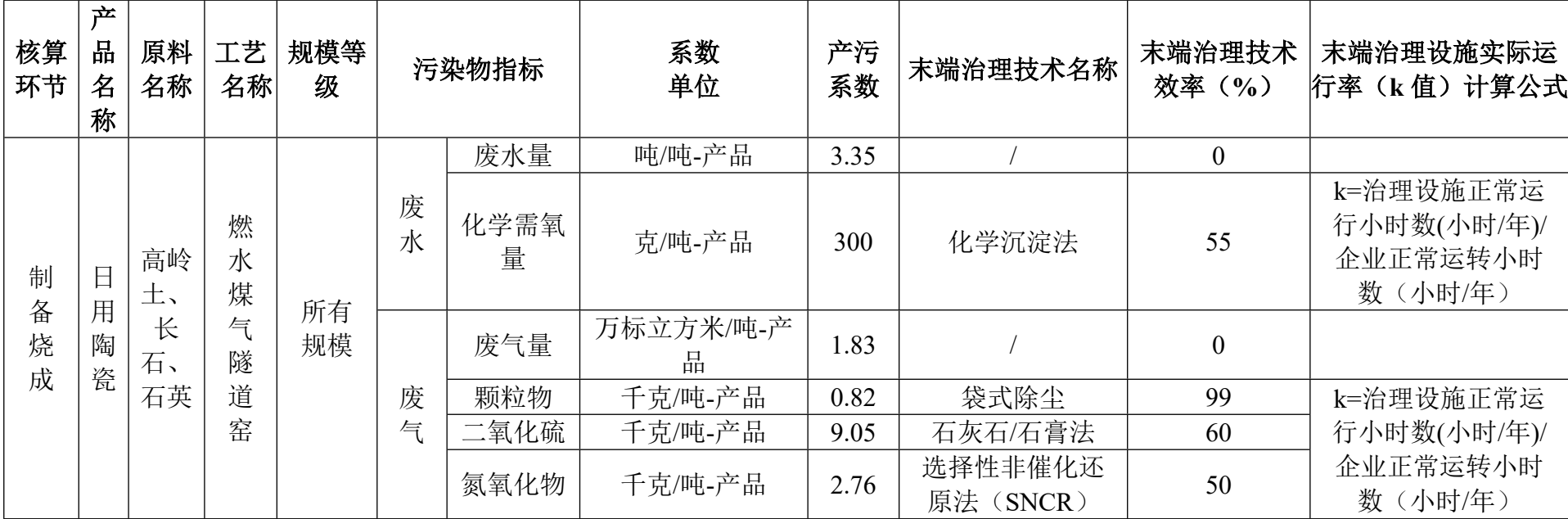

# 3074 日用陶瓷制品制造行业(续 3)

# **3075 陈设艺术陶瓷制品制造(包括 3076 园艺陶瓷制品制造、**

# **3079 其他陶瓷制品制造)行业系数手册**

#### **1.适用范围**

本手册仅用于第二次全国污染源普查工业污染源普查范围中, 《国民经济行业分类》(GB/T 4754-2017)中 3075 陈设艺术陶瓷制 品制造(包括 3076 园艺陶瓷制品制造、3079 其他陶瓷制品制造) 行业使用产污系数法核算工业污染物产生量和排放量的普查对象。

利用本手册进行产排污核算得出的污染物产生量与排放量仅代 表了特定行业、工艺、产品、原料在正常工况下污染物产生与排放 量的一般规律。

废气指标包括:颗粒物(工业粉尘、烟尘,不包括无组织排放 粉尘)、二氧化硫、氮氧化物。

#### **2.注意事项**

#### **2.1 多种生产工艺或多类产品企业的产排污核算**

颗粒物、二氧化硫、氮氧化物:污染物产生量与产品产量有 关,根据不同核算环节计算产污量后,再根据企业末端治理设和运 行情况计算各污染物的排污量。

企业某污染物指标的产生量、排放量为各核算环节产生量、排 放量之和。

### **2.2 采用多种废气治理设施组合处理企业的排污量核算**

在排污量计算选择末端治理技术时,若没有对应的组合治理技 术,以主要治理技术为准。

## **2.3 系数表中未涉及的产污系数及污染治理效率**

陈设艺术陶瓷等制品的生产过程中,如果包含物料的湿式制备 工艺,废水指标可参考 3074 日用陶瓷制品制造的燃天然气辊道窑工 段的系数手册。

#### **2.4 其他需要说明的问题**

本手册所提供的工业废气量系数仅供校核参考,不作为企业填 报依据。

#### **3.污染物排放量核算方法**

#### **3.1 计算污染物产生量**

(1)根据产品、原料、生产过程中产污的主导生产工艺、企业 规模(企业生产产能)这一个组合查找和确定所对应的某一个污染 物的产污系数。

(2)根据该污染物的产污系数计量单位:单位产品产量,调用 企业实际产品产量。

例如某组合内化学需氧量的产污系数单位为:千克/吨-产品,则 计算产生量时需要调用企业实际产品产量。

(3)污染物产生量按以下公式进行计算:

污染物产生量=污染物对应的产污系数 × 产品产量

#### $G_{\neq i} = P_{\neq i} \times M_i$

其中,

产工段 *i* 某污染物的平均产生量

产工段某污染物对应的产污系数

工段 *i* 的产品总量

## **3.2 计算污染物去除量**

(1)根据企业对某一个污染物所采用的治理技术查找和选择相 应的治理技术平均去除效率;

(2)根据所填报的污染治理设施实际运行率参数及其计算公式 得出该企业某一污染物的治理设施实际运行率(k 值)。

(3)利用污染物去除量计算公式(如下)进行计算:

污染物去除量=污染物产生量 × 污染物去除率=污染物产生量 × 治理技术平均去除效率 × 治理设施实际运行率

 $R_{\text{min}} = G_{\neq i} \times \eta_T \times k_T$ 

其中:  $R_{\text{int}}$ 工段 i 某污染物的去除量

工段 *i* 某污染物采用的末端治理技术的平均去除效率 工段 *i* 某污染物采用的末端治理设施的实际运行率

### **3.3 计算污染物排放量**

污染物排放量=污染物产生量-污染物去除量

=污染物对应的产污系数 × 产品产量-污染物产生 量 × 治理技术平均去除效率 × 治理设施实际运行率

## **3.4 计算企业污染物排放量**

同一企业某污染物全年的污染物产生(排放)总量为该企业同 年实际生产的全部工艺(工段)、产品、原料、规模污染物产生 (排放)量之和。

 $E_{\#} = G_{\neq} - R_{\#} = \sum_{\pi} (G_{\neq i} - R_{\# i}) = \sum_{\pi} [P_{\neq} \times M_i \ (1 - \eta_T \times k_T)]$ 

#### **4.污染物排放量核算案例**

某陈设艺术陶瓷制品企业主要从事艺术陶瓷摆件的生产。该企 业涉及的主要产排污工段为: 制备烧成工段。主要污染物为: 颗粒 物、二氧化硫、氮氧化物。现以颗粒物为例说明排放量计算过程。

该企业基本信息如下:

表 1 某陈设艺术陶瓷制品企业主要信息

|         | 核算环节: 制备烧成 |         |  |  |  |  |
|---------|------------|---------|--|--|--|--|
|         | 名称         | 数量      |  |  |  |  |
| 产品及产量   | 艺术陶瓷摆件     | 20万件    |  |  |  |  |
| 原料      | 长石、石英、釉料等  |         |  |  |  |  |
| 工艺      | 燃液化气梭式窑    |         |  |  |  |  |
| 规模(产能)  |            | 20万件    |  |  |  |  |
| 污染治理设施  | 袋式除尘       |         |  |  |  |  |
|         | 治理设施正常运行小时 | 7200 小时 |  |  |  |  |
| 实际运行率参数 | 数          |         |  |  |  |  |
|         | 企业正常运转小时数  | 7600 小时 |  |  |  |  |

# **4.1 核算环节计算**

### **(1)颗粒物产生量计算**

①查找产污系数及其计量单位

根据报表填报信息,调用《3075 陈设艺术陶瓷制品制造行业产 污系数表》中主要产品为:陈设艺术陶瓷,主要原料为:长石、石英、 釉料等,主要工艺为:制备烧成,生产规模为:所有规模的组合中颗 粒物的产污系数为 8.65,单位为千克/万件-产品。

②获取企业产品产量

实际填报情况:该企业主要产品艺术陶瓷摆件 2017 年产量为 20 万件。

③计算颗粒物产生量

由于查询到的组合中,颗粒物产污系数的单位为千克/万件-产品, 因此在核算产生量时采用产品产量。

颗粒物产生量=颗粒物产污系数 × 产品(艺术陶瓷摆件)产量

=8.65 千克/万件-产品 × 20 万件=173 千克

#### **(2)颗粒物去除量计算**

①查找治理技术平均去除效率

由于该企业颗粒物治理技术采用袋式除尘工艺,查询相应组合内 袋式除尘工艺的平均去除效率为 99%。

②计算污染治理技术实际运行率

根据产污系数组合查询结果,该组合中颗粒物对应的污染治理 设施实际运行率计算公式为:

k=治理设施正常运行小时数/企业正常运转小时数=7200/7600=0.947

③计算颗粒物去除量:

颗粒物去除量=173 千克×99%×0.947=162.19 千克

#### **(3)颗粒物排放量计算**

颗粒物排放量=173 千克-162.19 千克=10.81 千克

# **4.2 颗粒物总排放量计算**

颗粒物总排放量=核算环节排放量=10.81 千克

# **5.产污系数及污染治理效率表**

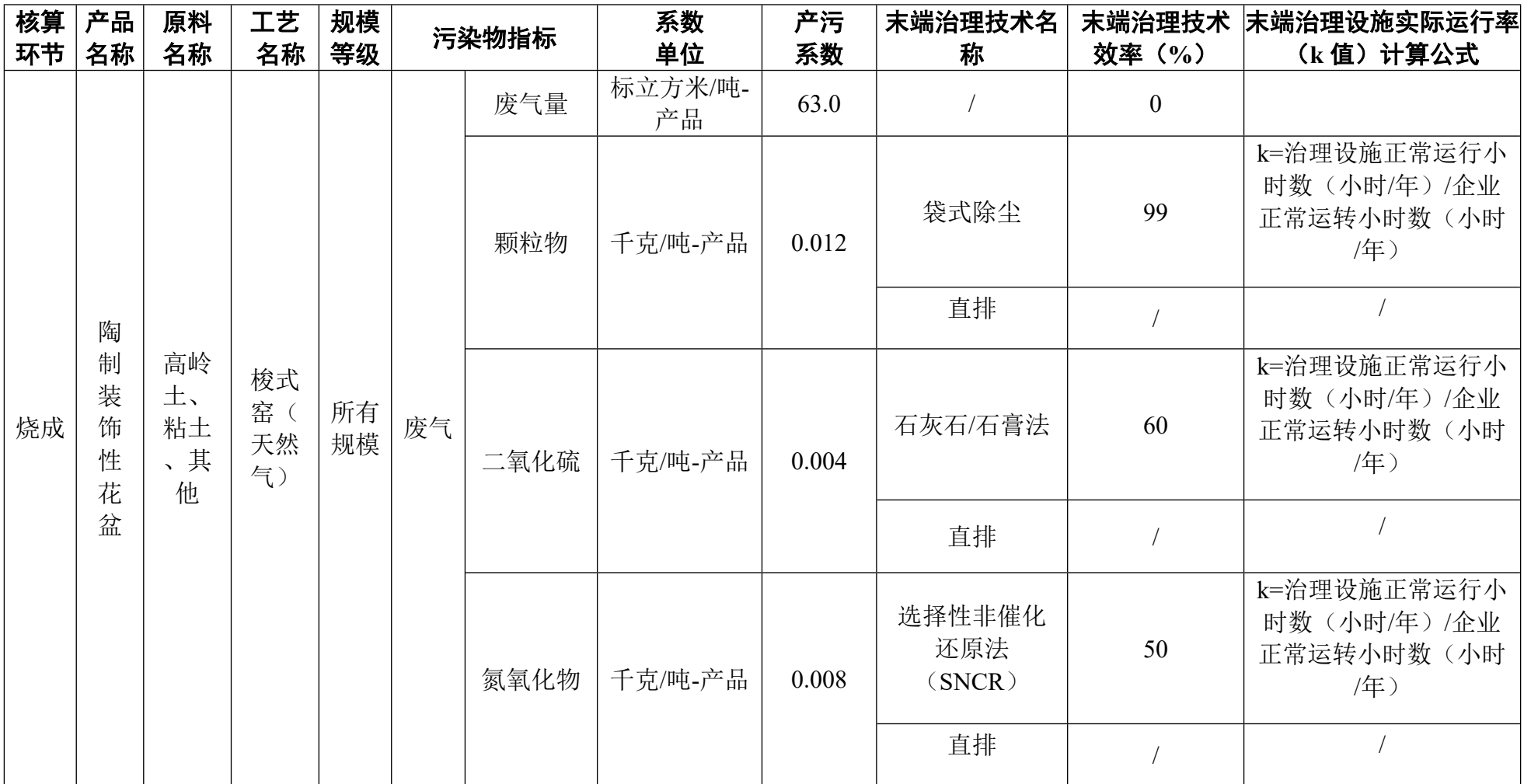

# 3075 陈设艺术陶瓷制品制造(含 3076 园艺陶瓷制品制造、3079 其他陶瓷制品制造)行业

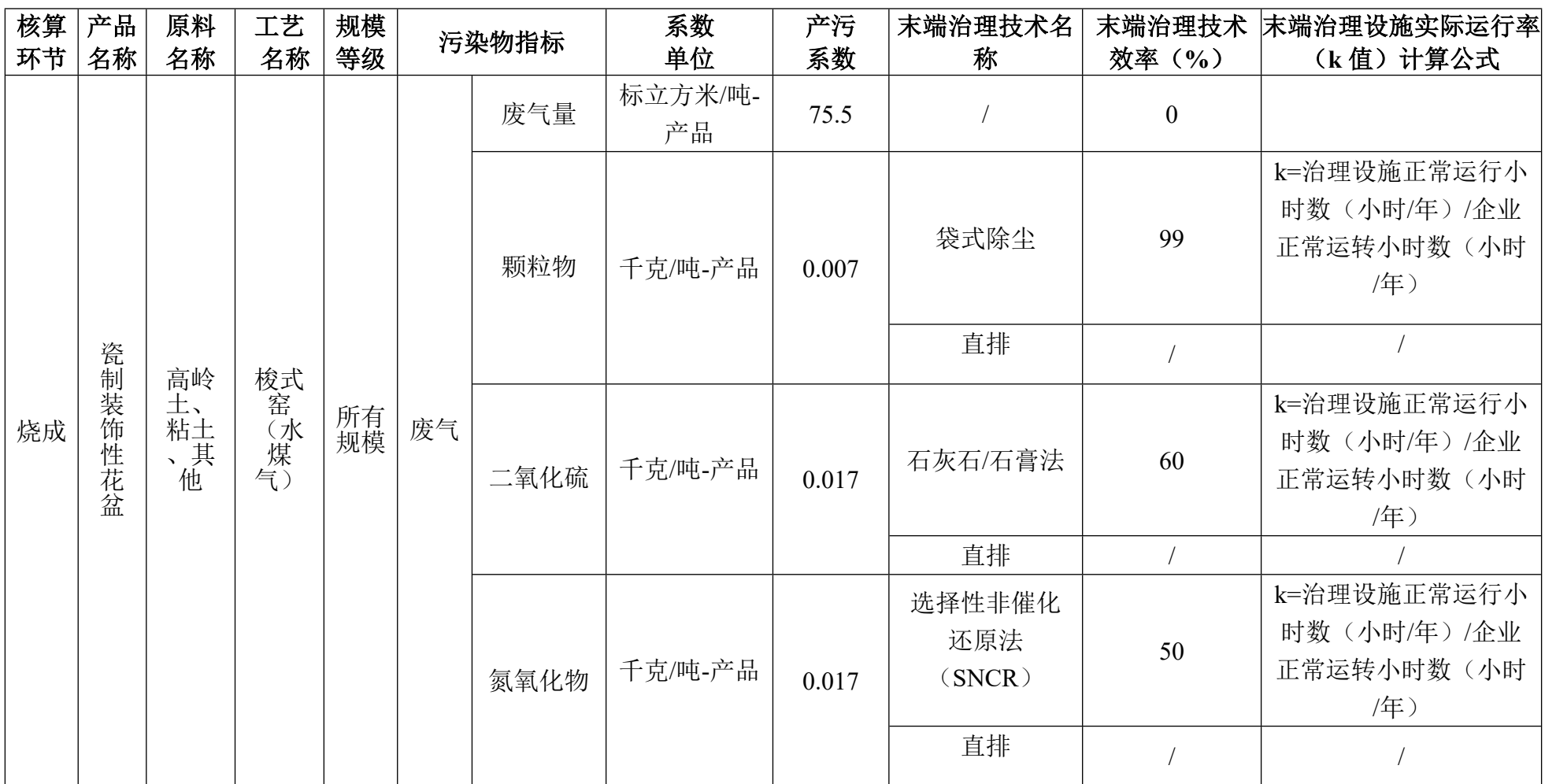

3075 陈设艺术陶瓷制品制造(含 3076 园艺陶瓷制品制造、3079 其他陶瓷制品制造)行业(续 1)

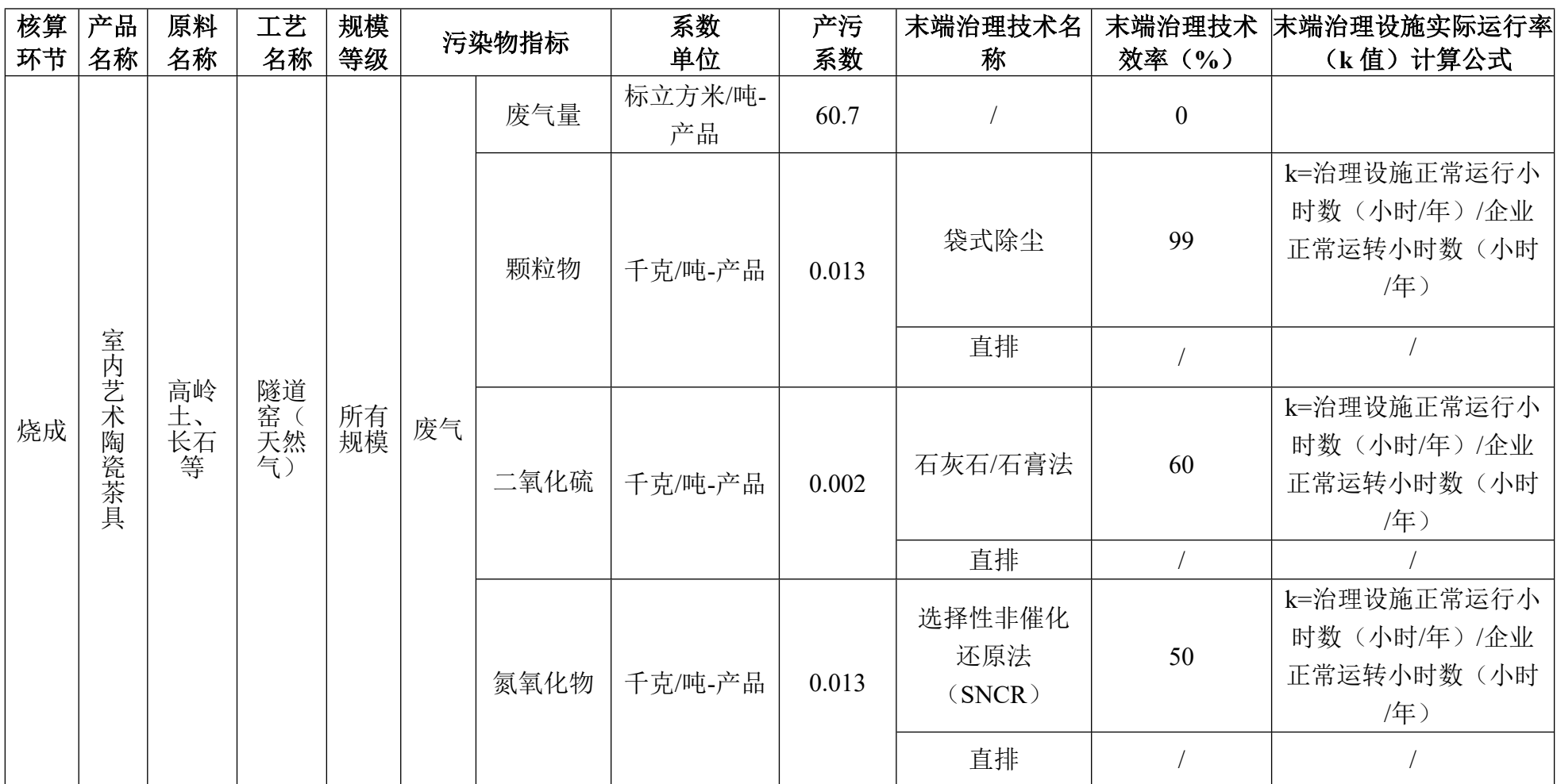

3075 陈设艺术陶瓷制品制造(含 3076 园艺陶瓷制品制造、3079 其他陶瓷制品制造)行业(续 2)

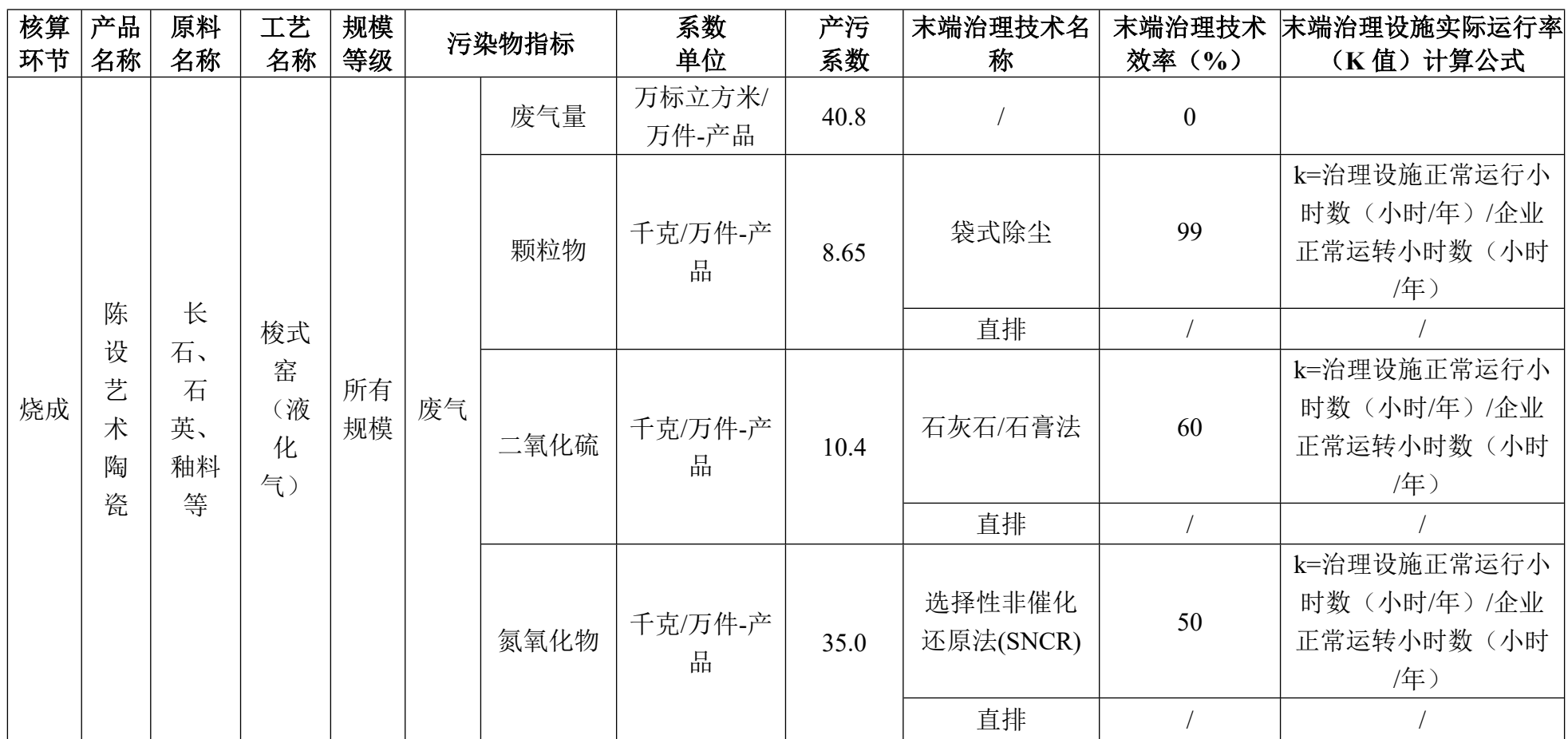

3075 陈设艺术陶瓷制品制造(含 3076 园艺陶瓷制品制造、3079 其他陶瓷制品制造)行业(续 3)

# **3081 石棉制品制造行业系数手册**

## **1.适用范围**

本手册仅用于第二次全国污染源普查工业污染源普查范围中, 《国民经济行业分类》(GB/T 4754-2017)中 3081 石棉制品制造业 使用产污系数法核算工业污染物产生量和排放量的普查对象。

利用本手册进行产排污核算得出的污染物产生量与排放量仅代 表了特定行业、工艺、产品、原料在正常工况下污染物产生与排放 量的一般规律。

废气指标包括:、颗粒物(工业粉尘、不包括无组织排放粉 尘)。

## **2.注意事项**

## **2.1 多种生产工艺或多类产品企业的产排污核算**

颗粒物:污染物产生量与产品产量有关,根据不同核算环节计 算产污量后,再根据企业末端治理设和运行情况计算各污染物的排 污量。

企业某污染物指标的产生量、排放量为各核算环节产生量、排 放量之和。

# **2.2 采用多种废气治理设施组合处理企业的排污量核算**

在排污量计算选择末端治理技术时,若没有对应的组合治理技 术,以主要治理技术为准。

#### **2.3 其他需要说明的问题**

本手册所提供的工业废气量系数仅供校核参考,不作为企业填 报依据。

## **3.污染物排放量核算方法**

#### **3.1 计算污染物产生量**

(1)根据产品、原料、生产过程中产污的主导生产工艺、企业 规模(企业生产产能)这一个组合查找和确定所对应的某一个污染 物的产污系数。

(2)根据该污染物的产污系数计量单位:单位产品产量,调用 企业实际产品产量。

例如某组合内化学需氧量的产污系数单位为:千克/吨-产品,则 计算产生量时需要调用企业实际产品产量。

(3)污染物产生量按以下公式进行计算:

污染物产生量=污染物对应的产污系数 × 产品产量

# $G_{\neq i} = P_{\neq} \times M_i$

其中,

产工段 *i* 某污染物的平均产生量

产工段某污染物对应的产污系数

工段 *i* 的产品总量

#### **3.2 计算污染物去除量**

(1)根据企业对某一个污染物所采用的治理技术查找和选择相 应的治理技术平均去除效率;

(2)根据所填报的污染治理设施实际运行率参数及其计算公式 得出该企业某一污染物的治理设施实际运行率(k 值)。

(3)利用污染物去除量计算公式(如下)进行计算:

污染物去除量=污染物产生量 × 污染物去除率=污染物产生量 × 治理技术平均去除效率 × 治理设施实际运行率

 $R_{\text{min}} = G_{\pm i} \times \eta_T \times k_T$ 

其中: R减;工段 i 某污染物的去除量

工段 *i* 某污染物采用的末端治理技术的平均去除效率

工段 *i* 某污染物采用的末端治理设施的实际运行率

### **3.3 计算污染物排放量**

污染物排放量=污染物产生量-污染物去除量

=污染物对应的产污系数 × 产品产量-污染物产生 量 × 治理技术平均去除效率 × 治理设施实际运行率

# **3.4 计算企业污染物排放量**

同一企业某污染物全年的污染物产生(排放)总量为该企业同 年实际生产的全部工艺(工段)、产品、原料、规模污染物产生 (排放)量之和。

 $E_{\#} = G_{\neq} - R_{\#} = \sum_{\alpha \in \mathcal{A}} (G_{\neq i} - R_{\# i}) = \sum_{\alpha \in \mathcal{A}} [P_{\neq} \times M_i \ (1 - \eta_T \times k_T)]$ 

## **4.污染物排放量核算案例**

某石棉制品企业主要从事石棉绳的生产。该企业涉及的主要污 染物为:颗粒物。现以颗粒物为例说明排放量计算过程。

该企业基本信息如下:

# 表 1 某石棉制品企业主要信息

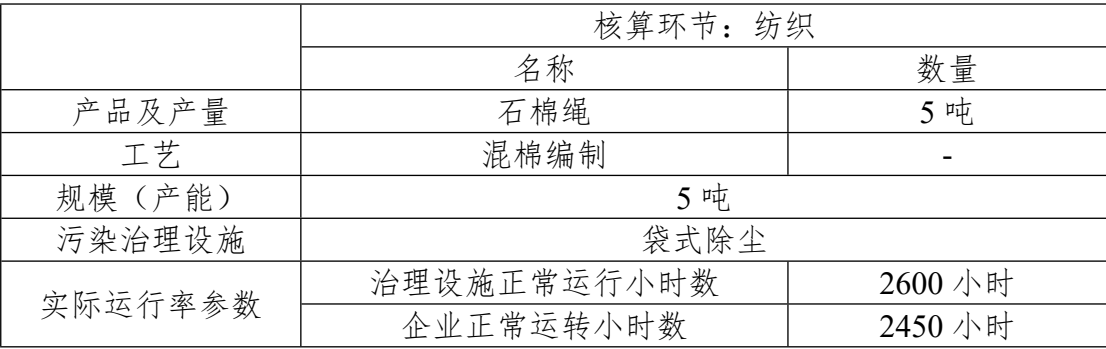

#### **4.1 核算环节计算**

#### **(1)颗粒物产生量计算**

①查找产污系数及其计量单位

根据报表填报信息,调用《3081 石棉制品制造行业产污系数表》 中主要产品为:石棉纺织品,主要原料为:石棉,主要工艺为:混棉 编制, 生产规模为: 所有规模的组合中颗粒物的产污系数为 3.50, 单 位为千克/吨-产品。

②获取企业产品产量

实际填报情况:该企业主要产品石棉绳 2017 年产量为 5 吨。

③计算颗粒物产生量

由于查询到的组合中,颗粒物产污系数的单位为千克/吨-产品, 因此在核算产生量时采用产品产量。

颗粒物产生量=颗粒物产污系数 × 产品 (石棉绳) 产量

=3.50 千克/吨-产品 × 5 吨=17.5 千克

# **(2)颗粒物去除量计算**

①查找治理技术平均去除效率

由于该企业颗粒物治理技术采用袋式除尘工艺,查询相应组合内 袋式除尘工艺的平均去除效率为 99.2%。

②计算污染治理技术实际运行率

根据产污系数组合查询结果,该组合中颗粒物对应的污染治理 设施实际运行率计算公式为:

k=治理设施正常运行小时数/企业正常运转小时数=2600/2450=1.06=1 (大于 1 取 1)

③计算颗粒物去除量:

颗粒物去除量=17.5 千克×99.2%×1=17.36 千克

# **(3)颗粒物排放量计算**

颗粒物排放量=17.5 千克-17.36 千克=0.14 千克

#### **4.2 颗粒物总排放量计算**

颗粒物总排放量=核算环节排放量=0.14 千克

# **5.产污系数及污染治理效率表**

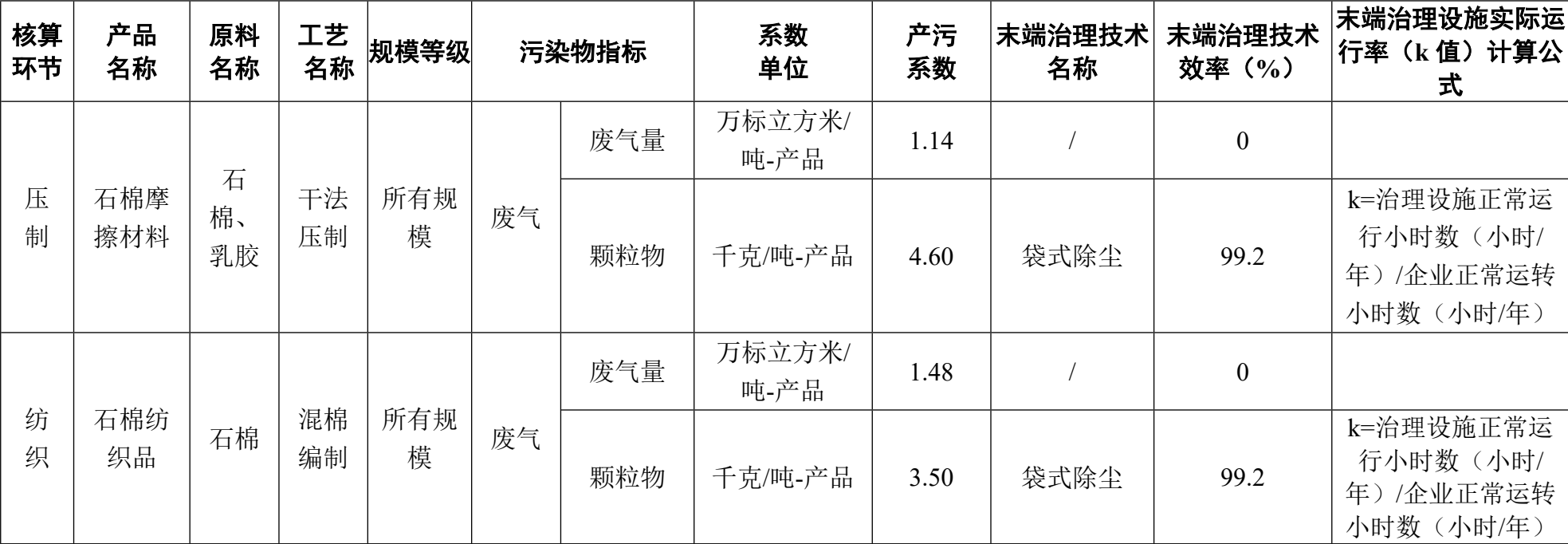

# 3081 石棉制品制造行业

# **3082 云母制品制造行业系数手册**

#### **1.适用范围**

本手册仅用于第二次全国污染源普查工业污染源普查范围中, 《国民经济行业分类》(GB/吨 4754-2017)中 3082 云母制品制造 行业使用产污系数法核算工业污染物产生量和排放量的普查对象。

利用本手册进行产排污核算得出的污染物产生量与排放量仅代 表了特定行业、工艺、产品、原料在正常工况下污染物产生与排放 量的一般规律。

废水指标包括:化学需氧量。

#### **2.注意事项**

## **2.1 多种生产工艺或多类产品企业的产排污核算**

化学需氧量:污染物产生量与产品产量有关,根据不同核算环 节计算产污量后,再根据企业末端治理设和运行情况计算各污染物 的排污量。

企业某污染物指标的产生量、排放量为各核算环节产生量、排 放量之和。

在企业实际排放量计算过程中,如果存在废水回用的情况,需 要在利用产排污核算公式的基础上扣除废水回用的部分。公式如

下: 实际排放量=计算排放量 × (1-废水回用率)

## **2.2 采用多种废气治理设施组合处理企业的排污量核算**

在排污量计算选择末端治理技术时,若没有对应的组合治理技 术,以主要治理技术为准。

# **2.3 系数表中未涉及的产污系数及污染治理效率**

云母制品的生产过程中,云母纸、云母带生产会包含烘干工 艺,废水、废气指标可参考工业锅炉行业对应锅炉类型的系数手 册。

薄片云母片、厚片云母、剥片云母制品的生产过程主要依靠天 然云母。上述产品生产过程污染较小,可忽略不计。

云母粉制备如果使用了破碎、筛分工艺,废气指标可参考 3099 其他非金属矿物制品制造的钙粉的系数手册。

### **2.4 其他需要说明的问题**

本手册所提供的工业废水量、工业废气量系数仅供校核参考, 不作为企业填报依据。

## **3.污染物排放量核算方法**

#### **3.1 计算污染物产生量**

(1)根据产品、原料、生产过程中产污的主导生产工艺、企业 规模(企业生产产能)这一个组合查找和确定所对应的某一个污染 物的产污系数。

(2)根据该污染物的产污系数计量单位:单位产品产量,调用 企业实际产品产量。

例如某组合内化学需氧量的产污系数单位为:千克/吨-产品,则 计算产生量时需要调用企业实际产品产量。

(3)污染物产生量按以下公式进行计算:

污染物产生量=污染物对应的产污系数 × 产品产量

# $G_{\neq i} = P_{\neq} \times M_i$

其中,

产工段 *i* 某污染物的平均产生量

产工段某污染物对应的产污系数

工段 *i* 的产品总量

#### **3.2 计算污染物去除量**

(1)根据企业对某一个污染物所采用的治理技术查找和选择相 应的治理技术平均去除效率;

(2)根据所填报的污染治理设施实际运行率参数及其计算公式 得出该企业某一污染物的治理设施实际运行率(k 值)。

(3)利用污染物去除量计算公式(如下)进行计算:

污染物去除量=污染物产生量 × 污染物去除率=污染物产生量 × 治理技术平均去除效率 × 治理设施实际运行率

#### $R_{\text{min}} = G_{\neq i} \times \eta_T \times k_T$

其中: R减;工段 i 某污染物的去除量

工段 *i* 某污染物采用的末端治理技术的平均去除效率 工段 *i* 某污染物采用的末端治理设施的实际运行率

## **3.3 计算污染物排放量**

污染物排放量=污染物产生量-污染物去除量

=污染物对应的产污系数 × 产品产量-污染物产生 量 × 治理技术平均去除效率 × 治理设施实际运行率

#### **3.4 计算企业污染物排放量**

同一企业某污染物全年的污染物产生(排放)总量为该企业同 年实际生产的全部工艺(工段)、产品、原料、规模污染物产生 (排放)量之和。

 $E_{\#} = G_{\neq} - R_{\#} = \sum_{\alpha \in \mathcal{A}} (G_{\neq \alpha} - G_{\neq \alpha}) = \sum_{\alpha \in \mathcal{A}} [P_{\neq} \times M_{\alpha} (1 - \eta_T \times k_T)]$ 

# **4.污染物排放量核算案例**

某云母制品制造企业主要从事云母纸的生产。该企业涉及的主 要产排污工段为:制浆。主要污染物为:化学需氧量。现以化学需 氧量为例说明排放量计算过程。

该企业基本信息如下:

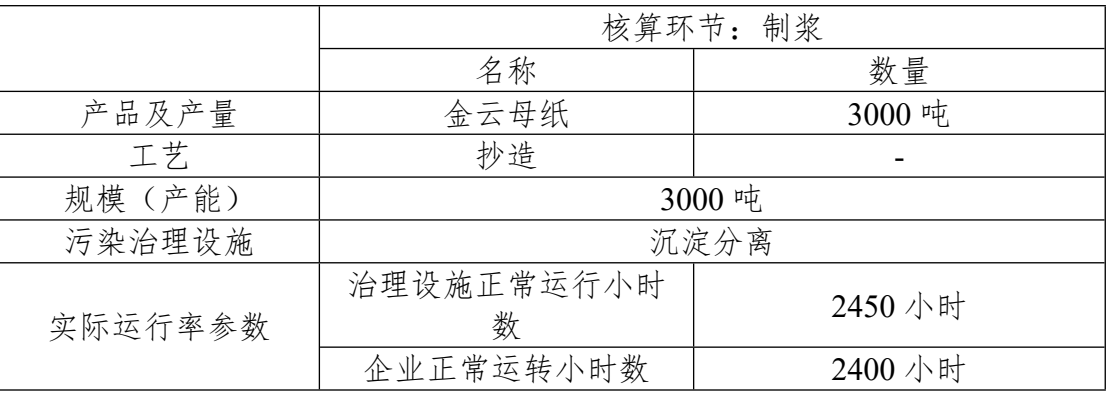

# 表 1 某云母制品企业主要信息

## **4.1 核算环节计算**

**(1)化学需氧量产生量计算**

①查找产污系数及其计量单位

根据报表填报信息,调用《3082 云母制品制造行业产污系数表》 中主要产品为:云母纸,主要原料为:云母,主要工艺为:抄造,生 产规模为:所有规模的组合中化学需氧量的产污系数为 2711,单位 为克/吨-产品。

②获取企业产品产量

实际填报情况:该企业主要产品金云母纸2017年产量为3000吨。

③计算化学需氧量产生量

由于查询到的组合中,颗粒物产污系数的单位为克/吨-产品,因 此在核算产生量时采用产品产量。

化学需氧量产化学需氧量产污系数 × 产品 (金云母纸) 产 量

=2711g/吨-产品 × 3000 吨=8133000g

# **(2)化学需氧量去除量计算**

①查找治理技术平均去除效率

由于该企业化学需氧量治理技术采用沉淀分离+化学混凝法工 艺,查询相应组合内沉淀分离+化学混凝法工艺的平均去除效率为 75%。

②计算污染治理技术实际运行率

根据产污系数组合查询结果,该组合中化学需氧量法对应的污 染治理设施实际运行率计算公式为:

5

k=治理设施正常运行小时数/企业正常运转小时数=2450/2400=1.02=1 (大于 1 取 1)

③计算化学需氧量去除量:

化学需氧量去除量=8133000g×75%×1=6099750g

# **(3)化学需氧量排放量计算**

化学需氧量排放量=8133000g-6099750g=2033250g

# **4.2 化学需氧量总排放量计算**

化学需氧量总排放量=核算环节排放量=2033250g

# **5.产污系数及污染治理效率表**

| 核算<br>环节 | 产<br>맘<br>名<br>称 | 原<br>料<br>名<br>称 | 工<br>艺<br>名<br>称   | 规模等<br>级 | 污染物指标  |             | 系数<br>单位      | 产污<br>系数 | 末端治理技术名 <br>称    | 末端治理技术<br>效率 (%)                                | 末端治理设施实际运<br>行率(k值)计算公<br>式                     |
|----------|------------------|------------------|--------------------|----------|--------|-------------|---------------|----------|------------------|-------------------------------------------------|-------------------------------------------------|
|          | 云                |                  |                    |          | 废水量    | 吨/吨-产品      | 103           |          | $\boldsymbol{0}$ |                                                 |                                                 |
| 制<br>浆   | 母<br>纸           | 云<br>母           | 抄<br>造             | 所有<br>规模 | 废<br>水 | 化学需氧<br>量   | 克/吨-产品        | 2711     | 沉淀分离+化<br>学混凝法   | 75                                              | k=治理设施正常运<br>行小时数(小时/<br>年)/企业正常运转<br>小时数(小时/年) |
| 制<br>粉   | 云                |                  | 粉<br>所有<br>磨<br>规模 |          |        | 废气量         | 标立方米/吨<br>-产品 | 275      |                  | $\boldsymbol{0}$                                |                                                 |
|          | 母<br>粉           | 云<br>母           |                    | 废<br>气   | 颗粒物    | 千克/吨-产<br>品 | 1.19          | 袋式除尘     | 99               | k=治理设施正常运<br>行小时数(小时/<br>年)/企业正常运转<br>小时数(小时/年) |                                                 |

3082 云母制品制造行业

# **3089 耐火陶瓷制品及其他耐火材料制造行业系数手册**

#### **1.适用范围**

本手册仅用于第二次全国污染源普查工业污染源普查范围中, 《国民经济行业分类》(GB/T 4754-2017)中 3089 耐火陶瓷制品及 其他耐火材料制造业使用产污系数法核算工业污染物产生量和排放 量的普查对象。

利用本手册进行产排污核算得出的污染物产生量与排放量仅代 表了特定行业、工艺、产品、原料在正常工况下污染物产生与排放 量的一般规律。

废气指标包括:颗粒物(烟尘,不包括无组织排放粉尘)、二 氧化硫、氮氧化物。

#### **2.注意事项**

# **2.1 多种生产工艺或多类产品企业的产排污核算**

颗粒物、二氧化硫、氮氧化物:污染物产生量与产品产量有 关,根据不同核算环节计算产污量后,再根据企业末端治理设和运 行情况计算各污染物的排污量。

企业某污染物指标的产生量、排放量为各核算环节产生量、排 放量之和。
在企业实际排放量计算过程中,如果存在废水回用的情况,需 要在利用产排污核算公式的基础上扣除废水回用的部分。公式如

下:实际排放量=计算排放量 × (1-废水回用率)

#### **2.2 采用多种废气治理设施组合处理企业的排污量核算**

在排污量计算选择末端治理技术时,若没有对应的组合治理技 术,以主要治理技术为准。

### **2.3 系数表中未涉及的产污系数及污染治理效率**

耐火陶瓷及其他耐火材料的生产过程中,如果包含不定型耐火 制品,包括耐火浇注料、耐火可塑料、耐火捣打料、耐火喷补料、 耐火泥等不定型耐火制品,其加工过程无废气、废水直接排放,可 视为在直接生产过程无污染物排放;对于其他本表未列出的烧成耐 火制品,其产污系数可根据燃料和窑型类比表中的烧成耐火制品, 类比顺序优先考虑燃料,其次考虑窑型。

# **2.4 其他需要说明的问题**

本手册所提供的工业废气量系数仅供校核参考,不作为企业填 报依据。

#### **3.污染物排放量核算方法**

针对企业实际生产情况,本行业在产污系数制定过程中将企业 全生产流程划分或拆分为若干工段,在核算企业污染物产排量时, 可灵活选择本企业对应的工段进行核算。工段名称即为 G106-1 表中 核算环节名称。

# **3.1 计算污染物产生量**

(1)根据产品、原料、生产过程中产污的主导生产工艺、企业 规模(企业生产产能)这一个组合查找和确定所对应的某一个污染 物的产污系数。

(2)根据该污染物的产污系数计量单位:单位产品产量,调用 企业实际产品产量。

例如某组合内化学需氧量的产污系数单位为:千克/吨-产品,则 计算产生量时需要调用企业实际产品产量。

(3)污染物产生量按以下公式进行计算:

污染物产生量=污染物对应的产污系数 × 产品产量

$$
G_{\vec{r}}=P_{\vec{r}}\times M_i
$$

其中,

产工段 *i* 某污染物的平均产生量

产工段某污染物对应的产污系数

工段 *i* 的产品总量

#### **3.2 计算污染物去除量**

(1)根据企业对某一个污染物所采用的治理技术查找和选择相 应的治理技术平均去除效率;

(2)根据所填报的污染治理设施实际运行率参数及其计算公式 得出该企业某一污染物的治理设施实际运行率(k 值)。

(3)利用污染物去除量计算公式(如下)进行计算:

3

污染物去除量=污染物产生量 × 污染物去除率=污染物产生量 × 治理技术平均去除效率 × 治理设施实际运行率

# $R_{\text{min}} = G_{\text{min}} \times \eta_T \times k_T$

其中: R减L工段 i 某污染物的去除量

工段 *i* 某污染物采用的末端治理技术的平均去除效率

工段 *i* 某污染物采用的末端治理设施的实际运行率

## **3.3 计算污染物排放量**

污染物排放量=污染物产生量-污染物去除量

=污染物对应的产污系数 × 产品产量-污染物产生 量 × 治理技术平均去除效率 × 治理设施实际运行率

### **3.4 计算企业污染物排放量**

同一企业某污染物全年的污染物产生(排放)总量为该企业同 年实际生产的全部工艺(工段)、产品、原料、规模污染物产生 (排放)量之和。

 $E_{\#} = G_{\neq} - R_{\#} = \sum_{\alpha \in \mathcal{A}} (G_{\neq i} - R_{\# i}) = \sum_{\alpha \in \mathcal{A}} [P_{\neq} \times M_i \ (1 - \eta_T \times k_T)]$ **4.污染物排放量核算案例**

某耐火材料制造企业主要从事定型高铝耐火砖的生产。该企业 涉及的主要产排污工段为: 原料烧制。主要污染物为: 颗粒物、二 氧化硫、氮氧化物。现以颗粒物为例说明排放量计算过程。

该企业基本信息如下:

## 表 1 某耐火材料制品企业主要信息

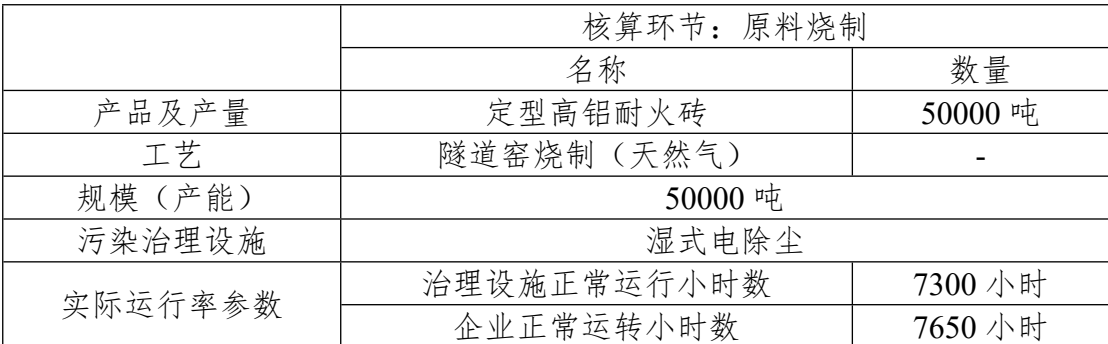

**4.1 核算环节计算**

# **(1)颗粒物产生量计算**

①查找产污系数及其计量单位

根据报表填报信息,调用《3089 耐火陶瓷及其他耐火材料制造 行业产污系数表》中主要产品为:定型高铝耐火砖,主要原料为:耐 火粘土等,主要工艺为:隧道窑(气体燃料),生产规模为:所有规 模的组合中颗粒物的产污系数为 0.033,单位为千克/吨-产品。

②获取企业产品产量

实际填报情况:该工段主要产品高铝耐火砖 2017 年产量为 50000 吨。

③计算颗粒物产生量

由于查询到的组合中,颗粒物产污系数的单位为千克/吨-产品, 因此在核算产生量时采用产品产量。

颗粒物产生量=颗粒物产污系数 × 产品(定型高铝耐火砖)产量

=0.033 千克/吨-产品 × 50000 吨=1650 千克

# **(2)颗粒物去除量计算**

①查找治理技术平均去除效率

由于该企业颗粒物治理技术采用袋式除尘工艺,查询相应组合内 袋式除尘工艺的平均去除效率为 99%。

②计算污染治理技术实际运行率

根据产污系数组合查询结果,该组合中颗粒物法对应的污染治 理设施实际运行率计算公式为:

k=治理设施正常运行小时数/企业正常运转小时数

 $=7300/7650=0.954$ 

③计算颗粒物去除量:

颗粒物去除量=1650 千克×99%×0.954=1558.36 千克

#### **(3)颗粒物排放量计算**

颗粒物排放量=1650 千克-1558.36 千克=91.64 千克

## **4.2 颗粒物总排放量计算**

颗粒物总排放量=核算环节排放量=91.64 千克

# **5.产污系数及污染治理效率表**

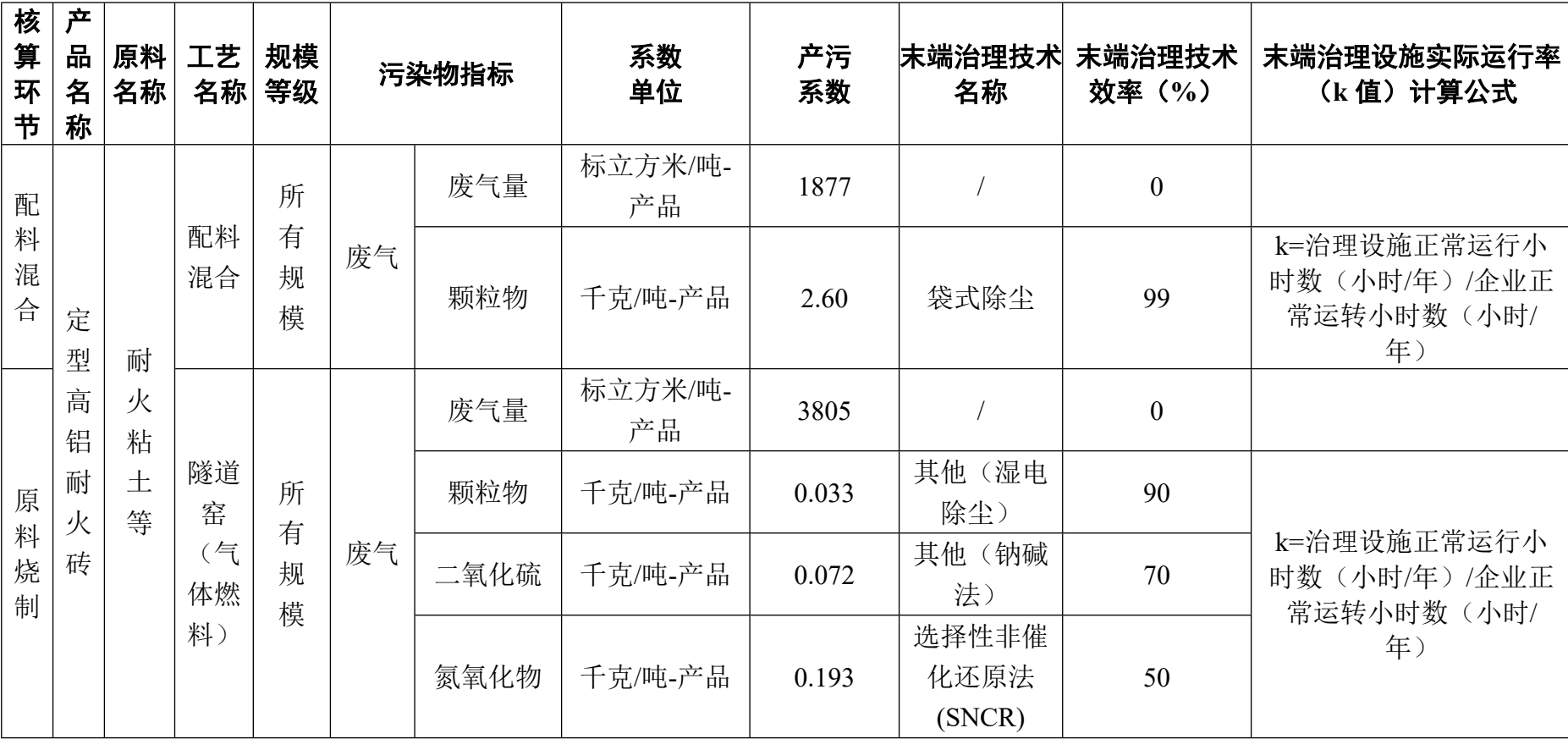

# 3089 耐火陶瓷制品及其他耐火材料制造行业

|                  | 核算 产品<br> 环节  名称                                                      | 原料<br>名称                                                   | 工艺<br>名称                        | 规模等<br>级 |        | 污染物指标 | 系数<br>单位      | 产污<br>系数 | 末端治理技术名<br>称        | 效率 (%)         | 末端治理技术 末端治理设施实际运行率<br>(k 值) 计算公式                |
|------------------|-----------------------------------------------------------------------|------------------------------------------------------------|---------------------------------|----------|--------|-------|---------------|----------|---------------------|----------------|-------------------------------------------------|
| 原<br>料<br>烧<br>制 | 烧<br>成<br>高<br>铝<br>$\mathbf{v}$<br>粘<br>土<br>$\mathcal{L}$<br>硅<br>砖 | 矾<br>土<br>$\lambda$<br>粘<br>土<br>$\lambda$<br>硅<br>石+<br>煤 | 耐<br>火<br>窑<br>炉<br>间<br>歇<br>窑 | 所有       | 废<br>气 | 废气量   | 标立方米/吨<br>-产品 | 8566     |                     | $\overline{0}$ |                                                 |
|                  |                                                                       |                                                            |                                 |          |        | 颗粒物   | 千克/吨-产<br>品   | 4.93     | 喷淋塔                 | 60             | k=治理设施正常运行小<br>时数(小时/年)/企业正<br>常运转小时数(小时/<br>年) |
|                  |                                                                       |                                                            |                                 |          |        |       |               |          | 直排                  |                |                                                 |
|                  |                                                                       |                                                            | $\mathbf{v}$<br>倒<br>焰<br>窑     | 规模       |        | 二氧化硫  | 千克/吨-产<br>品   | 7.24     | 石灰石/石膏法             | 60             | k=治理设施正常运行小<br>时数(小时/年)/企业正<br>常运转小时数(小时/<br>年) |
|                  |                                                                       |                                                            | $\mathbf{v}$<br>梭               |          |        |       |               |          | 直排                  |                |                                                 |
|                  |                                                                       |                                                            | 式<br>窑                          |          |        | 氮氧化物  | 千克/吨-产<br>品   | 4.17     | 选择性非催化还<br>原法(SNCR) | 50             | k=治理设施正常运行小<br>时数(小时/年)/企业正                     |

3089 耐火陶瓷制品及其他耐火材料制造行业(续 1)

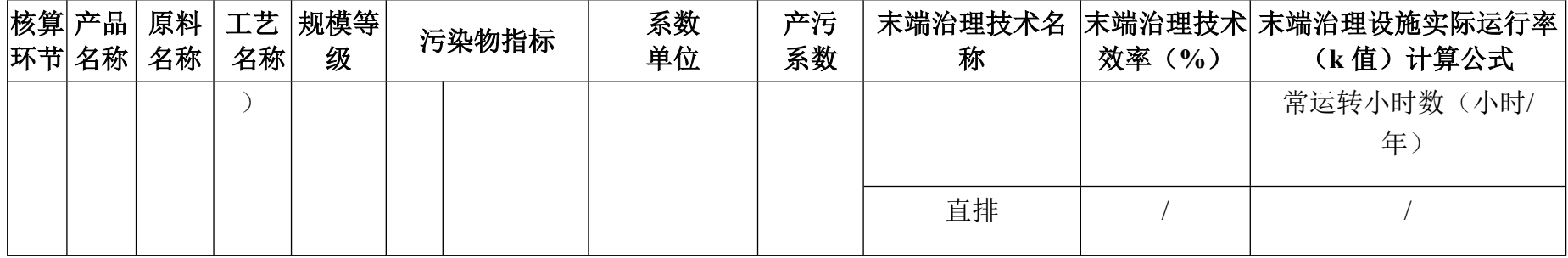

# 3089 耐火陶瓷制品及其他耐火材料制造行业(续 2)

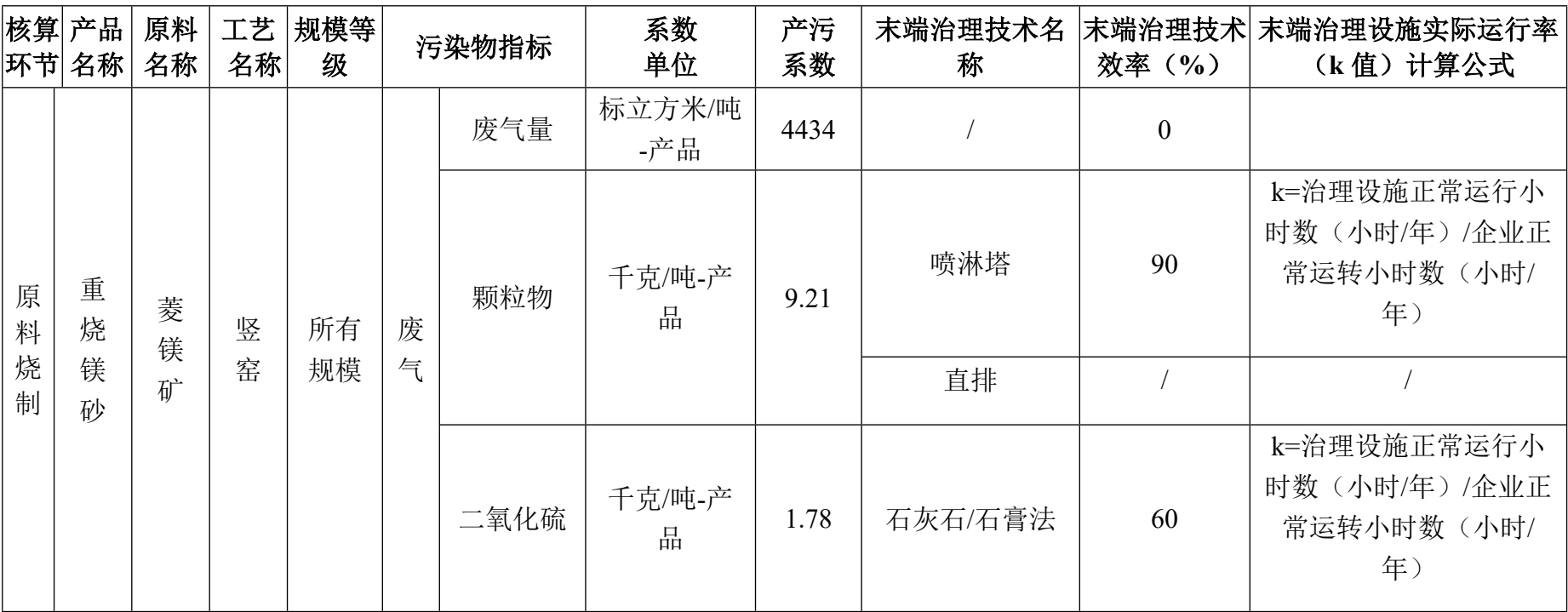

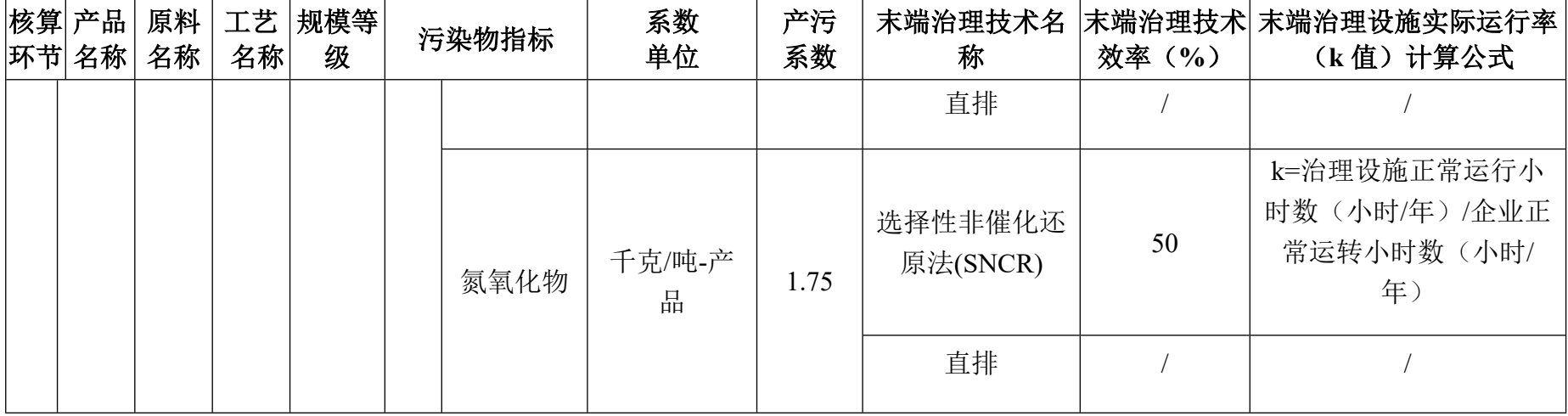

# 3089 耐火陶瓷制品及其他耐火材料制造行业(续 3)

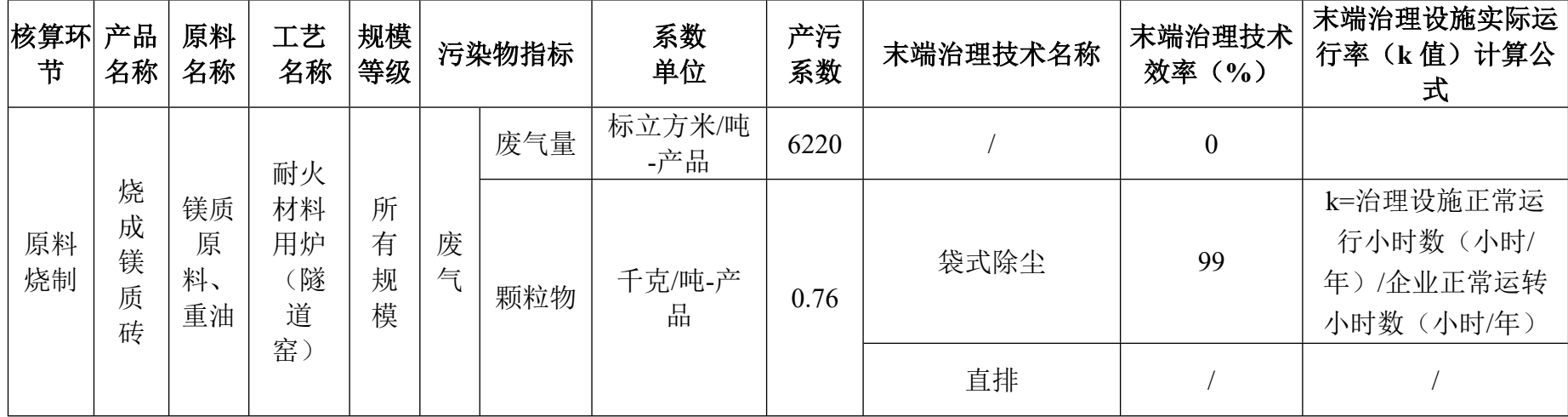

| 核算环 <br>节 | 产品<br>名称 | 原料<br>名称 | 工艺<br>名称 | 规模<br>等级 | 污染物指标 |          | 系数<br>单位    | 产污<br>系数 | 末端治理技术名称            | 末端治理技术<br>效率(%) | 末端治理设施实际运<br>行率 (k 值) 计算公<br>式                  |
|-----------|----------|----------|----------|----------|-------|----------|-------------|----------|---------------------|-----------------|-------------------------------------------------|
|           |          |          |          |          |       | 二氧化<br>硫 | 千克/吨-产<br>品 | 2.06     | 石灰石/石膏法             | 60              | k=治理设施正常运<br>行小时数(小时/<br>年)/企业正常运转<br>小时数(小时/年) |
|           |          |          |          |          |       |          |             |          | 直排                  |                 |                                                 |
|           |          |          |          |          |       | 氮氧化<br>物 | 千克/吨-产<br>品 | 1.99     | 选择性非催化还原<br>法(SNCR) | 50              | k=治理设施正常运<br>行小时数(小时/<br>年)/企业正常运转<br>小时数(小时/年) |
|           |          |          |          |          |       |          | 直排          |          |                     |                 |                                                 |

3089 耐火陶瓷制品及其他耐火材料制造行业(续 4)

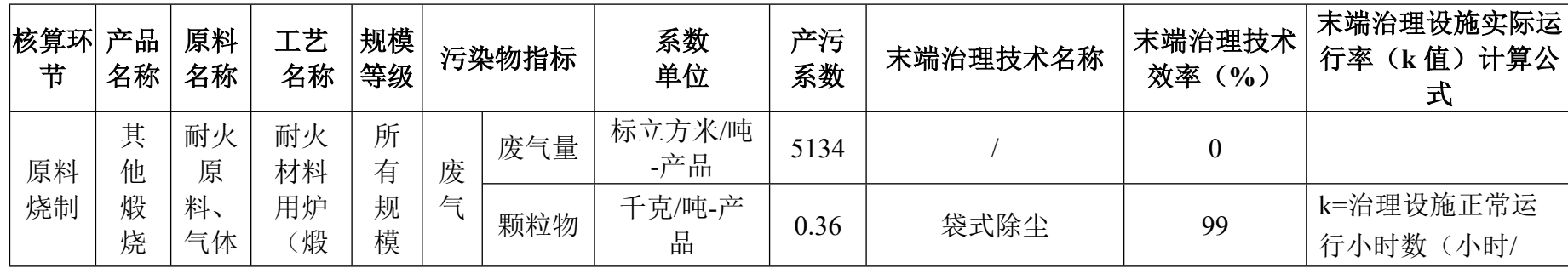

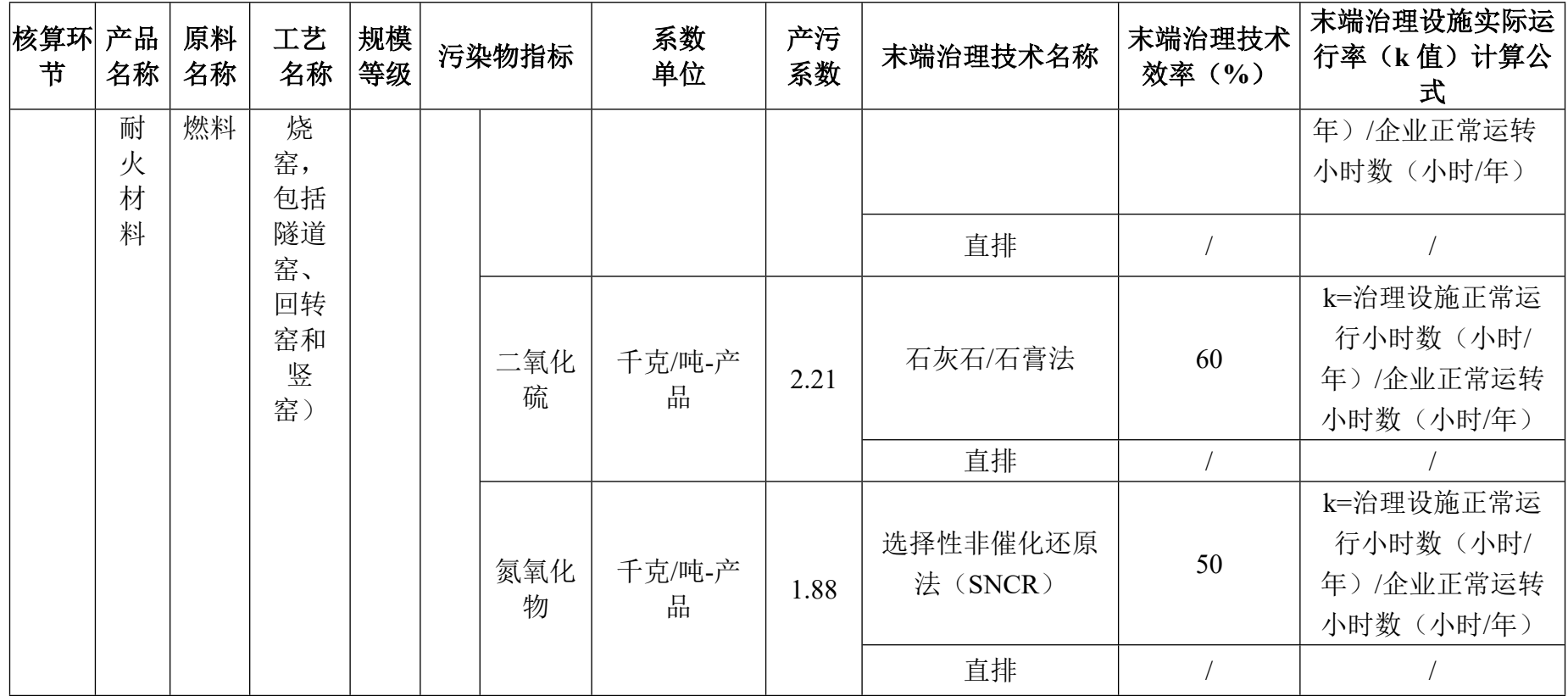

# **3091 石墨及碳素制品制造行业系数手册**

#### **1.适用范围**

本手册仅用于第二次全国污染源普查工业污染源普查范围中, 《国民经济行业分类》(GB/T 4754-2017)中 3091 石墨及碳素制品 制造业使用产污系数法核算工业污染物产生量和排放量的普查对 象。

利用本手册进行产排污核算得出的污染物产生量与排放量仅代 表了特定行业、工艺、产品、原料在正常工况下污染物产生与排放 量的一般规律。

废气指标包括:颗粒物(烟尘,不包括无组织排放粉尘)、二 氧化硫、氮氧化物。

#### **2.注意事项**

# **2.1 多种生产工艺或多类产品企业的产排污核算**

颗粒物、二氧化硫、氮氧化物:污染物产生量与产品产量有 关,根据不同核算环节计算产污量后,再根据企业末端治理设和运 行情况计算各污染物的排污量。

企业某污染物指标的产生量、排放量为各核算环节产生量、排 放量之和。

在企业实际排放量计算过程中,如果存在废水回用的情况,需 要在利用产排污核算公式的基础上扣除废水回用的部分。公式如

下:实际排放量=计算排放量 × (1-废水回用率)

#### **2.2 采用多种废气治理设施组合处理企业的排污量核算**

在排污量计算选择末端治理技术时,若没有对应的组合治理技 术,以主要治理技术为准。

## **2.3 系数表中未涉及的产污系数及污染治理效率**

石墨及碳素制品的生产过程中,如果包含破碎工艺,废气指标 可参考 3099 其他非金属矿物制品制造的钙粉破碎工段的系数手册。

#### **2.4 其他需要说明的问题**

本手册所提供的工业废水量、工业废气量系数仅供校核参考, 不作为企业填报依据。

# **3.污染物排放量核算方法**

针对企业实际生产情况,本行业在产污系数制定过程中将企业 全生产流程划分或拆分为若干工段,在核算企业污染物产排量时, 可灵活选择本企业对应的工段进行核算。工段名称即为 G106-1 表中 核算环节名称。

# **3.1 计算工段污染物产生量**

(1)根据产品、原料、生产过程中产污的主导生产工艺、企业 规模(企业生产产能)这一个组合查找和确定所对应的某一个污染 物的产污系数。

(2)根据该污染物的产污系数计量单位:单位产品产量,调用

企业实际产品产量。

例如某组合内化学需氧量的产污系数单位为:千克/吨-产品,则 计算产生量时需要调用企业实际产品产量。

(3)污染物产生量按以下公式进行计算:

污染物产生量=污染物对应的产污系数 × 产品产量

# $G_{\pm i} = P_{\pm} \times M_i$

其中,

产工段 *i* 某污染物的平均产生量

产工段某污染物对应的产污系数

工段 *i* 的产品总量

#### **3.2 计算工段污染物去除量**

(1)根据企业对某一个污染物所采用的治理技术查找和选择相 应的治理技术平均去除效率;

(2)根据所填报的污染治理设施实际运行率参数及其计算公式 得出该企业某一污染物的治理设施实际运行率(k 值)。

(3)利用污染物去除量计算公式(如下)进行计算:

污染物去除量=污染物产生量 × 污染物去除率=污染物产生量 × 治理技术平均去除效率 × 治理设施实际运行率

# $R_{\overrightarrow{m}} = G_{\overrightarrow{r}} \times \eta_T \times k_T$

其中: R减;工段 i 某污染物的去除量

工段 *i* 某污染物采用的末端治理技术的平均去除效率

工段 *i* 某污染物采用的末端治理设施的实际运行率

# **3.3 计算工段污染物排放量**

污染物排放量=污染物产生量-污染物去除量

=污染物对应的产污系数 × 产品产量-污染物产生 量 × 治理技术平均去除效率 × 治理设施实际运行率

# **3.4 计算企业污染物排放量**

同一企业某污染物全年的污染物产生(排放)总量为该企业同 年实际生产的全部工艺(工段)、产品、原料、规模污染物产生 (排放)量之和。

 $E_{\#} = G_{\neq} - R_{\#} = \sum_{\alpha \in \mathcal{A}} (G_{\neq \alpha} - G_{\neq \alpha}) = \sum_{\alpha \in \mathcal{A}} [P_{\neq} \times M_{\alpha} (1 - \eta_T \times k_T)]$ 

# **4.污染物排放量核算案例**

某碳素电极制造企业主要从事铝用阳极碳素电极的生产。涉及 的主要产排污工段为:煅烧、混捏和焙烧三个工段。其中煅烧和焙 烧工段主要污染物为:颗粒物、二氧化硫、氮氧化物,混捏工段主 要污染物为:颗粒物。现以颗粒物为例说明排放量计算过程。

该企业基本信息如下:

表 1 某碳素制品企业主要信息

|            | 核算环节 1: | 煅烧     | 核算环节 2: | 混捏      | 核算环节 3: 焙烧 |        |  |
|------------|---------|--------|---------|---------|------------|--------|--|
|            | 名称      | 数量     | 名称      | 数量      | 名称         | 数量     |  |
| 产品及产量      | 碳素电极    | 20000吨 | 碳素电极    | 20000 吨 | 碳素电极       | 2000 吨 |  |
| 工艺         | 煅烧      |        | 混捏      |         | 焙烧         |        |  |
| 规模(产<br>能) | 20000吨  |        | 20000吨  |         | $20000$ 吨  |        |  |
| 污染治理设<br>施 | 静电除尘    |        | 袋式除尘    |         | 电捕焦油器      |        |  |

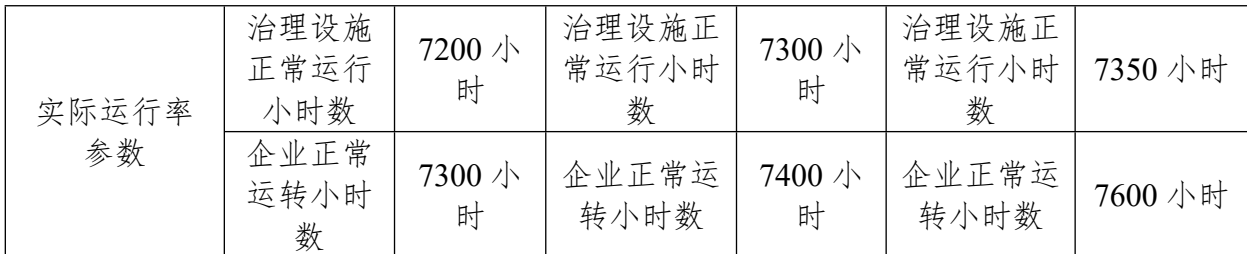

# **4.1 核算环节 1 计算**

# **(1)颗粒物产生量计算**

①查找产污系数及其计量单位

根据报表填报信息,调用《3091 石墨及碳素制品制造行业产污 系数表》中主要产品为:铝用阳极碳块,主要原料为:石油焦、煤 沥青等,主要工艺为:煅烧,生产规模为:所有规模的组合中颗粒 物的产污系数为 6.07,单位为千克/吨-产品。

②获取企业产品产量

实际填报情况:该工段主要产品碳素电极 2017 年产量为 20000 吨。

③计算颗粒物产生量

由于查询到的组合中,颗粒物产污系数的单位为千克/吨-产品, 因此在核算产生量时采用产品产量。

颗粒物产生量=颗粒物产污系数 × 产品(碳素电极)产量

=6.07 千克/吨-产品 × 20000 吨=121400 千克

# **(2)颗粒物去除量计算**

①查找治理技术平均去除效率

由于该企业颗粒物治理技术采用静电除尘工艺,查询相应组合 内喷雾+静电除尘工艺的平均去除效率为 98.5%。

②计算污染治理技术实际运行率

根据产污系数组合查询结果,该组合中颗粒物法对应的污染治 理设施实际运行率计算公式为:

k=治理设施正常运行小时数/企业正常运转小时数=7200/7300=0.986

③计算颗粒物去除量:

颗粒物去除量=121400 千克×98.5%×0.986=117904.894 千克

# **(3)颗粒物排放量计算**

颗粒物排放量=121400 千克-117904.894 千克=3495.106 千克

#### **4.2 核算环节 2 计算**

# **(1)颗粒物产生量计算**

①查找产污系数及其计量单位

根据报表填报信息,调用《3091 石墨及碳素制品制造行业产污 系数表》中主要产品为:铝用阳极碳块,主要原料为:石油焦、煤 沥青等,主要工艺为:干式混捏,生产规模为:所有规模的组合中 颗粒物的产污系数为 1.94,单位为千克/吨-产品。

②获取企业产品产量

实际填报情况:该工段主要产品碳素电极 2017 年产量为 20000 吨。

③计算颗粒物产生量

6

由于查询到的组合中,颗粒物产污系数的单位为千克/吨-产品, 因此在核算产生量时采用产品产量。

颗粒物产生量=颗粒物产污系数 × 产品(石膏板)产量

=1.94 千克/吨-产品 × 20000 吨=38800 千克

## **(2)颗粒物去除量计算**

①查找治理技术平均去除效率

由于该企业颗粒物治理技术采用板式静电除尘工艺,查询相应 组合内板式静电除尘工艺的平均去除效率为 99%。

②计算污染治理技术实际运行率

根据产污系数组合查询结果,该组合中颗粒物对应的污染治理 设施实际运行率计算公式为:

k=治理设施正常运行小时数/企业正常运转小时数=7300/7400=0.986

③计算颗粒物去除量:

颗粒物去除量=38800 千克×99%×0.986=37874.232 千克

#### **(3)颗粒物排放量计算**

颗粒物排放量=38800 千克-37874.232 千克=925.768 千克

### **4.3 核算环节 3 计算**

# **(1)颗粒物产生量计算**

①查找产污系数及其计量单位

根据报表填报信息,调用《3091 石墨及碳素制品制造行业产污 系数表》中主要产品为:铝用阳极碳块,主要原料为:石油焦、煤

沥青等,主要工艺为:焙烧,生产规模为:所有规模的组合中颗粒 物的产污系数为 5.17,单位为千克/吨-产品。

②获取企业产品产量

实际填报情况:该工段主要产品碳素电极 2017 年产量为 20000 吨。

③计算颗粒物产生量

由于查询到的组合中,颗粒物产污系数的单位为千克/吨-产品, 因此在核算产生量时采用产品产量。

颗粒物产生量=颗粒物产污系数 × 产品(石膏板)产量

=5.17 千克/吨-产品 × 20000 吨=103400 千克

## **(2)颗粒物去除量计算**

①查找治理技术平均去除效率

由于该企业颗粒物治理技术采用电捕焦油器工艺,查询相应组 合内电捕焦油器工艺的平均去除效率为 98.5%。

②计算污染治理技术实际运行率

根据产污系数组合查询结果,该组合中颗粒物对应的污染治理 设施实际运行率计算公式为:

k=治理设施正常运行小时数/企业正常运转小时数=7350/7600=0.967

③计算颗粒物去除量:

颗粒物去除量=103400 千克×98.5%×0.967=98487.983 千克

# **(3)颗粒物排放量计算**

8

颗粒物排放量=103400 千克-98487.983 千克=4912.017 千克

# **4.4 颗粒物总排放量计算**

颗粒物总排放量=核算环节 1 排放量+核算环节 2 排放量 =3495.106 千克+925.768 千克+4912.017=9332.891 千克

# **5.产污系数及污染治理效率表**

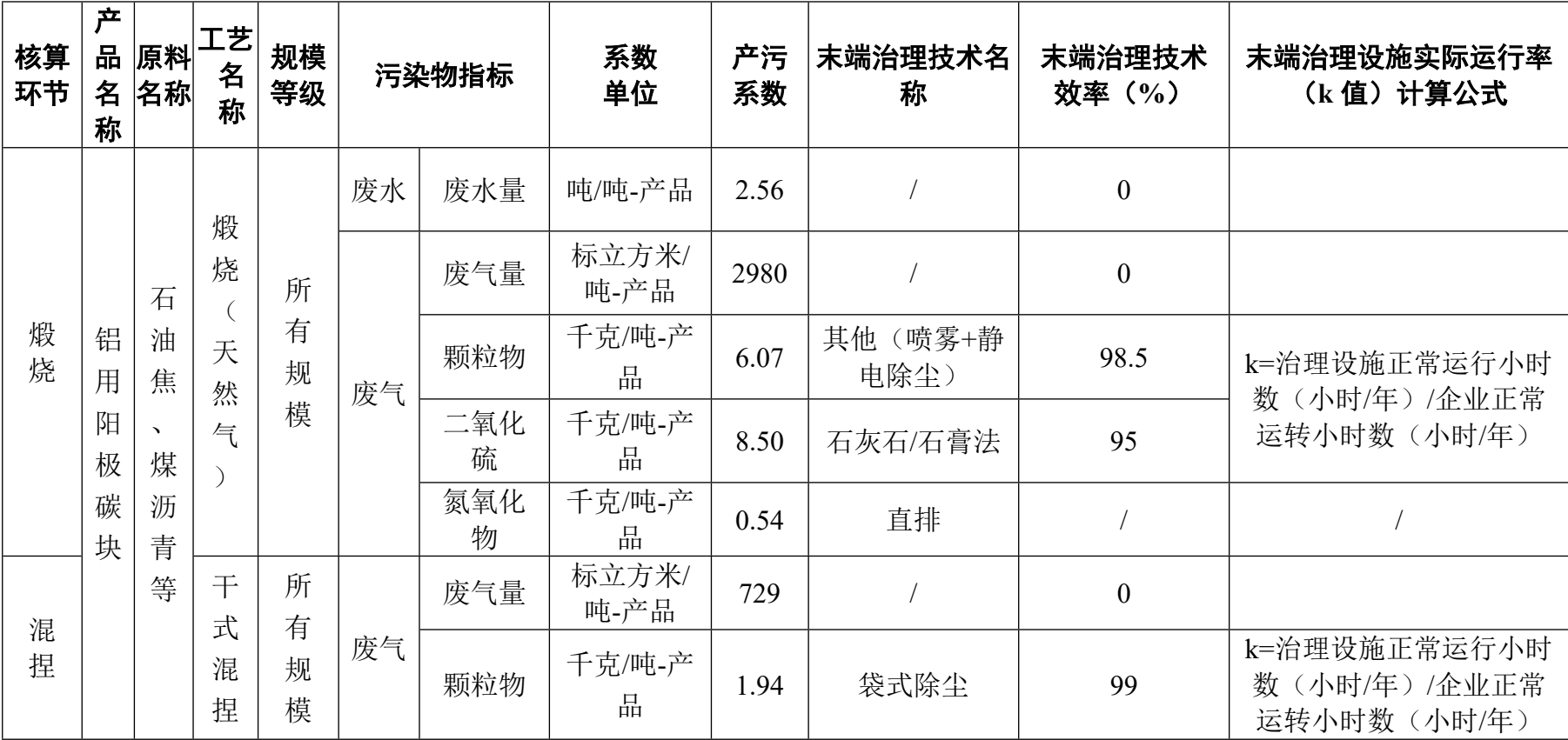

# **3091 石墨及碳素制品制造行业**

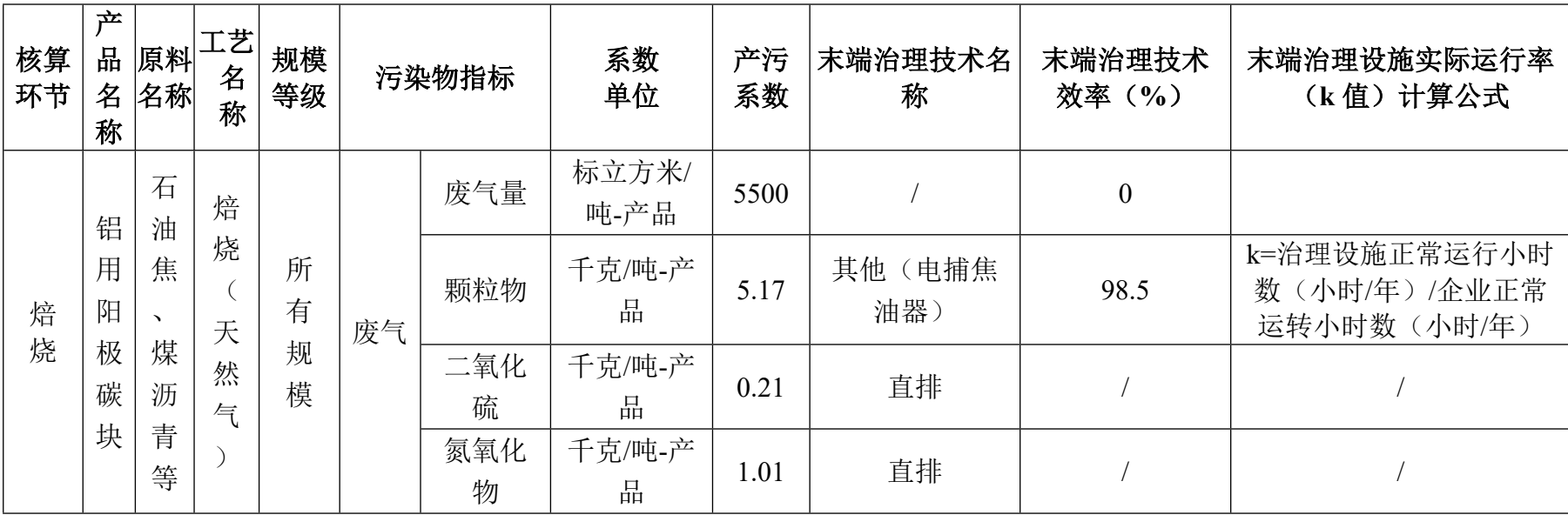

# **3091 石墨及碳素制品制造行业(续 1)**

# **3099 其他非金属矿物制品制造行业系数手册**

#### **1.适用范围**

本手册仅用于第二次全国污染源普查工业污染源普查范围中, 《国民经济行业分类》(GB/吨 4754-2017)中 3099 其他非金属矿 物制品制造使用产污系数法核算工业污染物产生量和排放量的普查 对象。

利用本手册进行产排污核算得出的污染物产生量与排放量仅代 表了特定行业、工艺、产品、原料在正常工况下污染物产生与排放 量的一般规律。

硅藻土助滤剂:废气指标包括:颗粒物(烟尘,不包括无组织 排放粉尘)、二氧化硫、氮氧化物;

钙粉: 废气指标包括: 颗粒物(工业粉尘, 不包括无组织排放 粉尘);

内墙硅藻泥:废水指标包括:化学需氧量、氨氮:废气指标包 括:颗粒物(工业粉尘、不包括无组织排放粉尘)。

## **2.注意事项**

# **2.1 多种生产工艺或多类产品企业的产排污核算**

颗粒物(烟尘,不包括无组织排放粉尘)、二氧化硫、氮氧化 物、化学需氧量、氨氮:污染物产生量与产品产量有关,根据不同 核算环节计算产污量后,再根据企业末端治理设和运行情况计算各 污染物的排污量。

企业某污染物指标的产生量、排放量为各核算环节产生量、排 放量之和。

在企业实际排放量计算过程中,如果存在废水回用的情况,需 要在利用产排污核算公式的基础上扣除废水回用的部分。公式如

下:实际排放量=计算排放量 × (1-废水回用率)

### **2.2 采用多种废气治理设施组合处理企业的排污量核算**

在排污量计算选择末端治理技术时,若没有对应的组合治理技 术,以主要治理技术为准。

#### **2.3 其他需要说明的问题**

本手册所提供的工业废水量、工业废气量系数仅供校核参考, 不作为企业填报依据。

#### **3.污染物排放量核算方法**

针对企业实际生产情况,本行业在产污系数制定过程中将企业 全生产流程划分或拆分为若干工段,在核算企业污染物产排量时, 可灵活选择本企业对应的工段进行核算。工段名称即为 G106-1 表中 核算环节名称。

#### **3.1 计算工段污染物产生量**

(1)根据产品、原料、生产过程中产污的主导生产工艺、企业 规模(企业生产产能)这一个组合查找和确定所对应的某一个污染

物的产污系数。

(2)根据该污染物的产污系数计量单位:单位产品产量,调用 企业实际产品产量。

例如某组合内化学需氧量的产污系数单位为:千克/吨-产品,则 计算产生量时需要调用企业实际产品产量。

(3)污染物产生量按以下公式进行计算:

污染物产生量=污染物对应的产污系数 × 产品产量

$$
G_{\vec{r}}=P_{\vec{r}}\times M_i
$$

其中,

产工段 *i* 某污染物的平均产生量

产工段某污染物对应的产污系数

工段 *i* 的产品总量

#### **3.2 计算工段污染物去除量**

(4)根据企业对某一个污染物所采用的治理技术查找和选择相 应的治理技术平均去除效率;

(5)根据所填报的污染治理设施实际运行率参数及其计算公式 得出该企业某一污染物的治理设施实际运行率(k值)。

(6)利用污染物去除量计算公式(如下)进行计算:

污染物去除量=污染物产生量 × 污染物去除率=污染物产生量 × 治理技术平均去除效率 × 治理设施实际运行率

## $R_{\text{min}} = G_{\neq i} \times \eta_T \times k_T$

其中: R减工段 i 某污染物的去除量

工段 *i* 某污染物采用的末端治理技术的平均去除效率 工段 *i* 某污染物采用的末端治理设施的实际运行率

# **3.3 计算工段污染物排放量**

污染物排放量=污染物产生量-污染物去除量

=污染物对应的产污系数 × 产品产量-污染物产生 量 × 治理技术平均去除效率 × 治理设施实际运行率

### **3.4 计算企业污染物排放量**

同一企业某污染物全年的污染物产生(排放)总量为该企业同 年实际生产的全部工艺(工段)、产品、原料、规模污染物产生 (排放)量之和。

$$
E_{\frac{1}{14}} = G_{\frac{1}{14}} - R_{\frac{1}{14}} = \sum (G_{\frac{1}{14}} - R_{\frac{1}{14}}) = \sum [P_{\frac{1}{14}} \times M_i (1 - \eta_T \times k_T)]
$$

# **4.污染物排放量核算案例**

某非金属矿物粉体加工制造企业主要从事非金属矿物超细粉的 生产。涉及的主要产排污工段为:破碎、筛分和粉磨三个工段。以 上三个工段的共同主要污染物为:颗粒物。现以颗粒物为例说明排 放量计算过程。

该企业基本信息如下:

|            | 核算环节 1: | 破碎                       | 核算环节 2: | 筛分                       | 核算环节 3:<br>粉磨 |       |  |
|------------|---------|--------------------------|---------|--------------------------|---------------|-------|--|
|            | 名称      | 数量                       | 名称      | 数量                       | 名称            | 数量    |  |
| 产品及产<br>量  | 钙粉      | 2500吨                    | 钙粉      | 2500 吨                   | 钙粉            | 2500吨 |  |
| 工艺         | 破碎      | $\overline{\phantom{0}}$ | 筛分      | $\overline{\phantom{a}}$ | 粉磨            | -     |  |
| 规模(产<br>能) | 2500吨   |                          |         | 2500吨                    | 2500吨         |       |  |

表 1 某制粉企业主要信息

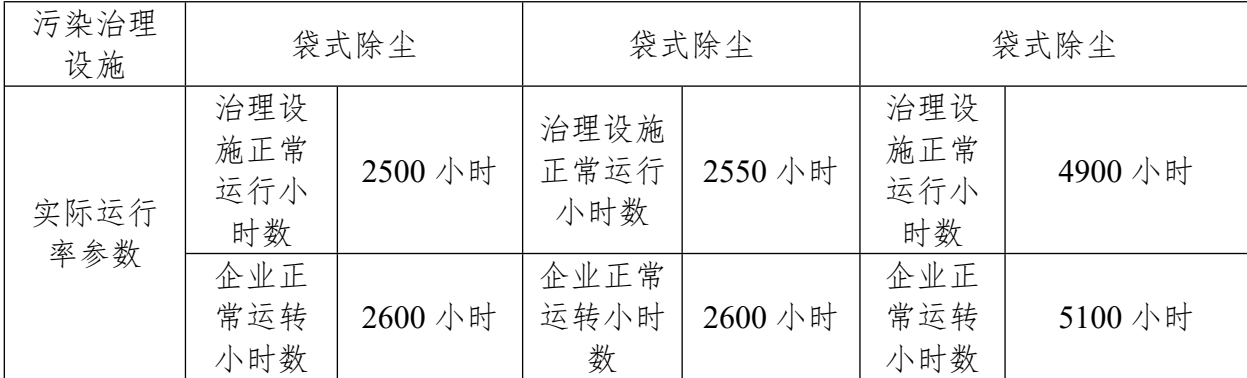

# **4.1 核算环节 1 计算**

# **(1)颗粒物产生量计算**

①查找产污系数及其计量单位

根据报表填报信息,调用《3099 其他非金属矿物制品制造行业 产污系数表》中主要产品为:钙粉,主要原料为:石灰石,主要工艺 为:破碎,生产规模为:所有规模的组合中颗粒物的产污系数为 1.13,单位为千克/吨-产品。

②获取企业产品产量

实际填报情况:该工段主要产品钙粉 2017 年产量为 2500 吨。

③计算颗粒物产生量

由于查询到的组合中,颗粒物产污系数的单位为千克/吨-产品, 因此在核算产生量时采用产品产量。

颗粒物产生量=颗粒物产污系数 × 产品(钙粉)产量

=1.13 千克/吨-产品 × 2500 吨=2825 千克

#### **(2)颗粒物去除量计算**

①查找治理技术平均去除效率

由于该企业颗粒物治理技术采用袋式除尘工艺,查询相应组合 内袋式除尘工艺的平均去除效率为 99%。

②计算污染治理技术实际运行率

根据产污系数组合查询结果,该组合中颗粒物法对应的污染治 理设施实际运行率计算公式为:

k=治理设施正常运行小时数/企业正常运转小时数=2500/2600=0.962

③计算颗粒物去除量:

颗粒物去除量=2825 千克×99%×0.962=2690.474 千克

#### **(3)颗粒物排放量计算**

颗粒物排放量=2825 千克-2690.474 千克=134.526 千克

#### **4.2 核算环节 2 计算**

### **(1)颗粒物产生量计算**

①查找产污系数及其计量单位

根据报表填报信息,调用《3099 其他非金属矿物制品制造行业 产污系数表》中主要产品为:钙粉,主要原料为:石灰石,主要工艺 为:筛分,生产规模为:所有规模的组合中颗粒物的产污系数为 1.13,单位为千克/吨-产品。

②获取企业产品产量

实际填报情况: 该工段主要产品钙粉 2017 年产量为 2500 吨。

③计算颗粒物产生量

由于查询到的组合中,颗粒物产污系数的单位为千克/吨-产品, 因此在核算产生量时采用产品产量。

颗粒物产生量=颗粒物产污系数 × 产品(钙粉)产量

=1.13 千克/吨-产品 × 2500 吨=2825 千克

# **(2)颗粒物去除量计算**

①查找治理技术平均去除效率

由于该企业颗粒物治理技术采用袋式除尘工艺,查询相应组合 内袋式除尘工艺的平均去除效率为 99%。

②计算污染治理技术实际运行率

根据产污系数组合查询结果,该组合中颗粒物法对应的污染治 理设施实际运行率计算公式为:

k=治理设施正常运行小时数/企业正常运转小时数=2550/2600=0.981

③计算颗粒物去除量:

颗粒物去除量=2825 千克×99%×0.981=2743.612 千克

### **(3)颗粒物排放量计算**

颗粒物排放量=2825 千克-2743.612 千克=81.388 千克

#### **4.3 核算环节 3 计算**

# **(1)颗粒物产生量计算**

①查找产污系数及其计量单位

根据报表填报信息,调用《3099 其他非金属矿物制品制造行业 产污系数表》中主要产品为:钙粉,主要原料为:石灰石,主要工 艺为:粉磨,生产规模为:所有规模的组合中颗粒物的产污系数为 1.19,单位为千克/吨-产品。

②获取企业产品产量

实际填报情况:该工段主要产品钙粉 2017 年产量为 2500 吨。

③计算颗粒物产生量

由于查询到的组合中,颗粒物产污系数的单位为千克/吨-产品, 因此在核算产生量时采用产品产量。

颗粒物产生量=颗粒物产污系数 × 产品(钙粉)产量

=1.19 千克/吨-产品 × 2500 吨=2975 千克

### **(2)颗粒物去除量计算**

①查找治理技术平均去除效率

由于该企业颗粒物治理技术采用袋式除尘工艺,查询相应组合 内袋式除尘工艺的平均去除效率为 99%。

②计算污染治理技术实际运行率

根据产污系数组合查询结果,该组合中颗粒物对应的污染治理 设施实际运行率计算公式为:

k=治理设施正常运行小时数/企业正常运转小时数=4900/5100=0.961

③计算颗粒物去除量:

颗粒物去除量=2975 千克×99%×0.961=2830.385 千克

#### **(3)颗粒物排放量计算**

颗粒物排放量=2975 千克-2830.385 千克=144.615 千克

# **4.4 颗粒物总排放量计算**

颗粒物总排放量=核算环节 1 排放量+核算环节 2 排放量

=134.526 千克+81.388 千克+144.615=360.529 千

克

### **5.产污系数及污染治理效率表**

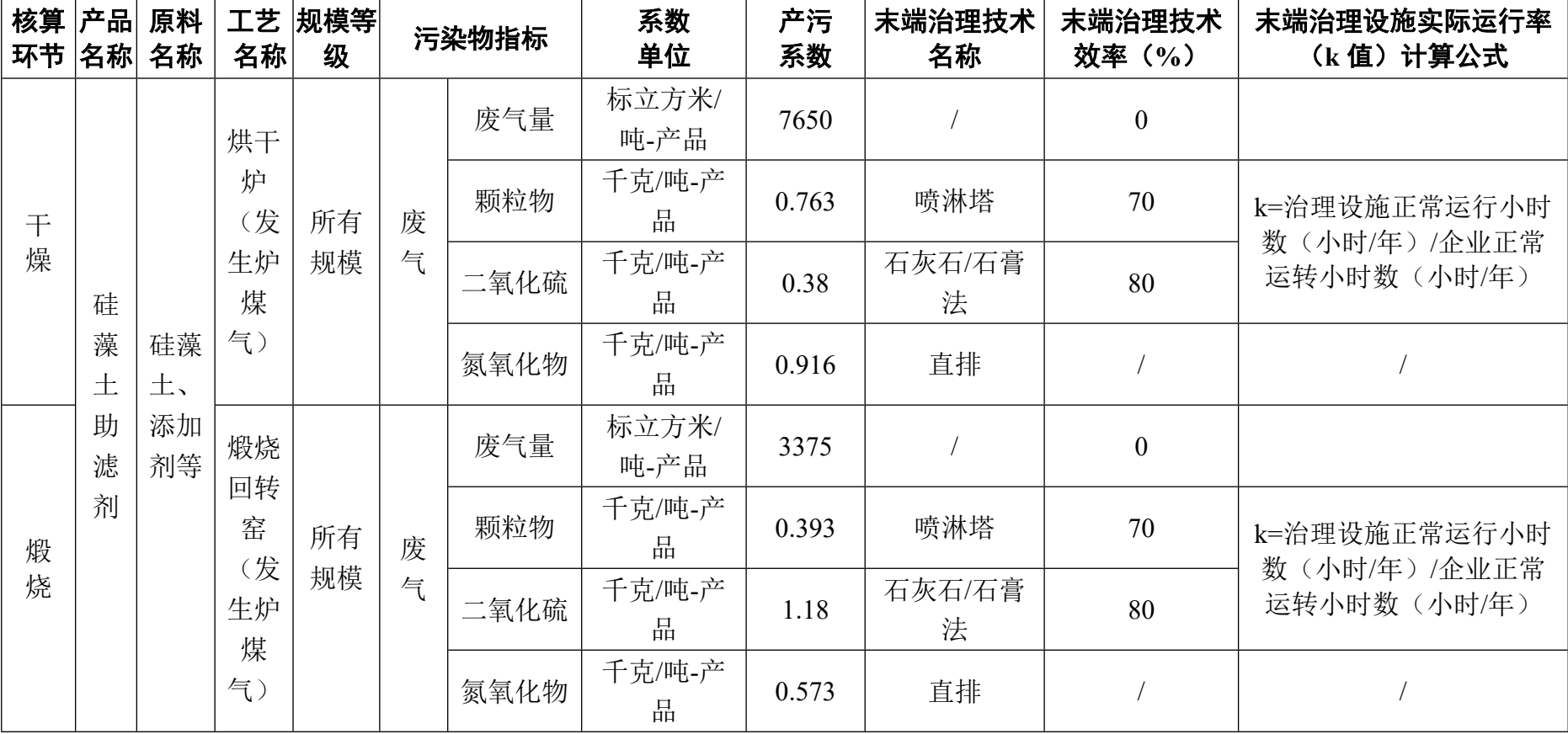

# 3099 其他非金属矿物制品制造行业

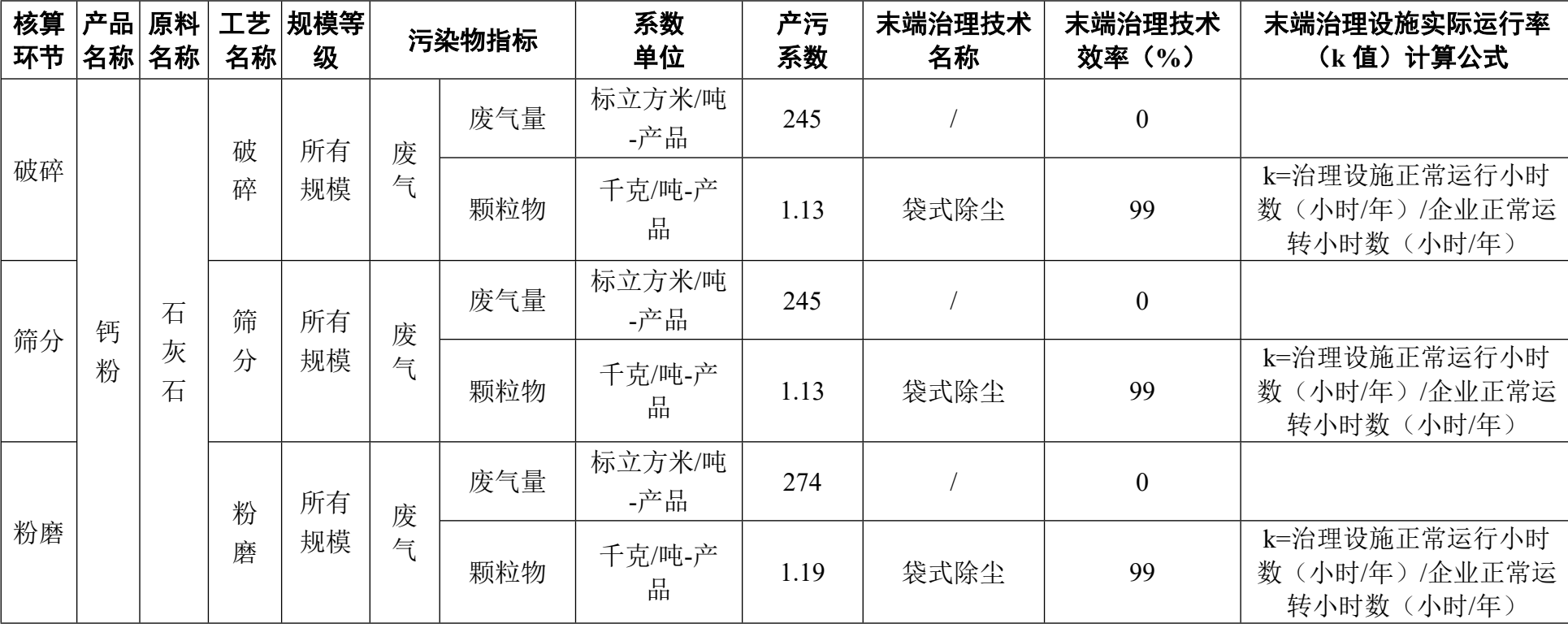

# 3099 其他非金属矿物制品制造行业(续 1)

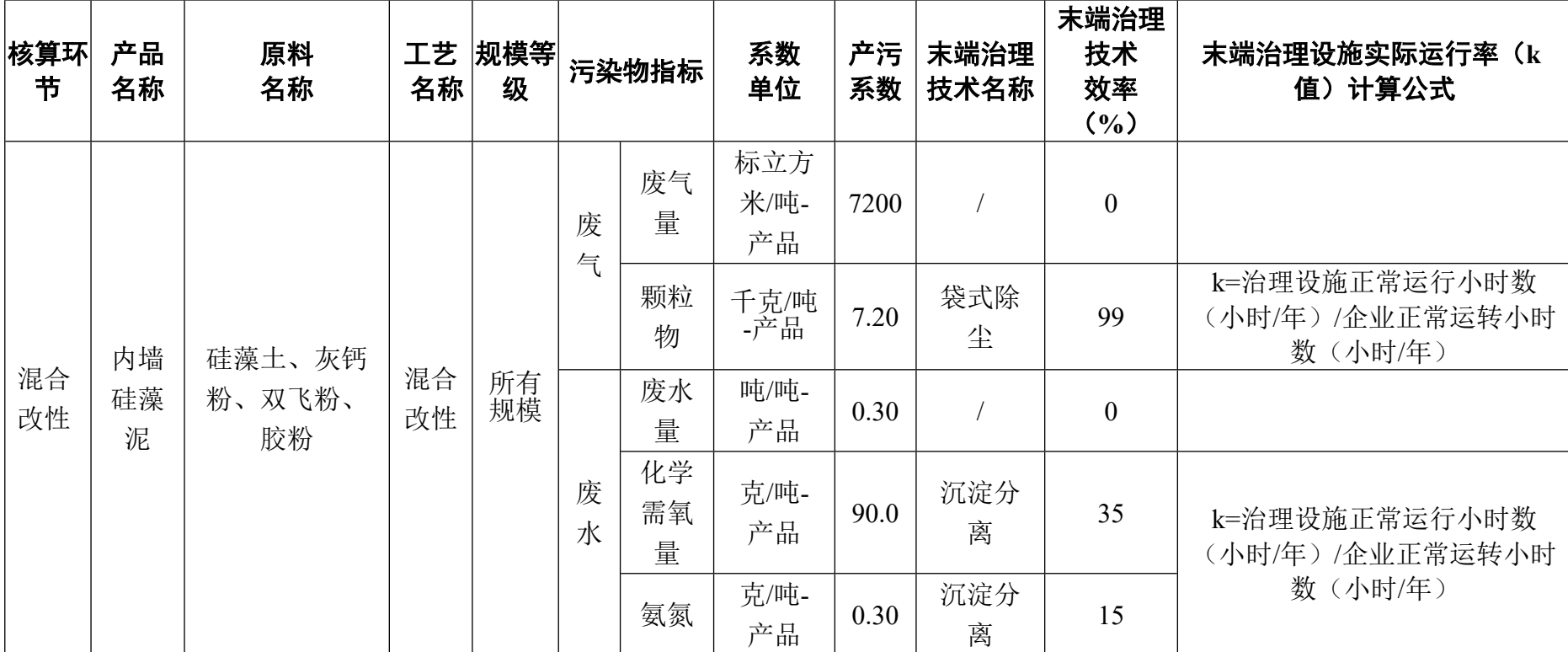

# 3099 其他非金属矿物制品制造行业(续 2)